# Conceptos básicos de diseño gráfico

Jordi Alberich David Gómez Fontanills Alba Ferrer Franquesa

PID\_00191347

Haciendo CLICK AQUÍ puedes acceder a la colección [completa de más de 3.500 libros gratis en](https://infolibros.org/libros-pdf-gratis/?utm_source=PDF)  infolibros.org

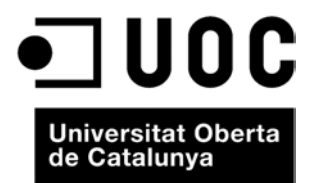

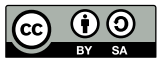

Los textos e imágenes publicados en esta obra están sujetos –excepto que se indique lo contrario– a una licencia de<br>Reconocimiento-Compartir igual (BY-SA) v.3.0 España de Creative Commons. Se puede modificar la obra, repro

# **Índice**

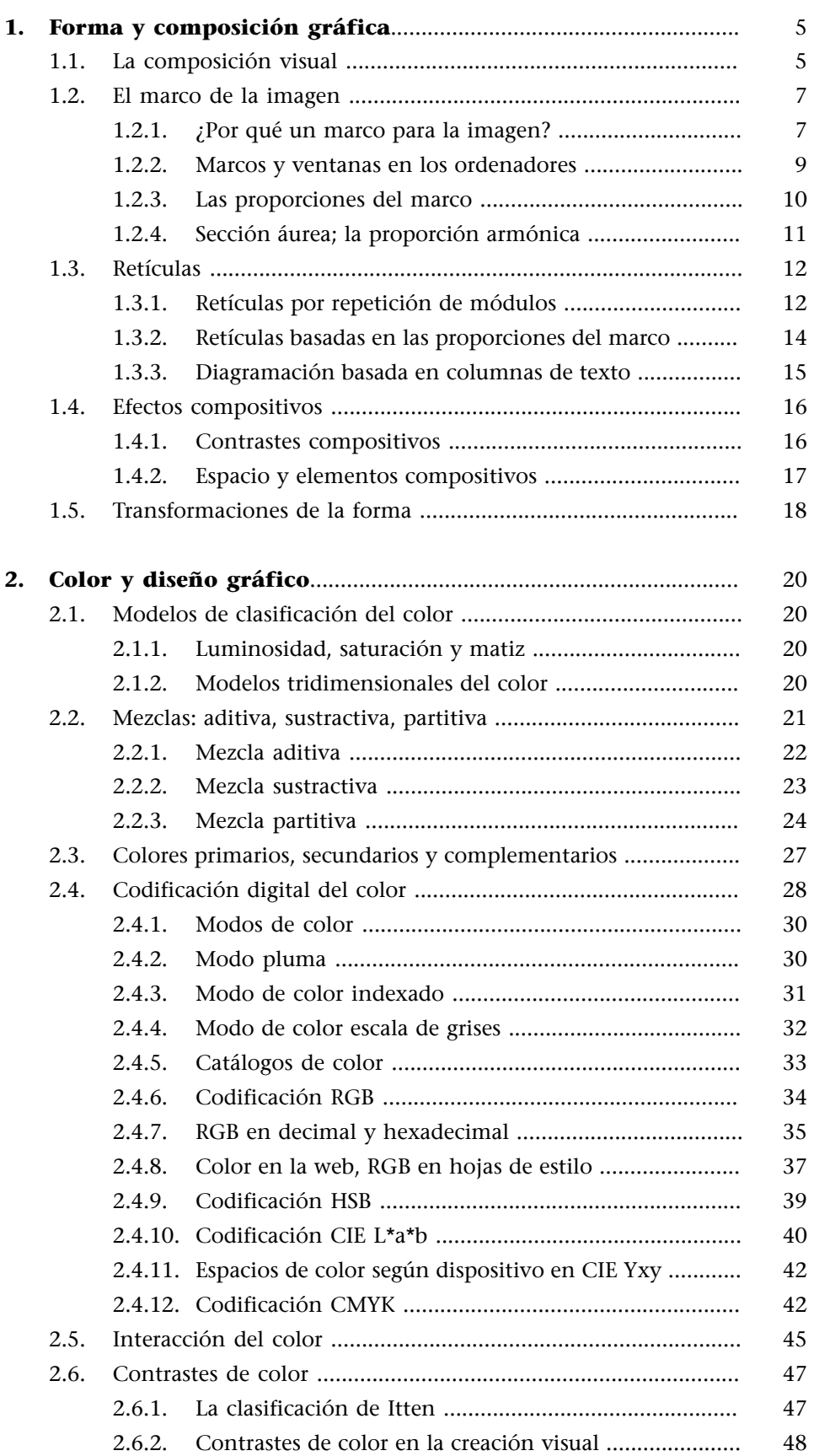

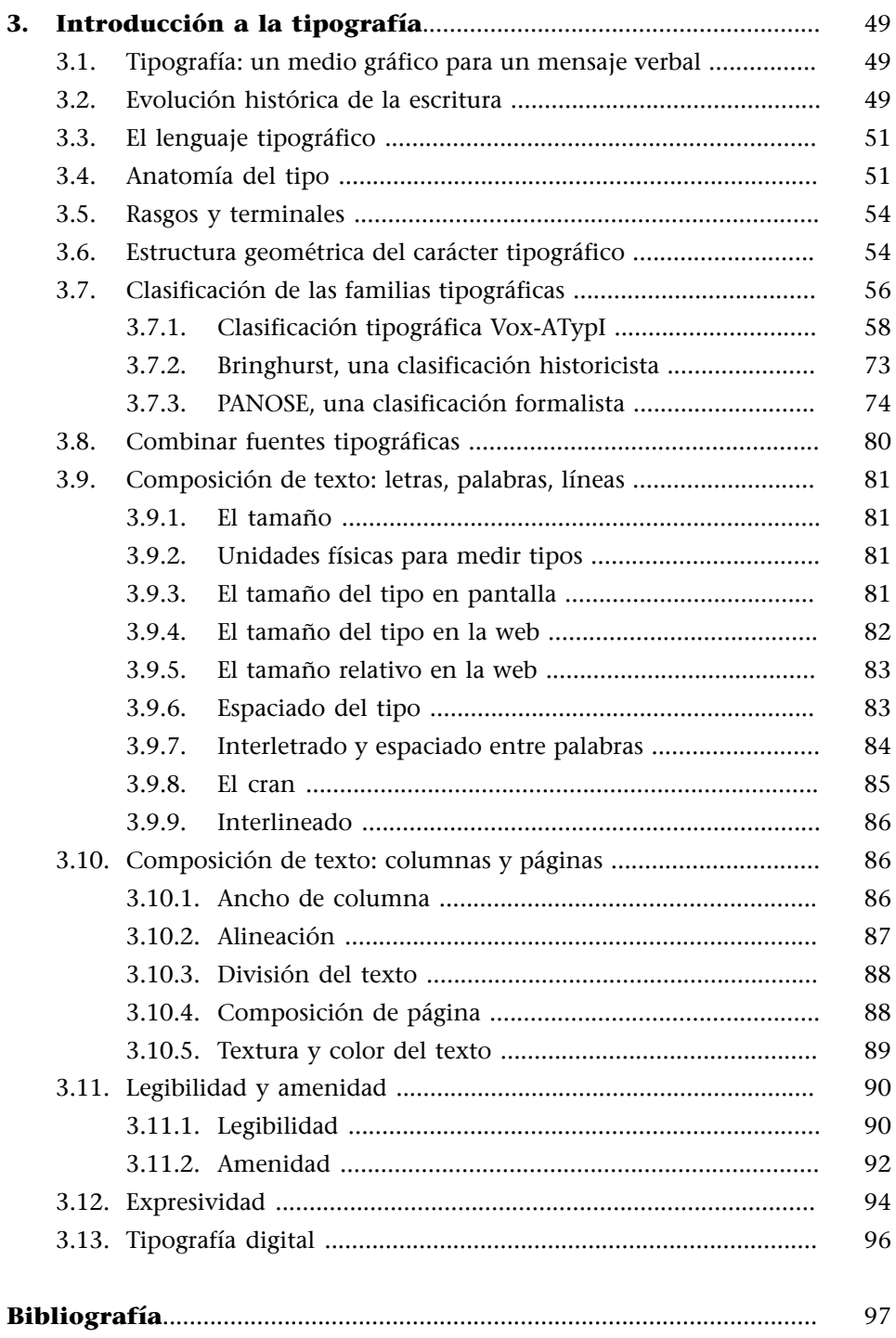

# **1. Forma y composición gráfica**

# <span id="page-4-0"></span>**1.1. La composición visual**

<span id="page-4-1"></span>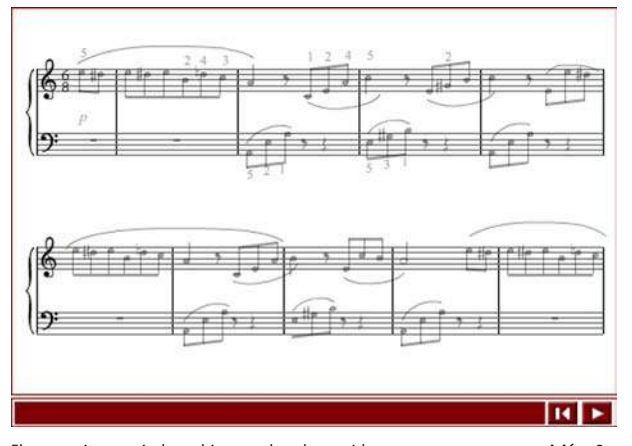

El compositor musical combina y ordena los sonidos para crear una **composición**. Su<br>trabajo responde a lo que quiere expresar y/o comunicar, a la adecuación o no a los<br>cánones marcados por la tradición, y al gusto y los in

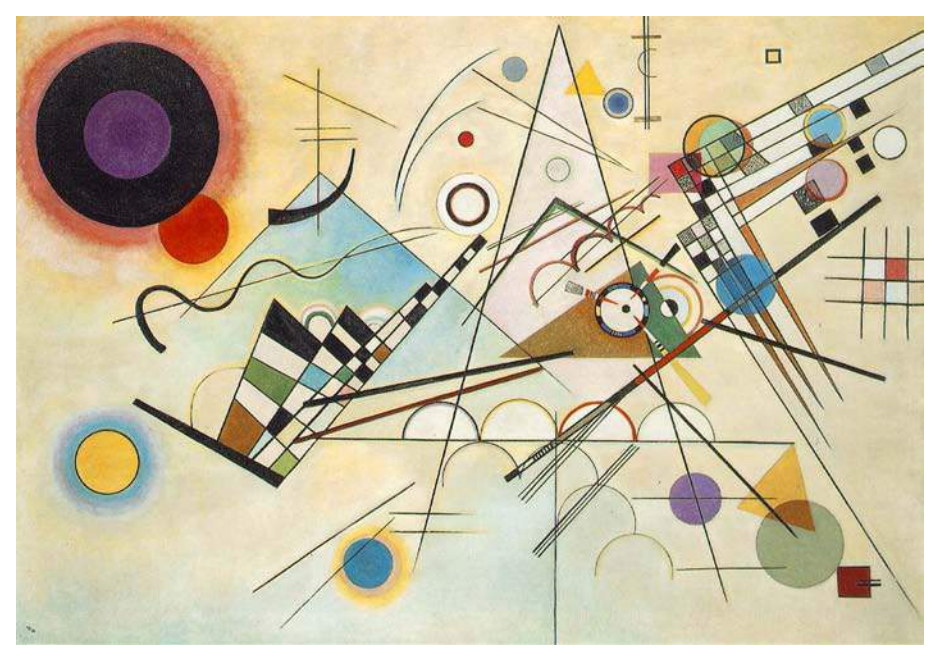

Vassili Kandinsky. Composición VIII (1923)<br>Óleo sobre tela. 140 x 201 cm<br>Propiedad: Solomon R. Guggenheim Museum, Nueva York<br>© V. Kandinsky 1923, VEGAP. Esta imagen se reproduce acogiéndose al derecho de cita o reseña (art

#### **Cita**

"Desde el principio, esa única palabra **composición**, resonó en mi cerebro como una plegaria."

Vassili Kandinsky. *Miradas al pasado* (ed. original 1918).

"Las expresiones de sentimientos que se han ido formando en mi interior de forma similar (...) que, después de los primeros bocetos preliminares, he estudiado y trabajado lentamente, de una forma casi pedante: es el tipo de obra que yo llamo composición. (...) al final yo me inclino por los sentimientos más que por los cálculos."

Vassili Kandinsky (1998). *De lo espiritual en el arte: contribución al análisis de los elementos pictóricos*. Barcelona: Ediciones Paidós Ibérica, S. A.

Puede hacerse un paralelismo entre la música y las artes visuales y decir que la combinación de elementos gráficos forma una composición visual de forma análoga a como la combinación de notas y estructuras musicales forman una composición sonora. De hecho el uso habitual del término en el grafismo tiene su origen en el interés mostrado por músicos y pintores (Kandinsky entre ellos) en las analogías entre lenguaje musical y visual en las primeras décadas del siglo XX.

El creador gráfico dispone de un amplio repertorio de elementos visuales y de un sinfín de combinaciones para componer imágenes.

Los criterios de composición varían según las intenciones del autor y el período histórico. En el uso del color, la forma o la disposición y ubicación en el espacio, intervienen factores culturales y hallazgos artísticos.

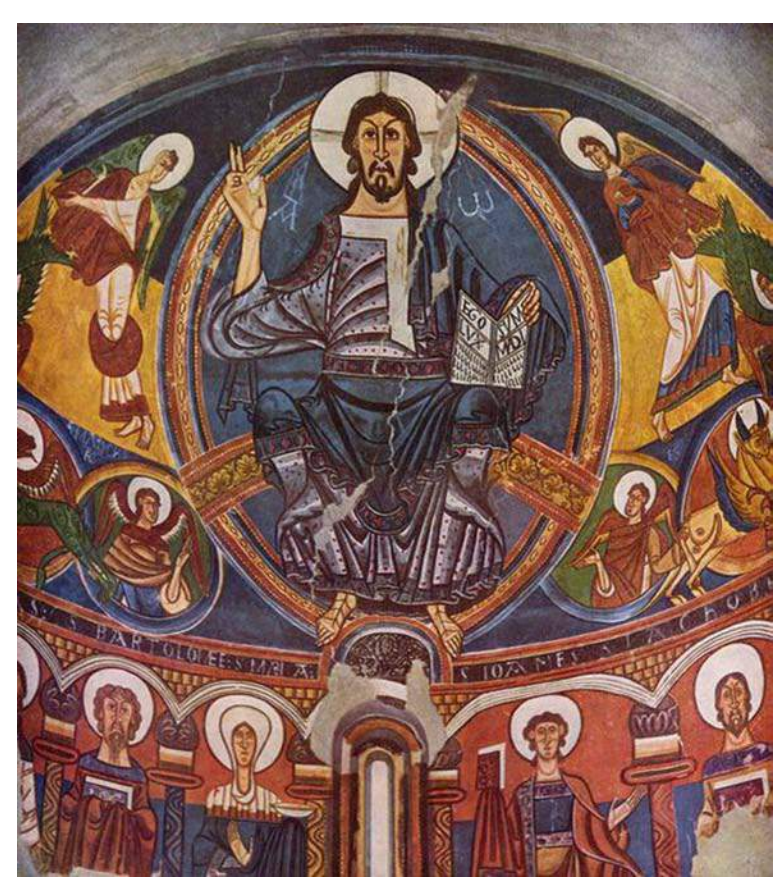

Ábside de Sant Climent de Taüll (Pirineo catalán); un conocido ejemplo de pintura románica de la primera

mitad del siglo xii.<br>Actualmente la pintura original está en el Museu Nacional d'Art de Catalunya (MNAC) en Barcelona dónde<br>fue trasladada durante los trabajos de protección del patrimonio románico que llevó a cavo la Junt

"En la pintura, las épocas dominadas por criterios de representación simbólica y no naturalistas, como la Edad Media, favorecen el establecimiento de jerarquías entre las figuras por medio de su ubicación en el conjunto (las más importantes se colocan en el centro de la composición) o de su tamaño (las figuras serán más grandes o más pequeñas según su importancia simbólica, con independencia de su tamaño real)".

José Maria Faerna García-Bermejo; Adolfo Gómez Cedillo (2000). *Conceptos fundamentales de arte*. Madrid: Alianza Editorial.

El lenguaje visual es un lenguaje abierto, no tan codificado y estructurado como el lenguaje verbal. La gramática visual es, por lo tanto, un ámbito para la experimentación.

#### **1.2. El marco de la imagen**

#### <span id="page-6-0"></span>**1.2.1. ¿Por qué un marco para la imagen?**

<span id="page-6-1"></span>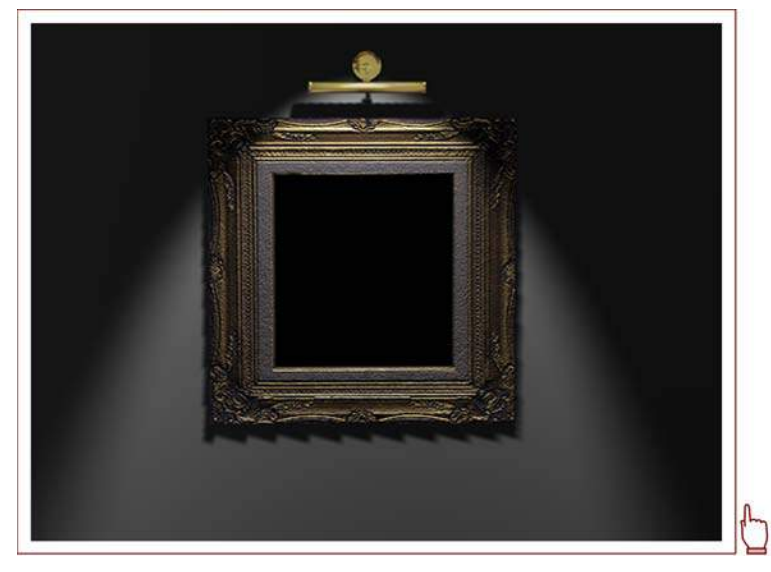

El marco de una imagen

Cuando se habla de **composición visual** implícitamente se sobreentiende que se están organizando una serie de elementos gráficos dentro de un marco. Esto no tendría por qué ser así y, de hecho, el marco de la imagen es una invención cultural relativamente reciente como han señalado algunos autores. Citando a Romà Gubern:

"El marco rectangular de la pintura occidental, que heredarán luego la fotografía y el cine, vulnera (...) de un modo flagrante el formato y las características de la visión natural, a pesar de lo cual no nos extraña ni perturba, porque es una convención cultural sólidamente arraigada en nuestro contexto y con la que nos familiarizamos desde nuestra infancia. Esta convención se consolidó a partir del siglo XIV, en conexión con la linealidad de la perspectiva geométrica, en armonía con el formato rectangular de las paredes (soportes pictóricos) y de las ventanas de las casas, del formato de las páginas de los libros que se ilustraban y del formato del escenario teatral."

Romà Gubern (1987). *La Mirada Opulenta*. Barcelona: Editorial Gustavo Gili.

El **marco**, sea rectangular o no, es una forma que contiene la imagen y como tal tiene su esqueleto estructural que interfiere en las relaciones entre sus elementos gráficos. Esta relación, inevitable, a menudo pasa desapercibida al observador, que se zambulle dentro de la imagen aislándola del resto mediante el marco.

#### **Kandinsky: entrar en la composición**

Sobre la actitud de observación externa o interna de una composición comenta Kandinsky:

"La calle puede ser observada a través del cristal de una ventana, de modo que sus ruidos nos lleguen amortiguados, los movimientos se vuelvan fantasmales y toda ella, pese a la transparencia del vidrio rígido y frío, aparece como un ser latente, del otro lado. O se puede abrir la puerta: se sale del aislamiento, se profundiza en el **ser-de-afuera**, se toma parte y sus pulsaciones son vividas con sentido pleno (...) Del mismo modo la obra de arte se refleja en la superficie de la conciencia (...) También aquí hay un cierto cristal transparente.(...) También aquí existe la posibilidad de penetrar en la obra, participar en ella y vivir sus pulsaciones con sentido pleno".

Vassili Kandinsky (1984). *Punto y línea sobre el plano* (ed. original 1926). Barcelona: Editorial Labor.

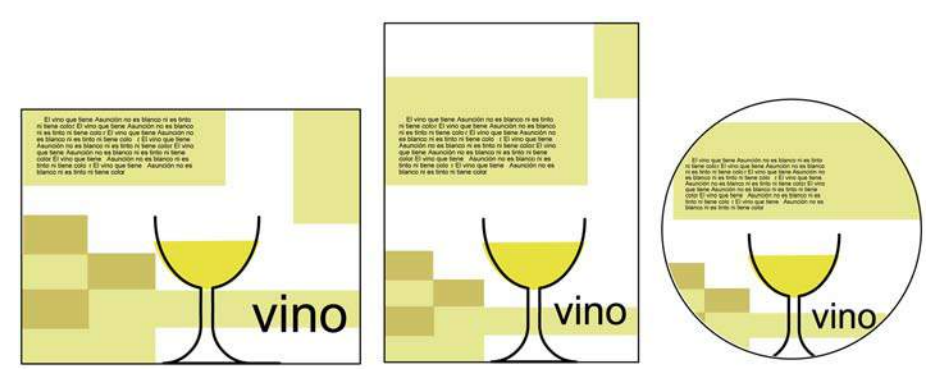

Observa cómo cambia una composición con los mismos colores y elementos gráficos en función del marco. La primera usa una<br>proporción de marco de 3 x 4. La segunda de 4 x 3. La tercera un marco redondo.

<span id="page-8-0"></span>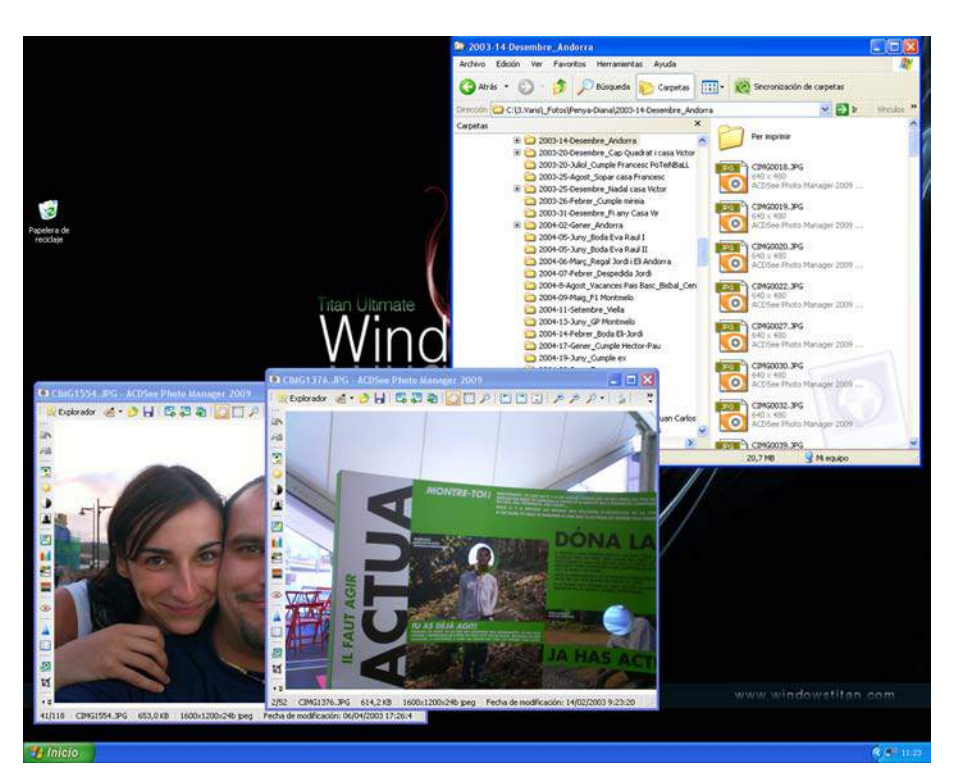

#### **1.2.2. Marcos y ventanas en los ordenadores**

Iconos, ventanas y menús en el sistema operativo MS-Windows.

La interfaz habitual para el sistema operativo y las aplicaciones en la mayoría de ordenadores es la conocida como **WIMP**(*Windows*, *Icons*, *Menus*, *Pointer*) 1 .

<sup>(1)</sup>Siglas inglesas de ventanas, iconos, menús y puntero.

Este tipo de interfaz, que utiliza metáforas del mundo físico externo al ordenador, es heredero de las investigaciones realizadas a principios de la década de los setenta del siglo XX en el Centro de investigaciones de Palo Alto de **Xerox** (Xerox-PARC). El símil elegido fue el del trabajo en la oficina (escritorio, carpetas, documentos, papelera, etc.). A finales de la misma década se incorpora en los ordenadores de Apple Computer como primeros ordenadores personales comerciales con interfaz gráfica y en 1984 se define y consolida en el sistema operativo de los Apple Macintosh. En 1989 los mismos códigos gráficos se aplican a la interfaz del sistema operativo Windows de Microsoft; que será durante mucho tiempo el más extendido entre los ordenadores personales. Entre 1996 y 1997 arrancan dos proyectos de escritorio para sistemas Unix (KDE y Gnome) basados en los mismos principios que con el tiempo se convertirán en los más usados entre las distribuciones de Linux.

Una de las características de este modelo es la posibilidad de abrir ventanas que nos muestran fragmentos de información: desde la estructura de directorios, los archivos y las aplicaciones hasta las imágenes, textos o cualquier tipo de documento con el que podemos trabajar dentro de la ventana. De esta forma, al marco rectangular del monitor se le incorporan los marcos rectangulares de las ventanas del sistema operativo.

Algunos productos interactivos, concretamente aplicaciones sobre CD-ROM de los años noventa, pretendieron romper este marco rectangular sustituyéndolo por marcos de variadas formas sobre un fondo negro. Los navegadores de Internet vuelven a hacer importante el marco como ventana de exploración que incorpora sus propios botones de control.

La llamada realidad virtual también ha pretendido borrar los marcos de la imagen ofreciendo al usuario-participante una experiencia inmersiva a través de sistemas que modifican el punto de vista a partir del movimiento de la cabeza.

#### **1.2.3. Las proporciones del marco**

<span id="page-9-0"></span>Los intentos de superar el marco de la imagen son legítimos e interesantes. Pero la existencia del marco supone también un reto para la composición de la imagen el cual ha dado valiosas soluciones.

Su forma y proporciones son un elemento determinante de la composición.

"En algunos periodos de la historia (...), en particular en el Renacimiento y en el siglo XVII, se usaron sistemas geométricos para (...) determinar las proporciones del área de la pintura."

Maurice de Sausmarez (1983). *Diseño Básico; dinámica de la forma visual en las artes plásticas* (ed. original 1964). Barcelona: Gustavo Gili.

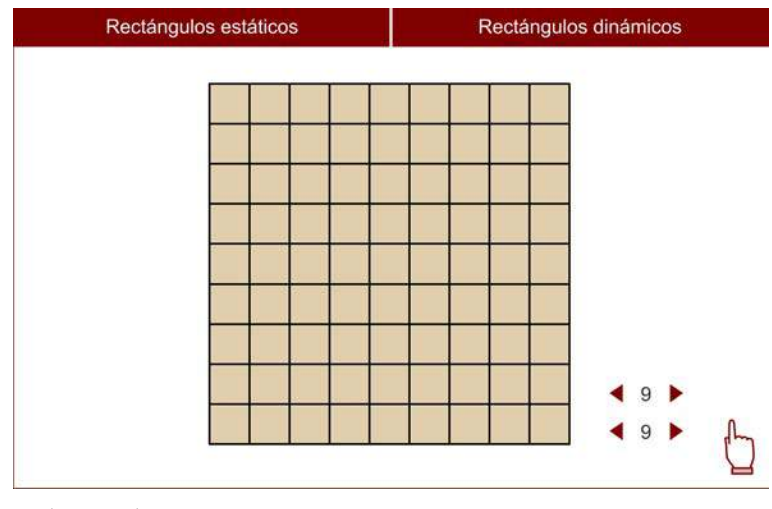

Rectángulos estáticos: Proporciones basadas en números simples que producen rectángulos estáticos. Puedes cambiar los valores para cambiar la proporción.<br>**Rectángulos dinámico**s: Proporciones basadas en números irracionales que producen rectángulos<br>dinámicos. Puedes cambiar el valor para cambiar la proporción.

Los formatos convencionales para la interfaz gráfica del ordenador (640x480, 800x600, 1024x768, 1280x1024...) derivan de la proporción 4:3 del monitor clásico de televisión. Es, por lo tanto, un marco basado en un rectángulo es**tático**.

#### **1.2.4. Sección áurea; la proporción armónica**

<span id="page-10-0"></span>La llamada **secciónáurea** es un tipo de proporción usada por los griegos y después por los renacentistas que se encuentra en múltiples ocasiones en las formas naturales. Se considera una proporción armónica y ha sido usada tanto en las artes gráficas como en la arquitectura y la escultura.

A continuación se muestran paso a paso los procedimientos para obtener la división de una recta según dicha proporción y para crear un rectángulo basado en ella.

La sección áurea

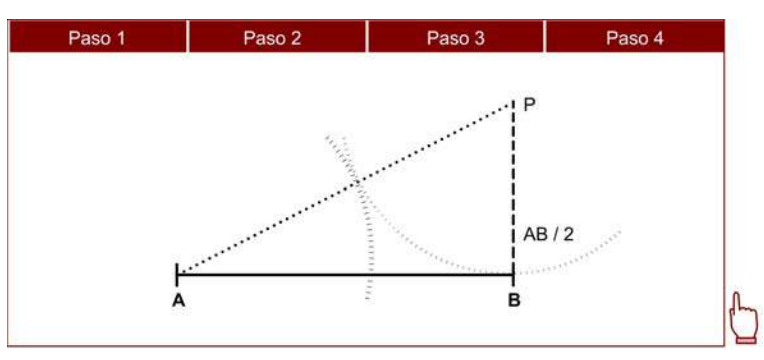

División de una recta A-B utilizando la proporción áurea

**1)** Se traza una recta perpendicular a uno de los extremos (B) que mida la mitad de la recta original (AB/2).

**2)** Se une el extremo opuesto (P) de la nueva recta con el otro extremo (A) de la recta original formando un triángulo.

**3)** Con el compás en el punto P y pasando por B, se traza un arco que corte la hipotenusa del rectángulo.

**4)** Con el compás en el punto A y pasando por la intersección entre el arco anterior y la hipotenusa se traza un arco que divide la recta original (AB) en dos segmentos que guardan la proporción áurea entre sí.

Sección áurea a partir de un cuadrado (ABCD)

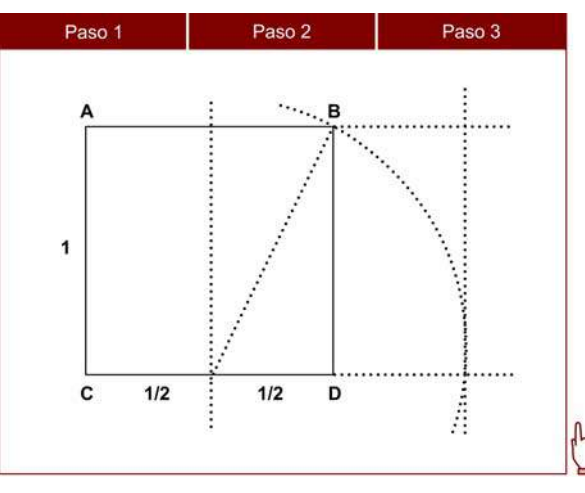

Producción de un rectángulo de sección áurea a partir de un cuadrado (ABCD)

**1)** Dividid el cuadrado verticalmente por la mitad.

**2)** Pinchando el compás en la mitad de la base y pasando por el vértice superior derecho (B) trazad un arco hacia abajo.

**3)** Prolongad los dos segmentos horizontales del cuadrado (AB y DC) hasta que la base se intersecte con el arco. En ése punto trazad una línea perpendicular que completa el rectángulo.

## **1.3. Retículas**

# <span id="page-11-0"></span>**1.3.1. Retículas por repetición de módulos**

# <span id="page-11-1"></span>**¿Cómoorganizarlacomposicióndentrodeunmarco?**

Puede usarse simplemente la intuición pero también existen recursos metodológicos. El diseñador gráfico suele usar retículas que ayudan a crear una composición coherente.

 $^{(2)}$ Wong, 1989.

Las retículas son estructuras que se usan en el proceso de trabajo pero invisibles en el resultado final. En éstas se ajustan los elementos gráficos. Las retículas pueden estar basadas en la repetición de módulos gráficos o estar formadas por líneas que diagraman el espacio sin formar elementos iguales. En la siguiente tabla se muestran las retículas derivadas de la repetición de módulos a partir de la clasificación que de ellas ha hecho Wucius Wong $^2\! :$ 

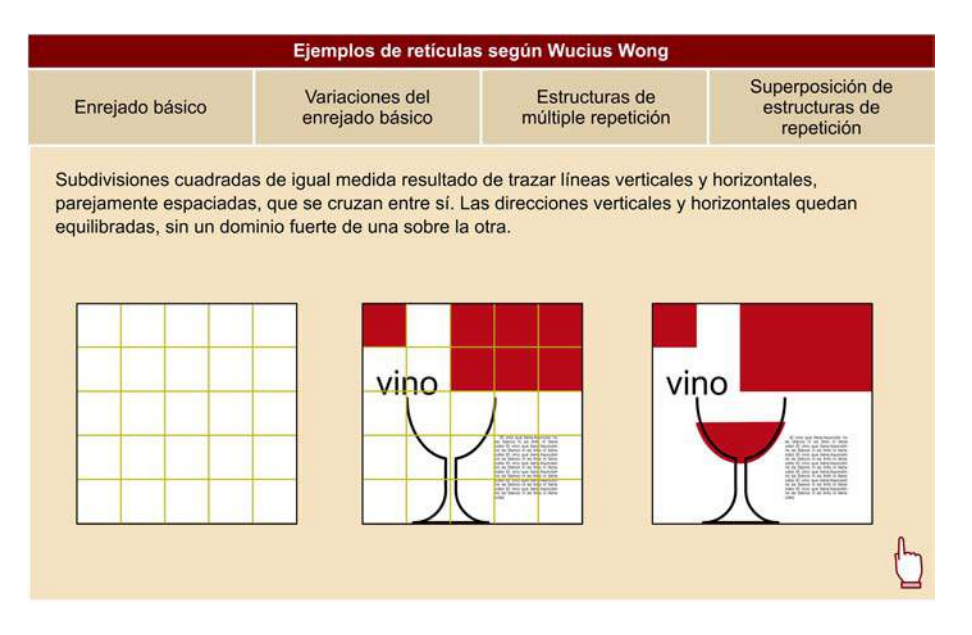

#### **Uso del enrejado básico en el diseño web**

Veamos la aplicación de retículas en el diseño para web a través de un caso práctico.

El sitio web del [Museu de la Vida Rural,](http://www.museuvidarural.org/) un proyecto desarrollado por el estudio de diseño [lamosca](http://www.lamosca.com/grafica/songaliza.html) con la [Fundació Lluís Carulla](http://www.fundaciolluiscarulla.org/cat/index.cfm) (antes Fundació Jaume I) como cliente.

En esta web se ha usado una retícula cuadriculada que respondería al "enrejado básico" definido por Wucius Wong.

La retícula sirve para organizar la composición global del interfaz siendo usada como pauta para las franjas horizontal y vertical que están siempre presentes.

También se usa la retícula para posicionar el resto de elementos como son las secciones básicas del sitio web (informació, el museu, escoles, novetats), los textos, las fotos, los botones "entrar" y "tornar". En la sección "El Museu" sirven para situar el menu por plantas y por zonas y para organizar el índice de piezas.

En algunos casos la retícula invisible se hace visible a través de líneas blancas discontinuas.

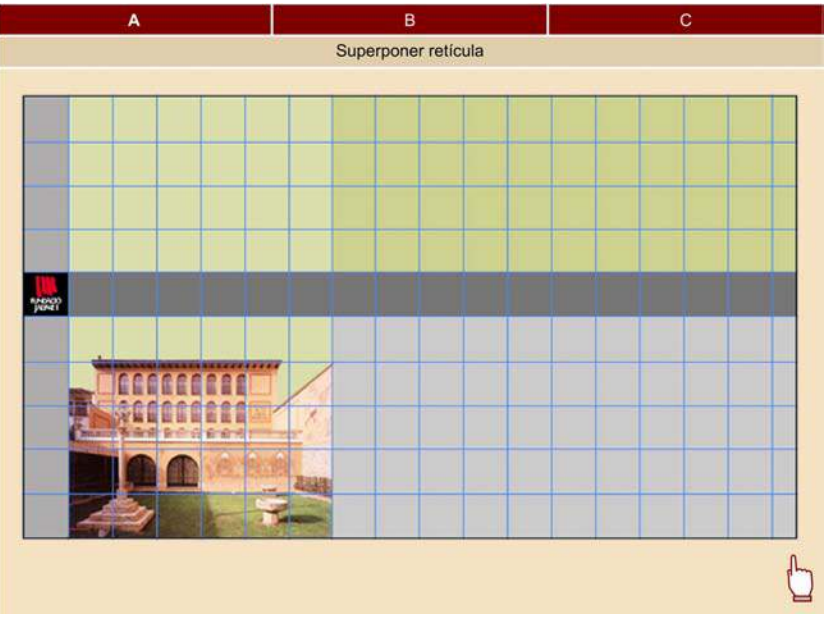

Sitio web: [MVR](http://www.museuvidarural.org/). Diseño: [lamosca](http://www.lamosca.com/grafica/songaliza.html)

**a)Retículaenrejadobásico**. Retícula sobre la estructura básica que usan todas las páginas web del sitio. Las bandas vertical y horizontal, las áreas de color y el espacio para imágenes se ajustan a la retícula.

**b)Páginadeinicio**. Aparte de la estructura básica, también los textos y los botones de navegación se han dispuesto a partir de la retícula. Esta "se hace visible" parcialmente en las líneas blancas discontinuas.

**c)Páginainterna:planta1delmuseo**. En la banda vertical aparecen las distintas plantas del museo y en la horizontal los espacios de la banda seleccionada. Todo se ajusta a la retícula. Al lado del dibujo de la planta la retícula se hace visible como **menú** para visualizar las piezas expuestas en cada espacio.

#### **Retículas en la Alhambra**

La **Alhambra de Granada** es un **catálogo arquitectónico** de estructuras de múltiple repetición en sus ornamentaciones y pavimentos.

A continuación se muestra paso a paso la construcción de una malla aparentemente compleja a partir de una estructura relativamente simple de rectángulos. Es sólo uno de los múltiples ejemplos de retículas geométricas que la cultura islámica ha dado a la humanidad y que podemos encontrar en las paredes de la Alhambra y en otros tantos edificios y elementos decorados.

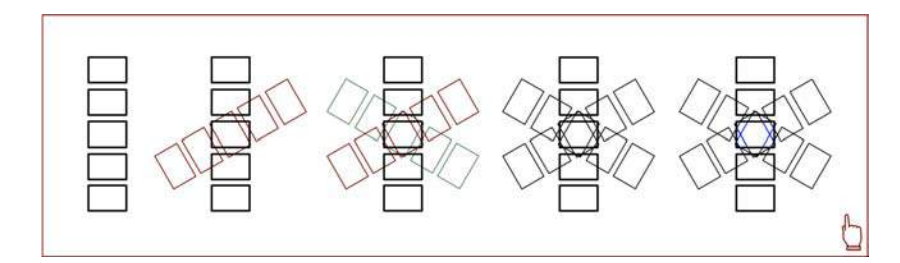

**Paso1**: Partimos de una retícula de rectángulos dispuestos en alineaciones verticales.

**Paso2**: Se ha duplicado la retícula y se le ha aplicado una rotación de 60° hacia la derecha.

**Paso3**: Se ha duplicado de nuevo la retícula vertical y se le ha aplicado una rotación de 60° hacia la izquierda. Ya tenemos la estructura de la malla.

**Paso4**: Cuando se unifica el color de las líneas la percepción de las retículas de rectángulos se disimula y pasa a un segundo plano. Destacan las estructuras enlazadas de líneas que forman estrellas de seis puntas en sus intersecciones y hexágonos cruzados por tres calles.

Paso 5: Se ha conseguido un espacio teselado; coloreando las piezas resultantes pueden obtenerse diseños de repetición muy variados.

#### **1.3.2. Retículas basadas en las proporciones del marco**

<span id="page-13-0"></span>Otra opción es optar por divisiones del plano de la composición derivadas de las proporciones y estructura del marco. Se trazan divisiones del marco que van creando una malla o diagramación del espacio de la composición. Estas líneas sirven como estructura para situar los elementos gráficos.

Esta técnica es ampliamente utilizada por los pintores renacentistas y también en las artes del libro. Posteriormente será recuperada por los grafistas modernos. A continuación se muestran algunas divisiones posibles.

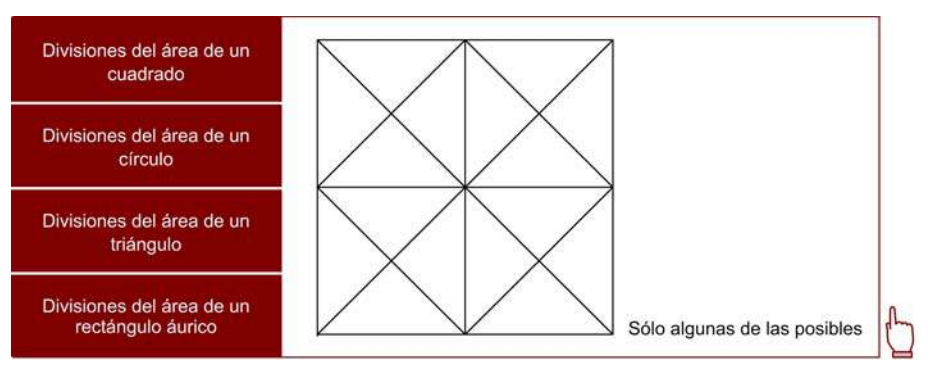

Algunas divisiones posibles en función del marco

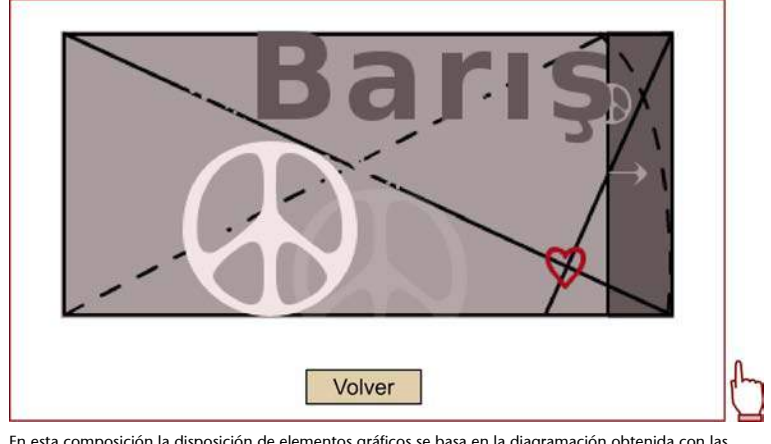

En esta composición la disposición de elementos gráficos se basa en la diagramación obtenida con las<br>divisiones del rectángulo áurico. La estructura subyacente transmite armonía a la composición. Pulsad el<br>botón para ver l

#### **1.3.3. Diagramación basada en columnas de texto**

<span id="page-14-0"></span>El diseño editorial orientado a prensa diaria y a la maquetación de revistas periódicas requiere de un sistema de diagramación de página ágil, que acepte cambios en la cantidad de texto y en el tamaño de fotografías y titulares. A la vez el ajuste de todos estos elementos tiene que hacerse de forma rápida y eficaz.

Para responder a esta situación la mayoría de periódicos utilizan un sistema de diagramación basada en columnas verticales de texto. La página se divide en seis columnas, cinco columnas, cuatro columnas o tres columnas. El texto se dispone en ellas y las imágenes y titulares también encajan en dicha estructura.

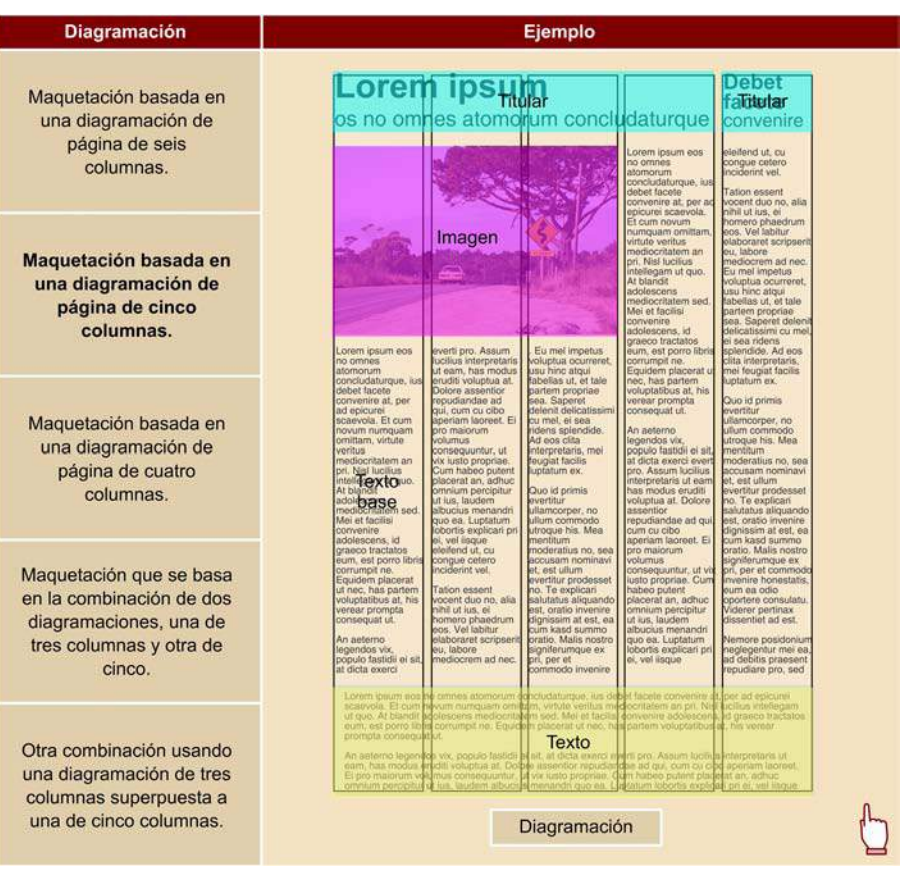

Ejemplo de diferentes diagramaciones y combinaciones. Por ejemplo, en una diagramación de seis columnas el texto puede<br>Ocupar cuatro columnas delgadas más una columna más gruesa resultado de la unión de dos columnas de la

# **1.4. Efectos compositivos**

#### <span id="page-15-0"></span>**1.4.1. Contrastes compositivos**

<span id="page-15-1"></span>El **contraste** tiene gran importancia en la composición. Una composición ambigua, por ejemplo en cuanto a equilibrio, produce una sensación visual confusa. Nuestra percepción intenta corregirla, a través de la nivelación y el aguzamiento de las leyes de la Gestalt.

En la comunicación visual, a menos que nos interese provocar este efecto en el observador, tendremos que contrastar la composición desplazándonos hacia uno de los dos polos (equilibrado o inestable, por ejemplo).

Donis Dondis ha definido diecinueve tipos de contraste compositivo basados en pares de conceptos que se configuran como polos contrapuestos. Cada polo es un extremo en cuanto a efecto compositivo. Entre un polo y otro estarían las composiciones cuyo efecto es intermedio o ambiguo.

#### **Ved también**

Más información sobre las leyes de la Gestalt en el apartado "Psicología de la percepción" en el módulo "Percepción visual".

#### **Referencia bibliográfica**

Donis Dondis (1973/1998). *La sintaxis de la imagen. Introducción al alfabeto visual*. Barcelona: Gustavo Gili.

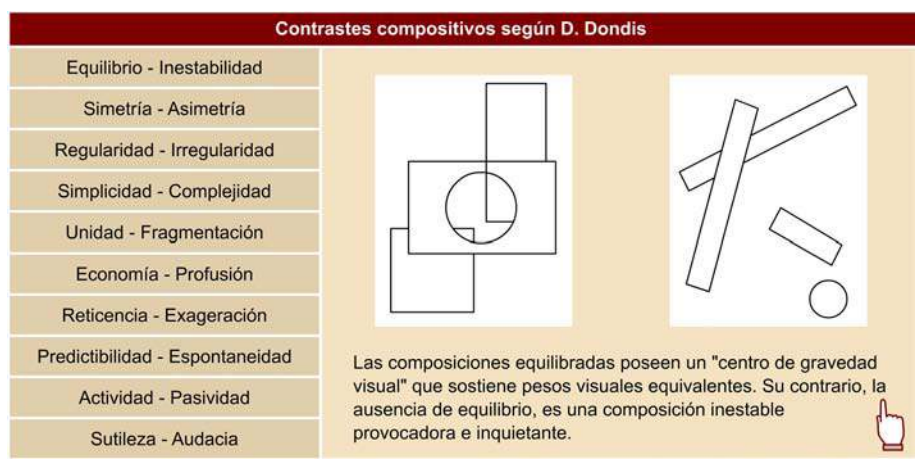

©Dondis. Estas imágenes se reproducen acogiéndose al derecho de cita o reseña (art. 32 LPI), y están excluida de la licencia por defecto de estos materiales.

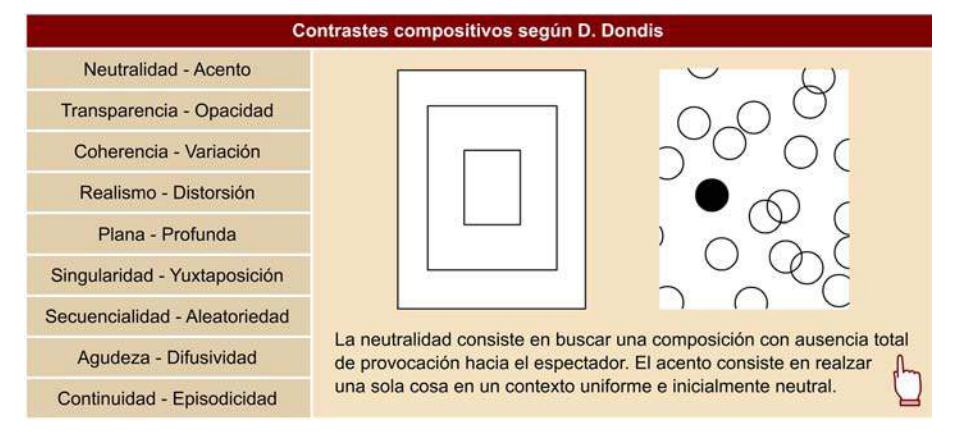

©Dondis. Estas imágenes se reproducen acogiéndose al derecho de cita o reseña (art. 32 LPI), y están excluida de la licencia por defecto de estos materia

Lo realmente interesante es controlar la combinación de distintos tipos de contraste compositivo (por ejemplo, una imagen equilibrada y con sutileza, o bien, sutil y desequilibrada o equilibrada, sutil y predecible.

# **1.4.2. Espacio y elementos compositivos**

<span id="page-16-0"></span>Los verdaderos protagonistas de la composición (condicionados por el marco, organizados, si cabe, mediante retículas) son los elementos visuales. Su disposición es la que nos permite generar los contrastes tratados en el apartado anterior.

A continuación se muestran algunas de sus características y los efectos que provocan. Para ello nos basamos en la clasificación de Maurice de Sausmarez.

#### **Referencia bibliográfica**

**Maurice de Sausmarez** (1973/1998). *Diseño básico. Dinámica de la forma visual en las artes plásticas*. Barcelona: Gustavo Gili.

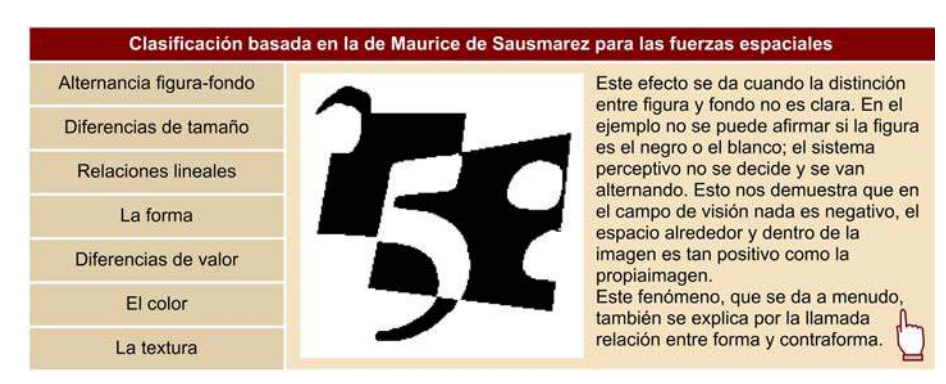

Clasificación de las fuerzas espaciales según Maurice De Sausmarez

#### **1.5. Transformaciones de la forma**

<span id="page-17-0"></span>Las transformaciones gráficas que apliquemos a los elementos visuales de la composición también juegan un papel en la interpretación del espectador. Diferenciamos entre transformaciones rígidas y deformaciones.

**Rígidas** son aquellas transformaciones que nos permiten escoger dos puntos cualesquiera de la forma y que, una vez transformada la distancia entre ellos, sigue siendo la misma. En las deformaciones cualquier par de puntos no nos garantiza este resultado. Son rígidas las transformaciones siguientes:

- Las reflexiones
- Las traslaciones en el espacio
- Las rotaciones
- Cualquier combinación de ellas

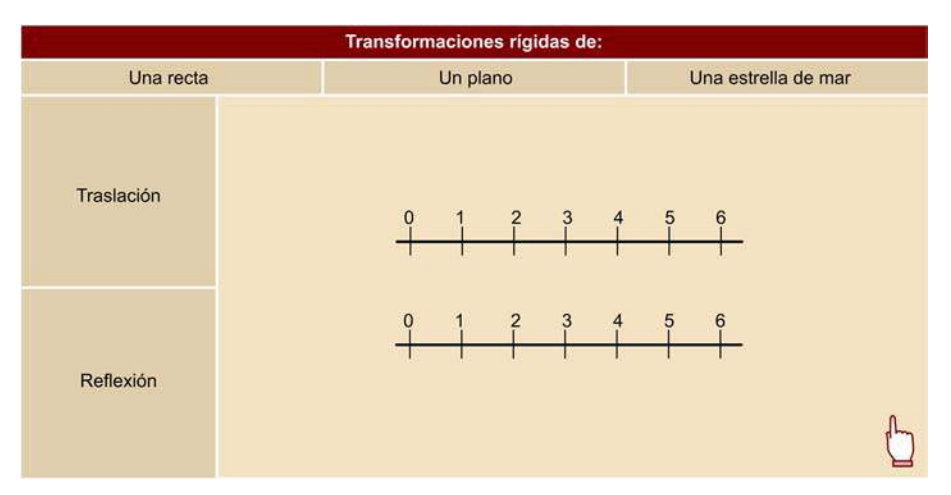

Todas estas transformaciones pueden ser entendidas como simetrías

#### **Todo es simetría (o simetría rota)**

Toda transformación rígida de una forma puede entenderse como un tipo de simetría. De hecho los matemáticos lo consideran así (aunque en la expresión vulgar "simetría" suele referirse a una "reflexión").

En su libro *¿Es Dios un geómetra?* Ian Stewart y Martin Golubitsky sostienen que todas las formas del mundo se pueden entender como formas simétricas o formas donde se ha roto la simetría, esta ruptura de una simetría original explicaría las regularidades sorprendentes que a veces se encuentran. Por ejemplo, un huevo esférico de tortuga es simétrico en

#### **Lectura complementaria**

Ian Stewart; Martin Golubitsky (1999). *¿Es Dios un geómatra?* Barcelona: Crítica - Grijalbo Mondadori ("Drakontos").

todos sus ejes y un huevo de gallina ha roto en parte la simetría, conservando sólo una simetría bilateral.

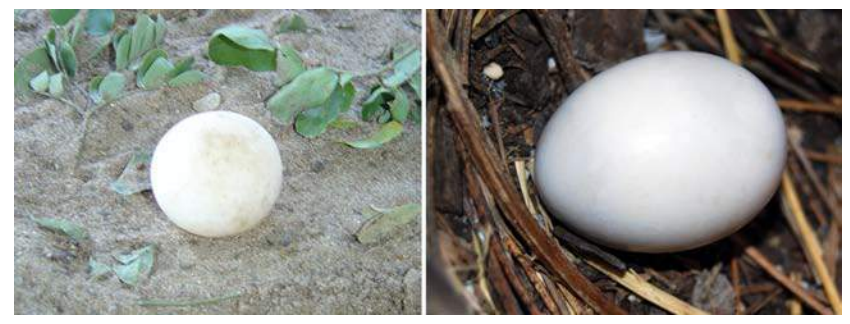

Huevo de tortuga y huevo de gallina

Cualquier transformación que no podamos considerar "rígida" puede ser entendida como **deformación**. Son deformaciones habituales:

- Sesgar
- Distorsionar
- Proyectar
- Metamorfosis que permiten los efectos especiales en los medios audiovisuales

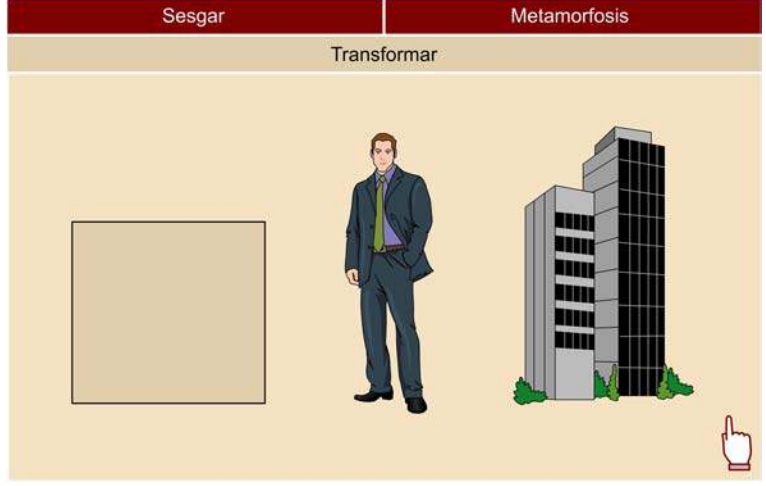

Deformaciones habituales

#### **Ved también**

Para ver cómo las transformaciones geométricas se convierten en herramientas de trabajo en los programas de gráficos, leer el subapartado "Propiedades de los objetos vectoriales" perteneciente al apartado "Gráficos vectoriales" del módulo "Gráficos digitales".

# **2. Color y diseño gráfico**

#### <span id="page-19-0"></span>**2.1. Modelos de clasificación del color**

## <span id="page-19-1"></span>**2.1.1. Luminosidad, saturación y matiz**

<span id="page-19-2"></span>A través del tiempo y las culturas se han concebido teorías y explicaciones para la visión de los colores estrechamente vinculadas a las concepciones sobre la visión. A partir de las primeras aproximaciones científicas (Newton y Huygens, siglo XVII) las teorías se centran en la física y la óptica y entre finales del siglo XIX e inicios del XX se introduce el factor psicológico.

Las actuales concepciones del color arrancan de 1931 y son el resultado de la confluencia de la fisiología, la física, la química y la psicología de la percepción. Los modelos que usamos actualmente se basan en tres parámetros fundamentales: luminosidad, saturación y matiz. Veamos qué propiedad define cada uno de estos conceptos:

- La **luminosidad**, luminancia o brillo define las diferencias de cantidad de luz de un color. Un rojo oscuro tiene menos luminosidad que un rojo claro.
- La **saturación** define el nivel mínimo y máximo de pureza de un color. Los grises representan la ausencia total de saturación. Un rojo intenso puede tener el mismo nivel de luminosidad que un gris, pero tiene un nivel máximo de saturación.
- El **matiz** o tono define la diferencia entre un color y otro. Un verde pálido y un verde oscuro tienen el mismo matiz. Un verde y un azul tienen distinto matiz.

# **2.1.2. Modelos tridimensionales del color**

<span id="page-19-3"></span>La clasificación de los colores no encaja en un esquema bidimensional. Por ello los diferentes autores que han afrontado dicha tarea se han valido de modelos tridimensionales para representar los colores a modo de esquema y ofrecer modelos comprensibles de representación. A continuación se muestran los principales modelos:

#### **Ved también**

Más información sobre las concepciones sobre la visión en el módulo "Percepción visual".

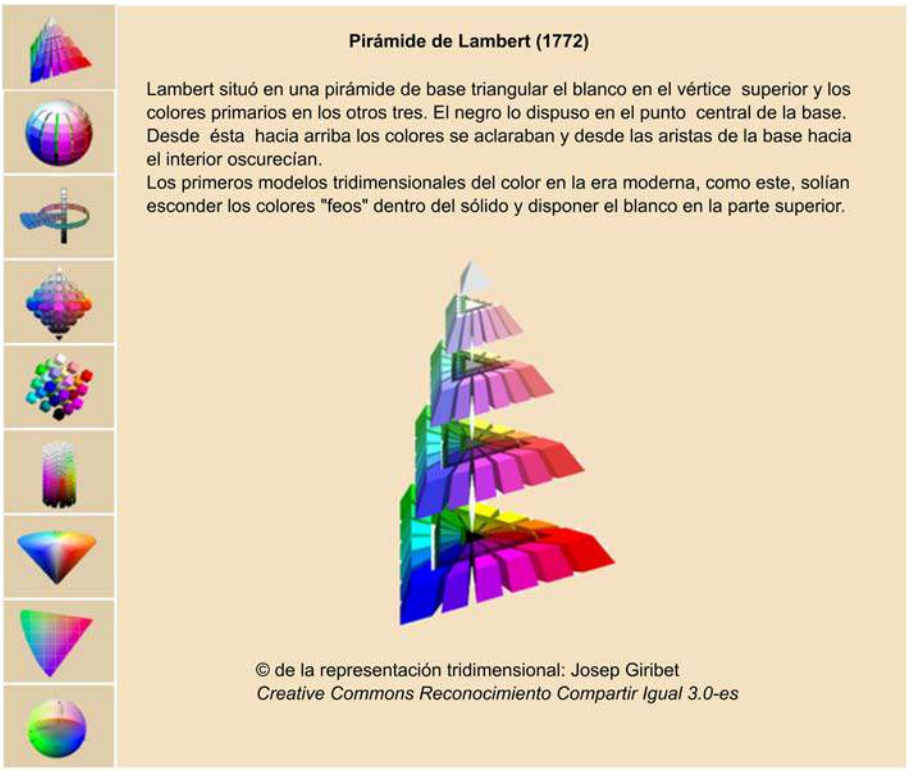

Clasificación del color

# **2.2. Mezclas: aditiva, sustractiva, partitiva**

<span id="page-20-0"></span>Diferenciamos tres tipos de mezcla de color en función de si es el resultado de la suma (o adición) de luces con distintas longitudes de onda (**mezclaaditiva**), si es la combinación de pigmentos que sustraen distintas longitudes de onda (**mezclasustractiva**) o si es el resultado de disponer pequeñas áreas contiguas de distintos colores, de forma que el ojo perciba un color que no está en la imagen (**mezclapartitiva**).

En la demostración siguiente puedes experimentar la diferencia de resultados en la combinación de colores por mezcla aditiva y mezcla sustractiva.

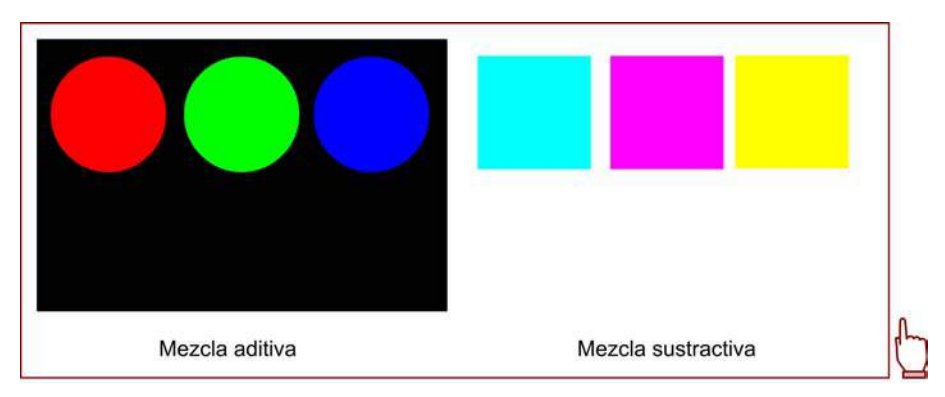

**Mezclaaditiva**: simulación de la superposición de diferentes focos de luz. **Mezclasustractiva**: simulación de la mezcla de distintos pigmentos. Desplazad los cuadrados y superponedlos entre sí.

# **2.2.1. Mezcla aditiva**

<span id="page-21-0"></span>Es la mezcla que se produce al combinar focos de luz (por ejemplo, en el teatro) y en la que se basa la generación del color en los monitores de televisión y de ordenador.

En la mezcla aditiva la suma de colores aumenta la intensidad de luz y nos acerca al blanco.

Como consecuencia de que nuestro aprendizaje en la mezcla de colores se produce habitualmente con el uso de pigmentos, la mezcla aditiva produce resultados que pueden parecer anti-intuitivos. No es así para algunos profesionales como los técnicos de iluminación que trabajan en las artes escénicas o los fotógrafos de estudio que han interiorizado este tipo de combinación.

En el campo de la imagen sintética es importante controlar la mezcla aditiva cuando se trabaja en la construcción de entornos 3D que tienen que iluminarse.

A continuación se muestra en un esquema el resultado de la combinación de focos con distintas longitudes de onda. Para simplificar utilizaremos los términos **luzroja** (para la onda larga), **luzverde** (para la onda media) y **luz azul** (para la onda corta).

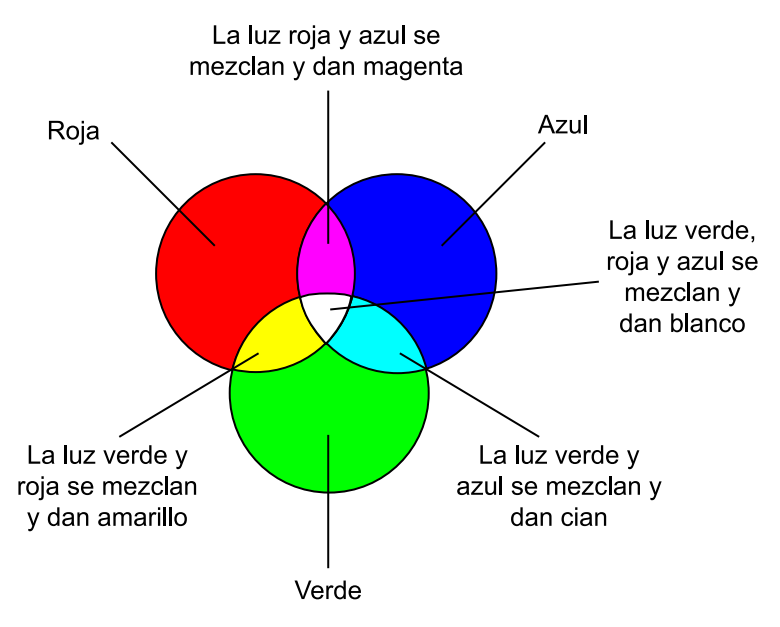

Mezcla aditiva

#### **2.2.2. Mezcla sustractiva**

<span id="page-22-0"></span>Es la mezcla resultante de la combinación de pigmentos. Se produce en la mezcla de pinturas de todo tipo y también en la mezcla de tintas de imprenta y de tintes textiles. Los pigmentos tienen la capacidad de sustraer parte de la luz.

Por lo tanto, en la mezcla sustractiva, la suma de pigmentos de color distinto da como resultado un color más oscuro.

Si sumamos varios colores opuestos el color resultante será próximo a negro. Es el tipo de mezcla que resulta más intuitiva para la mayoría de personas.

A continuación se muestra en un esquema el resultado de la combinación de pigmentos que sustraen distintas longitudes de onda. Concretamente se combinan tres pigmentos: el azul cian, el magenta (o fucsia) y el amarillo.

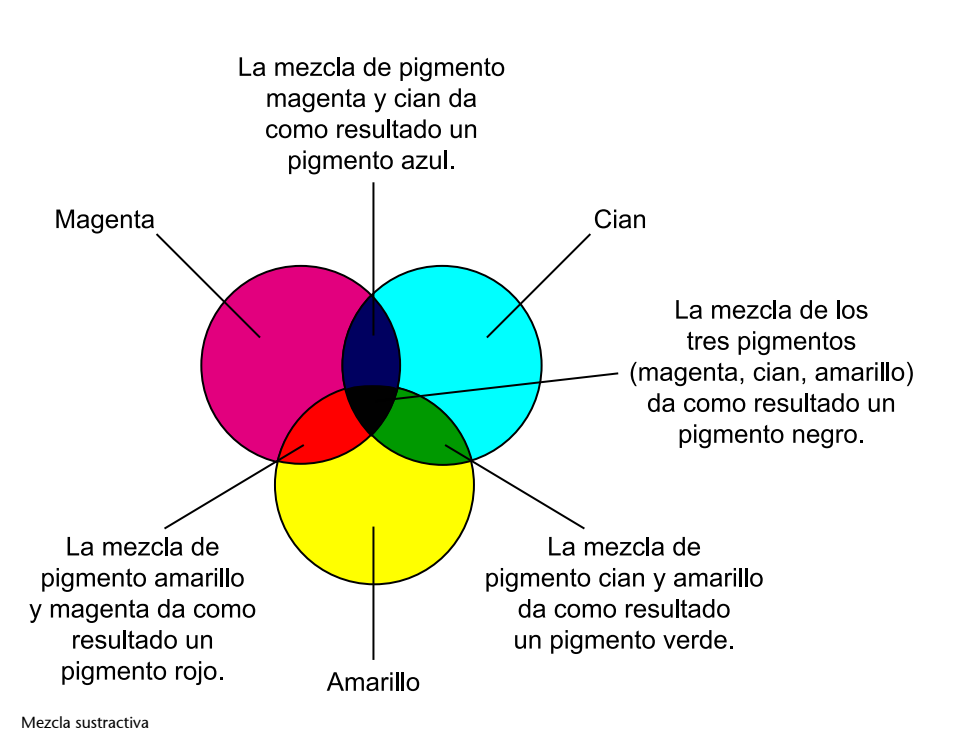

#### **Ved también**

Encontraréis más información sobre cómo los pigmentos influyen en la percepción del color en el apartado que trata de estos, dentro de la sección "Percepción del color" en el módulo de "Percepción visual" de estos materiales.

#### **2.2.3. Mezcla partitiva**

<span id="page-23-0"></span>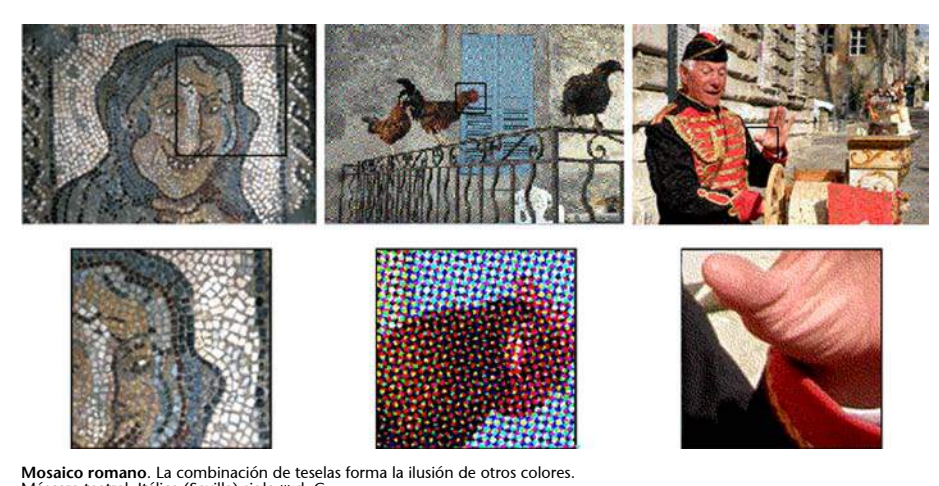

Máscara teatral, Itálica (Sevilla) siglo 111 d. C.<br>**Foto en cuatricromía**. La combinación de tramas de puntos de sólo 4 colores con inclinaciones distintas crea la ilusión de otros colores.<br>**Foto indexada**. La trama estocástica de puntos de sólo 216 colores crea la ilusión de otros colores que no están en la imagen.<br>© del mosaico: Grup Óliba (UOC). [http://oliba.uoc.edu/mosaic/es/exp\\_13\\_tm.html.](http://oliba.uoc.edu/mosaic/es/exp_13_tm.html) *Crea* 

© de las fotos: David Gómez Fontanills 2011. *Creative Commons Reconocimiento Compartir-Igual 3.0-es*

La mezcla partitiva es el resultado de una combinación de estímulos simultáneos. En esta mezcla podría decirse que no interviene la física: la mezcla que da lugar al color no se produce ni en la fuente luminosa ni en los pigmentos que cubren el objeto percibido; la mezcla se produce en nuestro cerebro.

Hablamos de mezcla partitiva cuando estamos percibiendo un color donde hay pequeñas áreas de otros colores. Se produce porque nuestro cerebro actúa de forma contextual y modifica los colores de un objeto en función de los colores contiguos.

En este caso tenemos pequeños puntos de varios colores y el resultado es la percepción de un nuevo color que no está ahí. Este fenómeno es muy útil porque permite representar una gran variedad de colores a partir de unos pocos.

Esto viene haciéndose desde antiguo, el mejor ejemplo de ello son los **mosaicos romanos**. Pero sobre todo tiene gran importancia en la representación de los colores por **cuatricromía** en las artes gráficas. Las imágenes se separan en los tres colores básicos –cian, magenta, amarillo– más el negro que junto al blanco del papel actúa sobre el nivel de luminosidad percibida. Luego se traman de forma que al imprimirlos los puntos de un color no pisen los de otro. Para que esto no pase los puntos de cada color se disponen en un ángulo de inclinación distinto. Al imprimirlos todos conforman la llamada **roseta**. En función de la cantidad de cada color (tamaño del punto) percibiremos un color u otro.

#### **Mezcla partitiva**

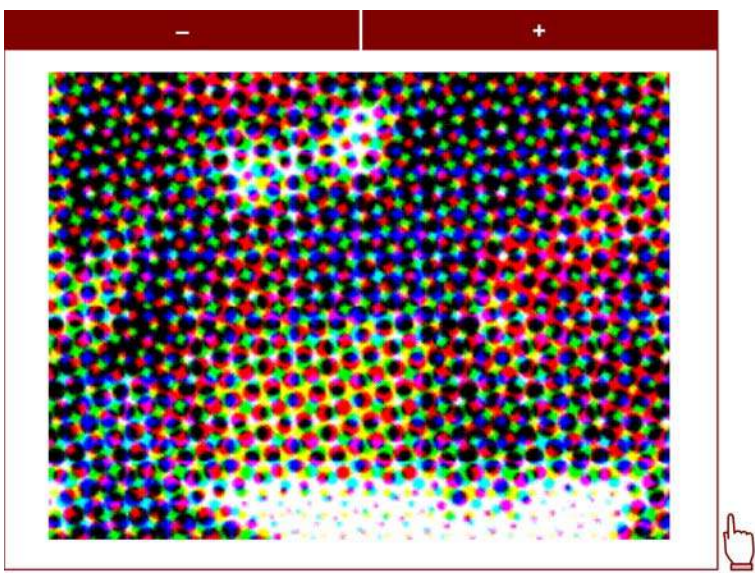

Reduce la imagen clicando el botón con el signo negativo, amplíala clicando el signo positivo. © de la foto: David Gómez Fontanills 2002 – Creative Commons Reconocimiento Compartir Igual 3.0 – es.

La mezcla partitiva o mixta se basa en los cambios en la percepción de colores contiguos. En la secuencia anterior se puede observar una imagen ampliada de una cuatricomía de imprenta; se distinguen puntos de cuatro colores: cian, magenta, amarillo y negro.

Además de la impresión en cuatricomía la mezcla partitiva es usada para obtener matices de luminosidad en impresión a una sola tinta y ha sido usada desde tiempos inmemoriales para la confección de mosaicos y alfombras.

La mezcla partitiva se basa en la sustracción que producen los puntos de color y en la gran diversidad de pequeños estímulos que llegan al ojo de una pequeña área del espacio. Robert Silvers del Media-Lab del MIT, usa este efecto creando imágenes que están compuestas por miles de otras imágenes. Como ejemplo consulta en Internet la [cara de](http://www.puzzleando.com/viewtopic.php?t=17&t=2773) [Lady Di](http://www.puzzleando.com/viewtopic.php?t=17&t=2773) creada a partir de fotos de flores para la revista *Newsweek*.

Conforme los puntos se van haciendo pequeños sus colores originales se pierden y se mezclan con los contiguos. Si entornas los ojos ya puedes ver nuevos colores. Los pintores puntillistas, como Seurat, usaban este efecto, usando pinceladas de colores puros (distinguibles en una observación cerca de la tela) conseguían una gran variedad de matices conforme el observador se alejaba del cuadro.

En la última imagen de la secuencia ya casi no se distinguen los puntos, sigue habiendo sólo cian, magenta, amarillo y negro pero percibimos una gran variedad de matices aunque no estén ahí.

Comprueba el uso de esta técnica en una revista en color usando una lupa para distinguir los puntos (que pueden llegar a ser muy pequeños, dependiendo de la calidad de impresión).

Un sistema similar, pero no exactamente igual, a la cuatricromía de las artes gráficas se utiliza en las tramas aleatorias que se generan cuando se pasa una imagen a modo indexado usando el parámetro de trama de difusión en un programa de tratamiento de gráficos. También en las tramas aleatorias (o estocásticas) que generan las impresoras a color.

#### **Trama estocástica**

El término **estocástico** se refiere a un fenómeno determinado por el azar. Los algoritmos informáticos que buscan aproximarse a resultados determinados por el azar se llaman estocásticos y basan sus resultados en probabilidades cambiantes. La distribución estocástica de puntos se usa en algunos sistemas de representación por mezcla partitiva de 4 tintas más el blanco del papel como alternativa a la disposición por puntos con tramas regulares de la cuatricromía convencional. A diferencia de aquella, las cuatricromías

estocásticas no producen el **efecto***moiré* que a veces aparece usando tramas regulares cuando hay pequeños desplazamientos entre colores en la imprenta.

En los dos casos se está usando también la mezcla partitiva pero la disposición de los puntos no se hace sobre la base de ángulos de inclinación sino que se basan en algoritmos estocásticos que los distribuyen aleatoriamente.

No obstante, a diferencia de la mezcla sustractiva y especialmente de la mezcla aditiva, con la mezcla partitiva no se pueden representar todos los colores.

Dada su naturaleza que parte de la interacción entre colores, es imposible representar colores muy luminosos y brillantes. Recordemos que la mezcla partitiva se produce en el cerebro como resultado del estímulo con distintas longitudes de onda de áreas muy pequeñas de la retina. Hay colores que pueden obtenerse modulando la longitud de onda de una fuente luminosa o mezclando pigmentos que mediante la disposición de pequeños puntos de color uno junto a otro no podemos obtener.

#### **Codificación CMYK**

Los programas de tratamiento de gráficos que trabajan con la codificación CMYK suelen advertir cuándo un tono elegido en su selector de color no es reproducible en cuatricromía y nos ofrecen la alternativa más próxima.

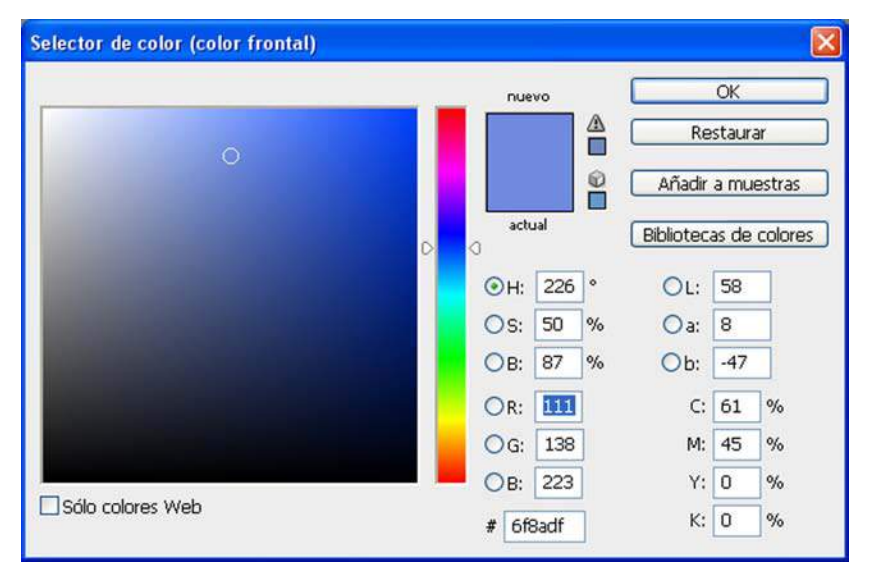

El selector de color de Adobe Photoshop CS3 muestra una advertencia cuando el usuario elige un color que no tiene correspondencia en cuatricromía. También ofrece un color alternativo que sí pueda reproducirse.

En el ejemplo siguiente podemos ver, a la izquierda, una imagen fotográfica con codificación RGB. A la derecha se muestra la misma imagen tal como se ve codificada en CMYK, preparada para ser impresa. La cuatricromía no permite reproducir algunos de los colores que muestra la imagen original.

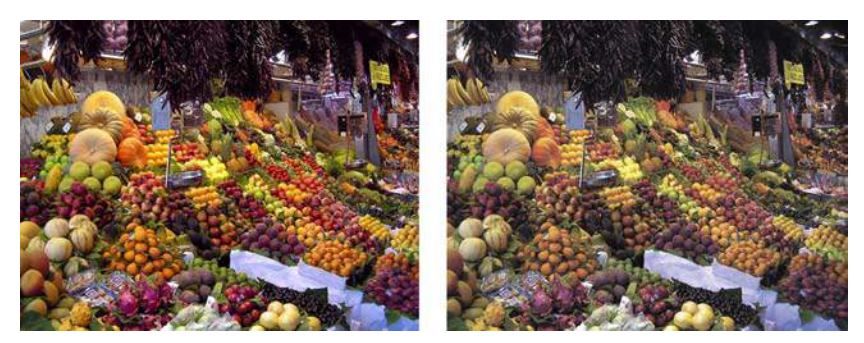

© Dungodung, DarkEvi 2006 – Imagen en el Dominio Público. Publicada originariamente en Wikimedia Commons.

#### **2.3. Colores primarios, secundarios y complementarios**

<span id="page-26-0"></span>El estímulo de las células de la retina por 3 longitudes de onda distintas que lleva a la percepción de los colores nos permite hablar de 3 colores **primarios** (rojo, verde y azul). A partir de la combinación de dos de ellos obtendríamos los colores **secundarios** y de la combinación en distintas intensidades de los tres los colores **terciarios**.

#### **Colores primarios, secundarios y terciarios**

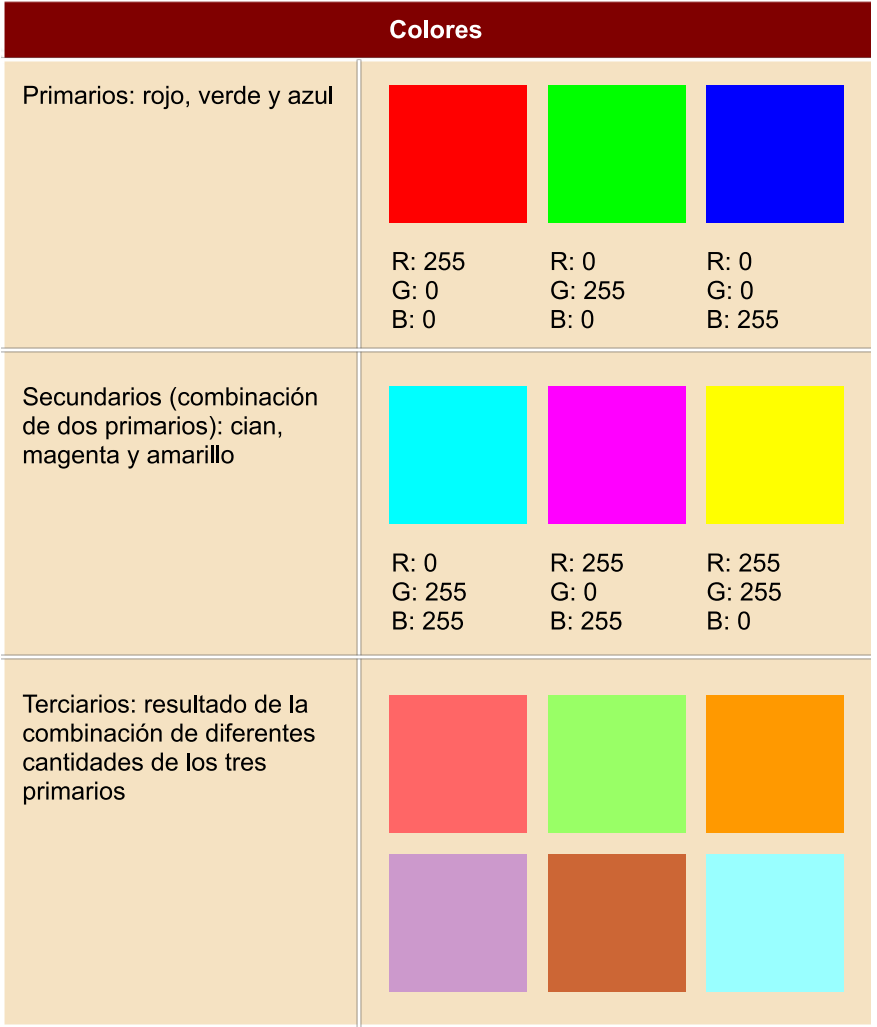

Pero la combinación de pigmentos nos permite hablar de otros primarios: aquellos pigmentos (cian, magenta y amarillo) de cuya combinación podemos obtener el resto de colores. Algunos autores prefieren llamar a estos colores **básicos** en vez de primarios que se reserva para la luz.

No es por casualidad que los colores básicos de pigmento sean los secundarios de luz ni que los primarios de luz sean los secundarios en la mezcla de pigmentos básicos. A los colores que no comparten componentes, como el verde (primario) y el magenta (formado por los primarios rojo y azul), se les llama **complementarios**. La combinación de colores complementarios crea un contraste fuerte.

#### Rueda de color

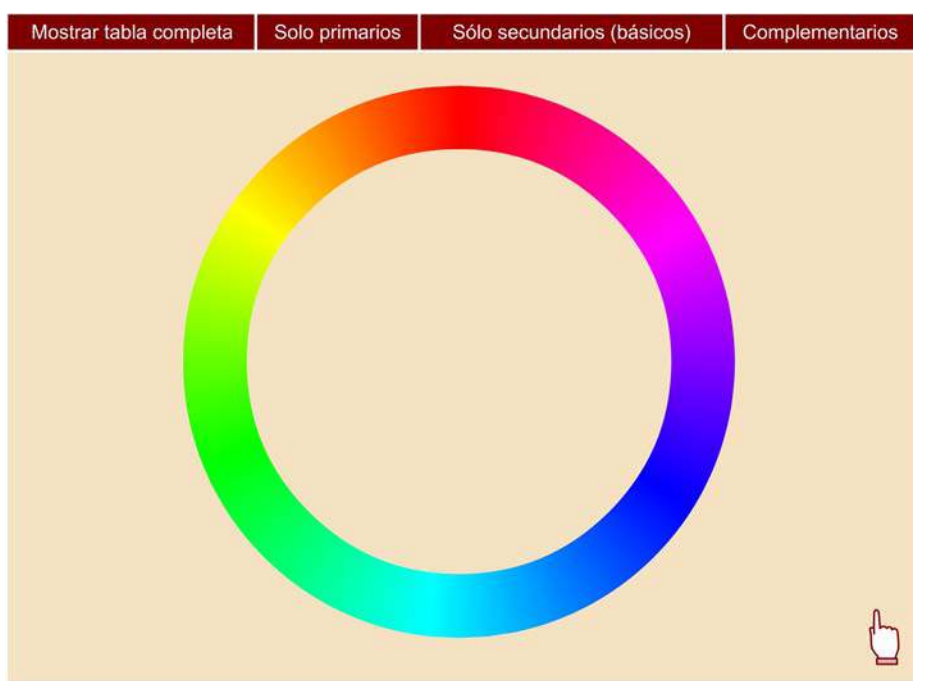

# **2.4. Codificación digital del color**

<span id="page-27-0"></span>La tecnología digital de tratamiento y edición de gráficos, como en su momento la industria textil, las artes gráficas, la industria cervecera y tantos otros sectores productivos, ha necesitado de modelos numéricos de color. Ya se ha visto cómo estos modelos tienen una representación gráfica (a menudo tridimensional) que nos ayuda a comprenderlos. Pero sobre todo nos dan unos parámetros numéricos que nos permiten trabajar con ellos.

#### **Contenido complementario**

La idea de que existen unos colores "complementarios" de otros no deja de ser una convención que se ha ido construyendo culturalmente. Sobre la base de que un color es complementario de otro cuando no comparten componentes, actualmente consideramos complementarios los colores en función de los tres colores primarios y basándonos en tres longitudes de ondas electromagnéticas.

Pero las diversas teorías del color han manejado, sobre todo en los dos últimos siglos, diversas formas de clasificación del color. Así es que tanto en la práctica artística como en el diseño o las industrias relacionadas no siempre los colores considerados complementarios han sido los mismos. No es extraño encontrar otras polaridades en diversos autores o en los escritos de artistas y diseñadores. Quizás la más habitual sea la de considerar el verde (en vez del cian) como complementario del rojo.

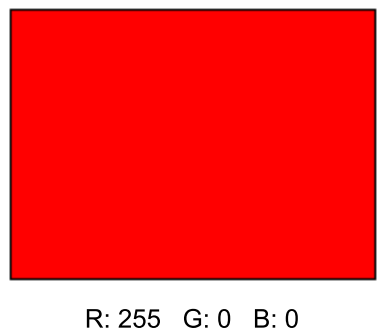

C: 0% M: 87% Y 99% K: 0% H: 0 S: 100% B: 100% L: 54 a: 81 b: 70

Para definir un color se pueden utilizar diferentes sistemas.

El más común es el **RGB** en el que se basa el sistema de color de los ordenadores y televisores. El **CMYK** se usa para impresión en cuatricromía y el **HLS** nos permite controlar por separado tono, luminosidad y saturación. Abriendo el **selector de color** de un programa de gráficos puede observarse que por lo menos están disponibles estos tres sistemas de selección. Además podemos encontrar el sistema **Lab** de la CIE y sistemas de color estándar o normativizados usados en otras industrias como **PANTONE**, **ANPA**, **DIC**, **TOYO**, etc.

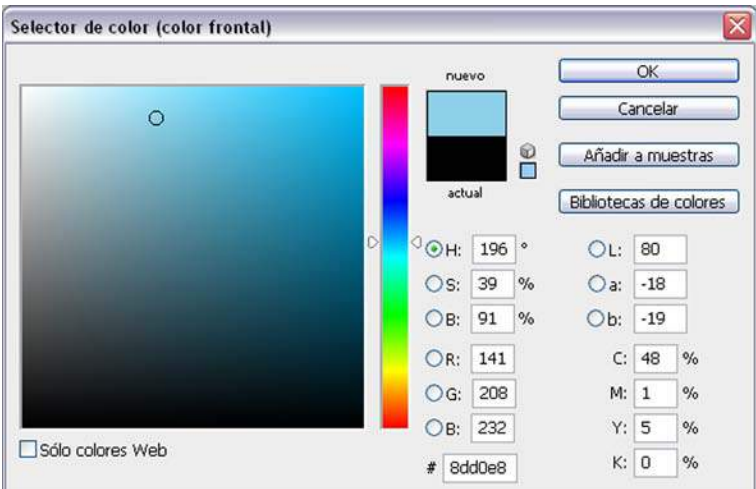

Selector de color de Adobe Photoshop CS3

Encontraremos también la posibilidad de escoger el color RGB por codificación hexadecimal. Esto es muy útil, pues el lenguaje HTML usa esta codificación y nos servirá para sincronizar los colores de los gráficos con las tablas y fondos de la página web. El código hexadecimal en el software de gráficos suele estar en un campo de texto que nos permite seleccionarlo y copiarlo.

#### **2.4.1. Modos de color**

<span id="page-29-0"></span>Los programas de gráficos que trabajan en mapa de bits (como GIMP o Photoshop) usan canales de 8 bits, que permiten representar hasta 256 valores, para codificar el color. En función del tipo de codificación serán necesarios más o menos canales.

Los diferentes sistemas de codificación del color que pueden aplicarse al documento en el que estamos trabajando son conocidos como modos de color. Los modos de color son independientes del sistema de codificación elegido en el "Selector de color" para buscar un tono concreto; después este color quedará representado por la codificación correspondiente al modo elegido.

La elección de un modo de color u otro depende de la finalidad del gráfico. Hay modos adecuados para trabajar con un gráfico que deberá acabar impreso y otros adecuados para gráficos que deberán visualizarse en pantalla. También la cantidad de memoria que ocupará finalmente el gráfico depende en parte del tipo de codificación de cada modo.

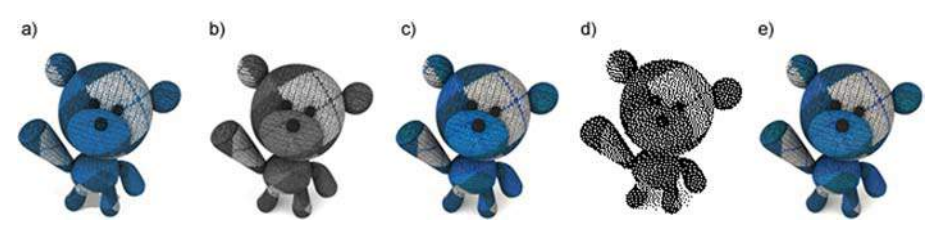

a) Indexado. 8bits. 14Kb. b) Escala de grises. 8bits. 23Kb. c) RGB. 24bits. 45Kb. d) B/N. 1bit. 12Kb. e) CMYK. 32bits. 63Kb

#### **2.4.2. Modo pluma**

<span id="page-29-1"></span>Corresponde a las imágenes de **1bit**. Son imágenes de sólo dos tonos (por ejemplo, blanco y negro).

Dependiendo de la densidad de trama podemos conseguir efectos de zonas sombreadas o iluminadas. Los programas suelen disponer de varios algoritmos opcionales y parametrizables con los que se obtienen distintos tramados.

Ocupan poco espacio de memoria pero no se pueden utilizar medios tonos. Se usan tanto para gráficos para la web (que sean muy simples) como para impresión. De hecho el término *pluma* es el que se emplea en las artes gráficas para referirse a este tipo de imágenes.

En el programa Photoshop se conoce con el nombre **modomapadebits** que puede resultar un poco equívoco. En otros programas (como Gimp) se consigue definiendo una profundidad de un sólo bit al pasar a modo indexado.

#### **Ejemplo**

Si nos resulta más cómodo elegir el color usando el sistema HLS y el selector del programa lo permite, podemos elegir un color con ese sistema; pero si el modo de color para el documento es RGB, el programa codificará y guardará la información del color en RGB.

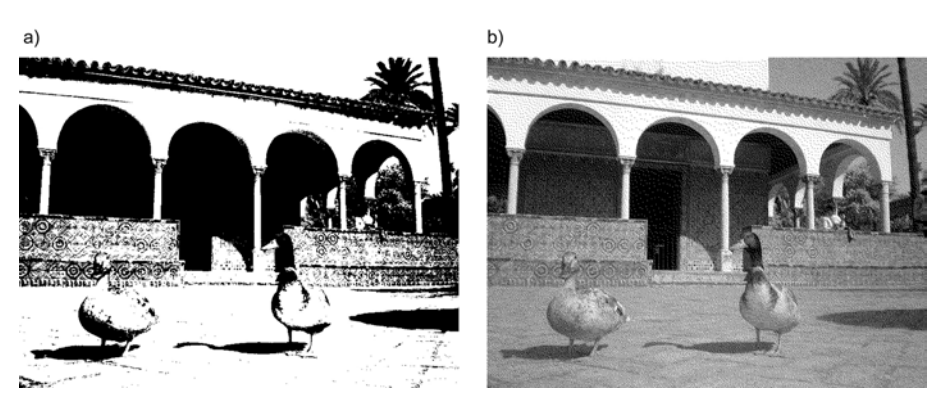

a) La imagen original en modo RGB de este ejemplo se ha pasado a modo pluma (codificada con un solo bit) eligiendo la<br>opción sin tramado. b) La imagen original en modo RGB en este otro caso se ha pasado a modo pluma aplica

# **2.4.3. Modo de color indexado**

<span id="page-30-0"></span>Es un modo de color que trabaja con un solo canal de **8bits**. Por lo tanto, puede representar un máximo de 256 valores que corresponde a una paleta de otros tantos colores.

Se usa para gráficos destinados a la web o a producciones multimedia que deberán ser vistas en pantalla. El hecho de reducir el número de bits en la codificación de la imagen reduce su peso (memoria que ocupará el archivo). Pueden usarse paletas menores de 256 colores de manera que aún pese menos. Una paleta de dos colores necesitará sólo 1 bit para guardar la información de color y ocupará poca memoria.

La mayoría de programas de gráficos permiten escoger el número de colores de la paleta (o el número de bits para codificarlo). Esto puede hacerse al escoger el modo de color en el que se trabajará o bien al final, para generar el gráfico que deberá ir a la web (es el caso de Fireworks o del módulo "Image Ready" para Photoshop). También permiten escoger tipos de tramados que ayudan a obtener colores que no están en el gráfico a través de la mezcla partitiva.

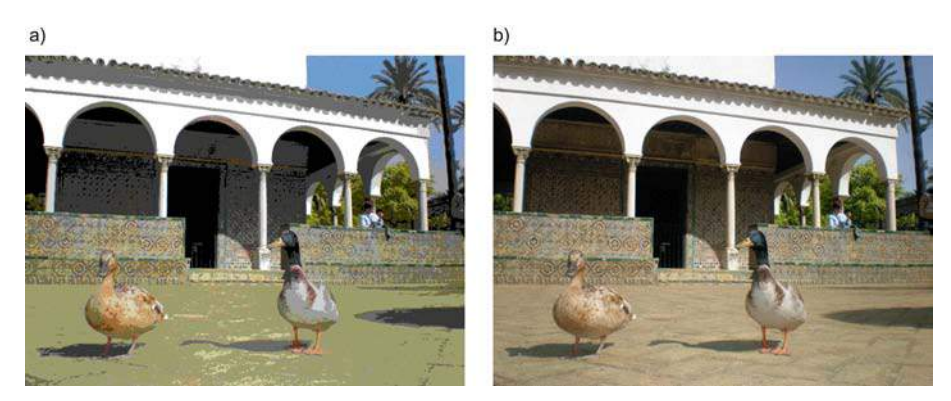

a) Imagen indexada con paleta Web216 sin tramado. Los colores originales han sido sustituidos por los colores más próximos<br>que estuvieran en la paleta. b) Imagen indexada con paleta Web216 desde Gimp usando un tramado Floy

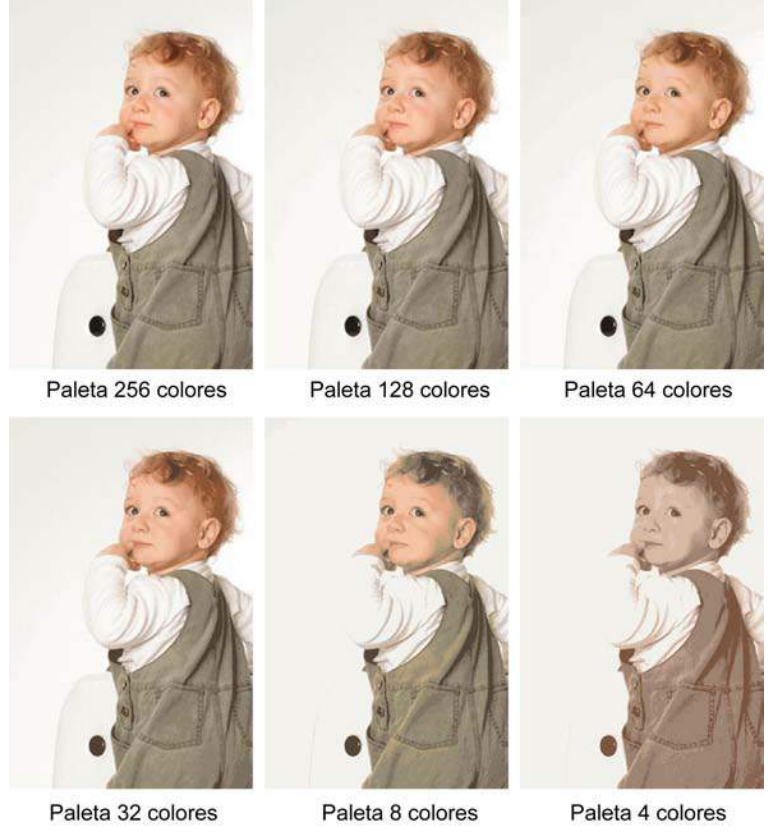

En este ejemplo vemos cómo puede cambiar una imagen tramada en función del número de colores que<br>tenga la paleta a la que se indexa.<br>© Alba Ferrer 2009 – Creative Commons Reconocimiento Compartir-Igual 3.0

# **2.4.4. Modo de color escala de grises**

<span id="page-31-0"></span>Una variante del modo de color indexado sería el modo de escala de grises o medios tonos. Usa también un canal de **8bits** que da **256va**lores de gris.

Es el adecuado para fotografías en "blanco y negro" e imágenes similares. Es un modo válido tanto para impresión como para pantalla. En comparación con la imagen en color indexada, la calidad de una imagen en escala de grises es alta pues con 256 grises se tiene un buen escalado de valores de luminosidad.

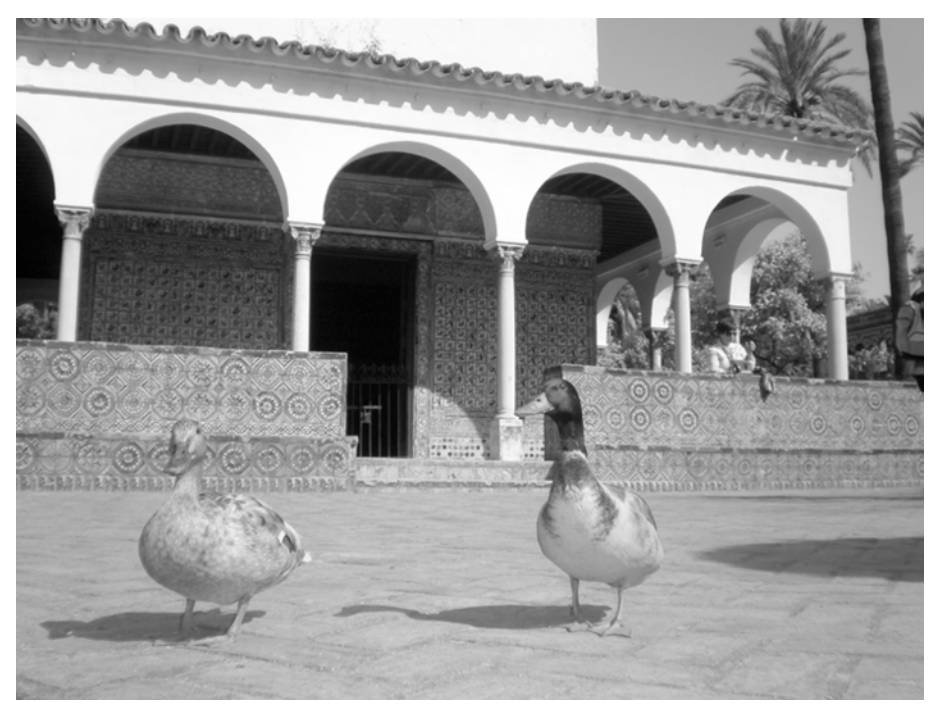

Imagen en escada de grises

# **2.4.5. Catálogos de color**

<span id="page-32-0"></span>Existen diferentes catálogos de tintas de impresión que son muy útiles para elegir un color determinado. Por una incorrecta traducción literal del inglés *colour libraries* se los suele llamar librerías de color. Son varios los fabricantes que los realizan. Cada industria (artes gráficas, textil, automovilística, etc.) tiene sus estándares.

El catálogo más conocido para las artes gráficas es **Pantone**, pero también existen otros como **Trumatch**, **Foltone**, **Toyo** o **Anpa-Color**.

Cuando nos referimos al uso de catálogos de color para gráficos digitales significa que estos gráficos deberán imprimirse o estamparse usando **tintas**. Como las tintas están codificadas usaremos la misma codificación en el ordenador. Si el destino final es, por ejemplo, una impresión en offset o serigrafía cada tinta elegida corresponderá a un fotolito y a una plancha o pantalla. Por eso es necesario valorar si vamos a usar tintas específicas escogidas de un catálogo, como Pantone, o bien usaremos cuatricromía, codificación CMYK, para imprimir.

Es recomendable escoger tintas de catálogo cuando queramos imprimir menos de 4 colores o cuando queremos añadir un color muy específico difícil de representar por cuatricromía.

Los programas de dibujo vectorial reconocen cada uno de los colores elegidos y generan un fotolito para cada uno de ellos. Algunos programas de mapa de bits tienen modos **monotono**, **duotono**, **tritono** o **cuadritono** para trabajar sólo con una tinta o con una combinación de ellas.

Algo que puede confundirnos es que el selector de color de los programas de gráficos permita elegir colores de determinados catálogos aunque trabajemos en modo RGB o CMYK. Permiten hacerlo porque algunos diseñadores están muy familiarizados con ellos y están acostumbrados a elegir el color en base a sus catálogos. Pero no nos engañemos, el color elegido se codifica según el modo de color que tengamos elegido, independientemente de cómo se obtenga en el selector de color.

Algunos de estos programas (como Photoshop) advierten cuando se trabaja en modo CMYK y se elige un color que no podrá ser representado por cuatricromía.

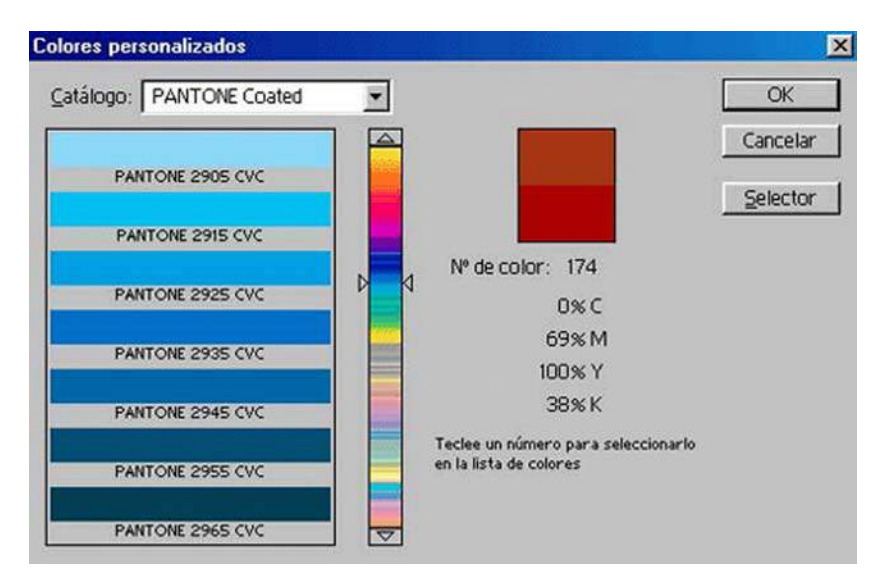

Eligiendo un color de la librería PANTONE en el selector de color de Adobe Photoshop

# **2.4.6. Codificación RGB**

<span id="page-33-0"></span>La codificación **RGB(***red***,***green***,***blue***)** o **RVA(rojo,verde,azul)** parte de los 3 colores primarios de luz y les da a cada uno de ellos un valor entre 0 y 255. Combinando estos colores consigue una amplia gama de tonos.

En los sistemas digitales son necesarios 24 bits para almacenar un gráfico en RGB. En los programas de dibujo de mapa de bits el modo RGB usa tres canales de 8 bits cada uno.

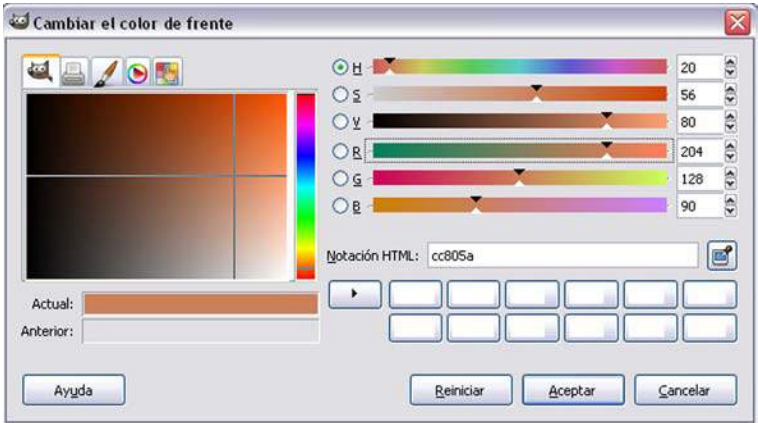

Usando la codificación RGB en el selector de color de GIMP

Los monitores de televisión y de ordenador usan RGB para representar el color, por lo que trabajar en modo RGB es la opción más adecuada para conseguir color de calidad en gráficos que deben ser vistos en pantalla (como los de una web). Los estándares de color en las páginas web usan también la codificación RGB para definir el color del texto, líneas o fondos.

Para una imagen destinada a imprimirse en una impresora de sobremesa puede usarse RGB porque la mayoría de ellas hace automáticamente la conversión. De todas formas hay que tener en cuenta que estas impresoras tienen cuatro tintas (cian, magenta, amarillo y negro) que no corresponden con los colores rojo, verde y azul.

Para una imagen destinada a imprimirse en offset el modo RGB es totalmente inadecuado pues saldrían 3 fotolitos (uno por canal) que no corresponderían con los colores usados en la imprenta.

# **2.4.7. RGB en decimal y hexadecimal**

# <span id="page-34-0"></span>**¿DequéformaseescribenlosvaloresRGBenlossistemasinformáticos?**

Una forma habitual en los programas de diseño es dar los valores de cada uno de los componentes del RGB usando la numeración decimal entre 0 y 255. Cada componente tiene su valor numérico, en un rango de entre 0 (mínimo) a 255 (máximo). Un blanco total tendría el valor RGB de (255, 255, 255), un negro sería (0, 0, 0), un rojo de máxima saturación (255, 0, 0), y así todas las demás combinaciones.

Pero en algunos casos también es habitual escribirlo usando la numeración hexadecimal, fue el caso del HTML en la web hasta que llegaron las hojas de estilo. Y aún se sigue usando porque es una forma compacta de dar un valor de color con sólo 6 dígitos. Es por eso por lo que muchos selectores de color de programas de gráficos nos ofrecen también los valores RGB de un color en ese formato.

#### **Ved también**

Para ampliar información sobre las diferencias y equivalencias de colores que pueden ser representados con distintos sistemas de codificación del color y cómo afecta esto a la reproducción del color en diferentes dispositivos ver el subapartado "Codificación CIE L\*a\*b" y específicamente el contenido complementario que lleva por título "Colores visibles según dispositivo".

La escritura hexadecimal usa 16 dígitos ya que a los diez números convencionales (del 0 al 9) se le suman 6 letras del alfabeto latino (de la A a la F).

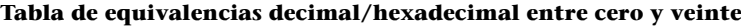

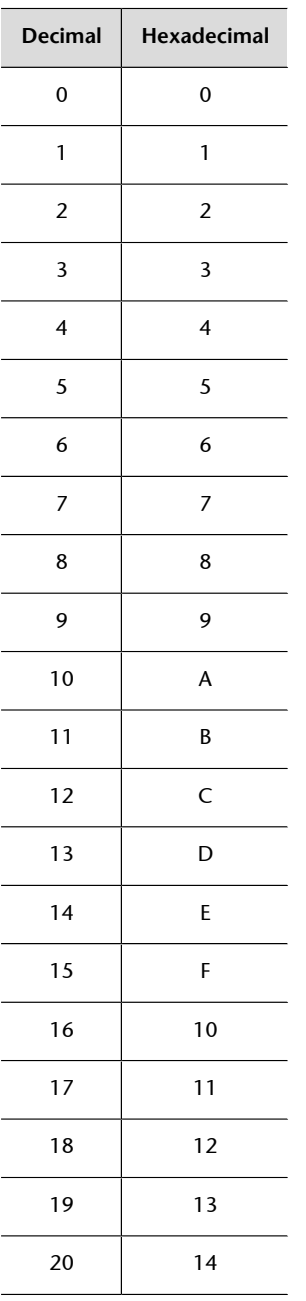

Si para representar el valor de un componente RGB con el sistema decimal usamos un rango entre 0 y 255, con el sistema hexadecimal usaremos un rango entre 00 y FF, siendo el 00 el valor mínimo y FF el máximo posible para cada color primario.
Para representar cualquier color usaremos 3 pares de dígitos, donde cada par determina el valor de una de las tres componentes. Así, para representar el negro, que es ausencia total de luz, de forma hexadecimal escribiríamos: 000000. Por el contrario el blanco sería codificado como FFFFFF. Un rojo saturado sería FF0000, un verde saturado 00FF00 y un azul saturado 0000FF.

Los otros colores se representan mediante combinaciones de valores en cada componente.

## **2.4.8. Color en la web, RGB en hojas de estilo**

Las páginas web se definen técnicamente a través del lenguaje de marcado HTML, que define su estructura, y de las hojas de estilo CSS, que definen su apariencia. La evolución de estos estándares se lleva a cabo a través de las especificaciones y recomendaciones del [W3Consortium,](http://www.w3.org/) un consorcio formado por organizaciones, empresas e instituciones públicas y privadas comprometidas con el desarrollo de la web. En diciembre de 1996 el **W3Consortium**, conocido también como **W3C**, hizo la primera recomendación del **estándar CSS-1** y en 1998 lo hizo para **CSS-2**. Progresivamente los principales navegadores implementaron la interpretación de estos estándares.

En los parámetros de CSS el color se define por RGB. Esto puede hacerse con dígitos hexadecimales o decimales. En el apartado "RGB en hexadecimal" se ha explicado que para establecer un color de forma hexadecimal se hace con 3 números formados por dobles dígitos, en HTML y en las hojas de estilo estos 6 números van siempre precedidos del signo "#". Para establecerlo con valores decimales se escribe "rgb" seguido de 3 valores decimales entre 0 y 255 contenidos entre paréntesis y separados por comas. A continuación se muestran algunos ejemplos.

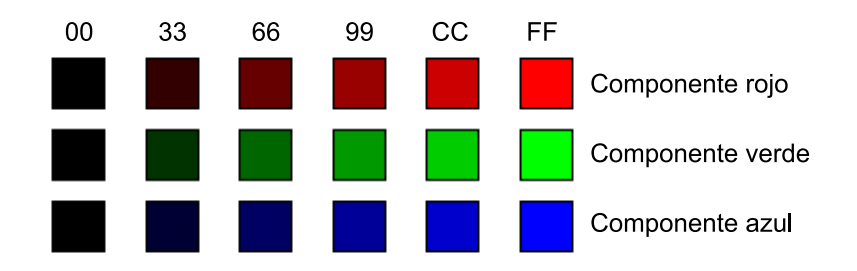

#### **Colores RGB y notación hexadecimal**

Variando los valores en cada componente del RGB podemos representar numéricamente miles de colores. Usando el sistema hexadecimal cuanto más bajo es un valor (más próximo a 00) menos luz tenemos de una componente y cuanto más alto (más próximo a FF) tenemos más.

En diseño web los colores considerados **safe**, que se pueden reproducir fielmente sin cambios en distintos navegadores y sistemas operativos, son los que contienen los niveles de 00, 33, 66, 99, CC o FF, para cada color primario.

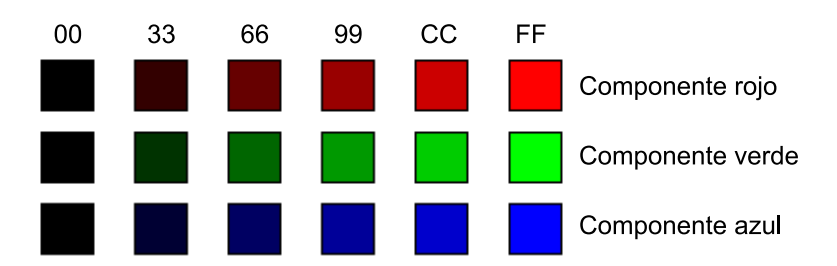

Un rojo oscuro puede ser representado como un #330000. Este rojo sería menos brillante que el rojo total (#FF0000). Un rojo con más brillo podría ser #660000. Igualmente haríamos con los otros componentes. Por ejemplo, un verde total, #00FF00, o un verde oscuro #003300. Un azul medio #000099 o un azul oscuro #000033.

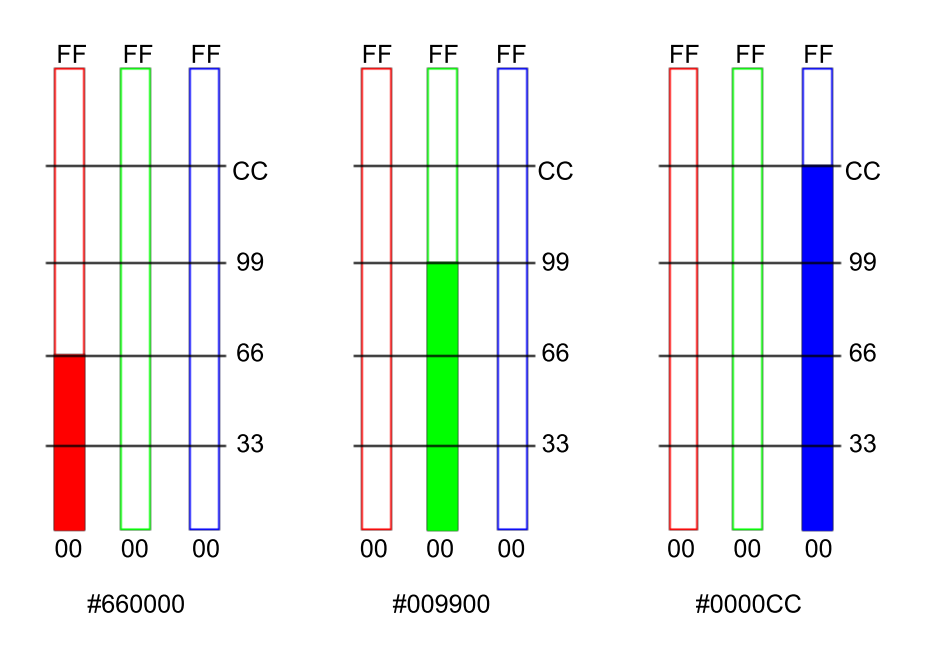

#### **Aplicación en una página web**

Si, por ejemplo, queremos que el color de los textos de párrafo en una página web sea rojo escribiremos, codificado en hexadecimal, en la hoja de estilo:

p { color: #FF0000; }

O bien con valores decimales:

```
p {
 color: rgb(255,0,0);
}
```
Si además queremos un color de fondo amarillo escribiremos en hexadecimal:

```
p {
  color: #FF0000;
  background-color: #FFFF0;
}
```
O bien con valores decimales:

```
p {
 color: rgb(255,0,0);
 background-color: rgb(255,255,0);
}
```
El W3C ha establecido además dieciséis nombres de color que pueden usarse directamente por escrito: **aqua**, **black**, **blue**, **fuchsia**, **gray**, **green**, **lime**, **maroon**, **navy**, **olive**, **purple**, **red**, **silver**, **teal**, **white** y **yellow**. Así para nuestro texto rojo podríamos haber escrito también:

```
p {
 color: red;
}
```
Existen además unos ciento cincuenta nombres que son reconocidos por los principales navegadores, aunque no forman parte del estándar.

## **2.4.9. Codificación HSB**

La codificación **HSB(***Hue***,***Saturation***,***Brigthness***)** 3 usa los tres parámetros básicos del color. Es por ello -y porque se suele representar mediante un cuerpo geométrico regular (un cono o un cilindro)- por lo que es uno de los sistemas más intuitivos para manejar la selección del color.

El parámetro **tono** o **matiz**<sup>4</sup> tiene los valores en grados, correspondientes a su posición en la base o en la periferia del cono. Va de 0° a 360°. El parámetro **saturación** $^5$  **se mide en porcentaje, desde un 0% no-saturado (blanco, gris o** negro) en el eje central del cono hasta un 100% de color puro en la periferia. El **brillo<sup>6</sup> determina la luminosidad del** color y también se mide en porcentaje

(3)Tono, saturación, brillo

(4)*Hue* en inglés.

(5)*Saturation* en inglés.

(6)*Brigthness* en inglés.

desde el 0% (negro) en el vértice del cono hasta el 100% en su base, que corresponde a la máxima luminosidad de los colores puros y sus combinaciones, incluido el blanco en el centro donde se suman todas las componentes.

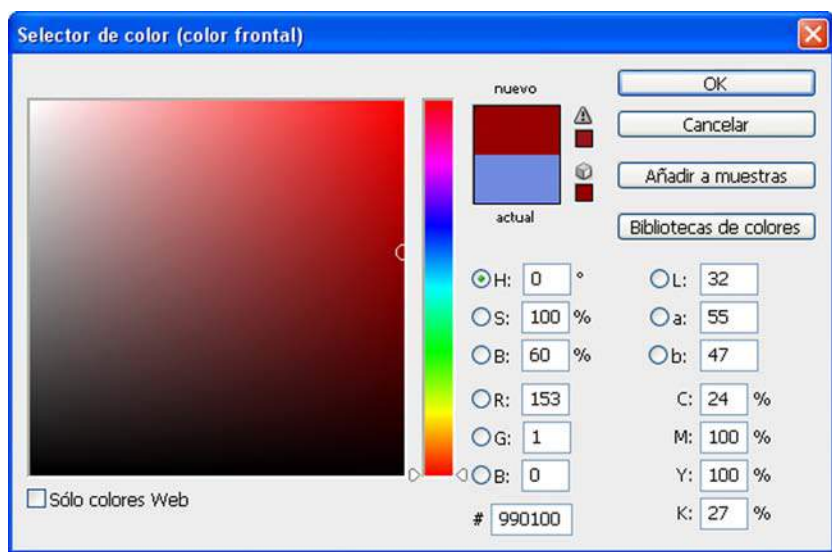

Usando la codificación HSB en el selector de color de Adobe Photoshop

Cuando se tienen que crear gamas de color armónicas o determinados tipos de contrastes resulta útil usar el sistema HSB para seleccionar el color pues nos permite mantener un parámetro estable, por ejemplo, el tono, y variar los otros, luminosidad o saturación.

Existen otros modelos que usan parámetros muy similares al HSB aunque en distinto orden, a veces con distintos valores y representados tridimensionalmente de otra forma. Algunos de ellos son:

- HLS (Hue, Lightness, Saturation<sup>7</sup>),
- HSV (*Hue*, *Saturation*, *Value*<sup>8</sup>) o
- HVC (Hue, Value, Croma<sup>9</sup>).

# (8)Tono, saturación, valor

(7)Tono, luminancia, saturación

(9)Tono, valor, croma

# **2.4.10. Codificación CIE L\*a\*b**

En 1931 la **CIE(***ComissionInternationaledel'Eclariage***)** creó el sistema de codificación del color **CIExyz** basado en el cambio de paradigma que clasifica el color en función de la percepción subjetiva del espectador y no intenta encontrar un modelo bonito, geométricamente regular. En 1976 se perfeccionó el sistema bajo el nombre de **CIEL\*a\*b**. (coordenadas de luminosidad a y b).

El sistema está diseñado para garantizar la coherencia del color con independencia del dispositivo (escáner, monitor, impresora,...).

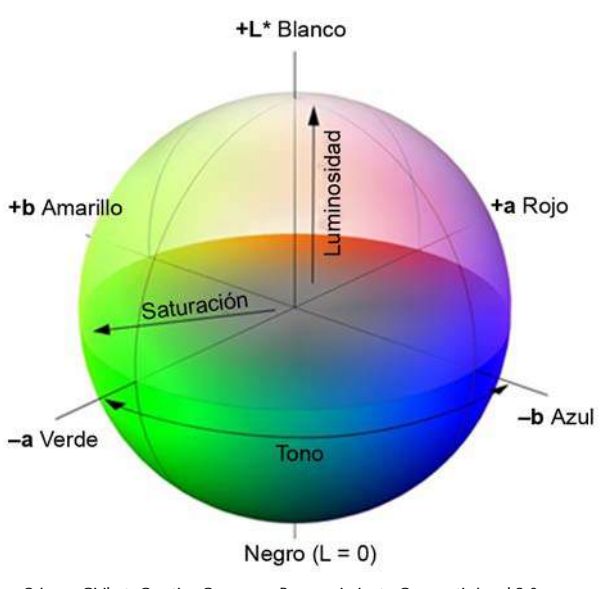

© Josep Giribet. Creative Commons Reconocimiento Compartir-Igual 3.0-es

Los tres parámetros que lo determinan son:

- Grado de luminosidad: un eje del negro (valor 0) al blanco (valor 100)
- Componente cromático a: un eje que va del verde (valor mínimo –128) al rojo (valor máximo 127)
- Componente cromático b: un eje que va del azul (valor mínimo –128) al amarillo (valor máximo 127)

El uso de CIE L\*a\*b como sistema de selección de color parece, en principio, menos intuitivo que, por ejemplo, el sistema HLS. Pero si se entiende a que responden sus parámetros será mucho más fácil de usar.

Como modo de color, CIE L\*a\*b utiliza 3 canales en los programas de mapa de bits, uno para cada parámetro. Requiere por lo tanto de 24 bits.

Algunos programas, como Photoshop, usan la codificación L\*a\*b como modo intermedio en la conversión de un modo a otro. Por lo tanto, puede ser una buena opción trabajar en modo L\*a\*b para crear gráficos que luego tendrán que tener una versión para pantalla en RGB y una versión impresa en CMYK, independientemente del sistema que se use para selección del color.

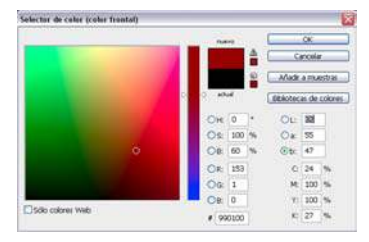

Usando la codificación CIE L\*a\*b en el selector de color de Photoshop

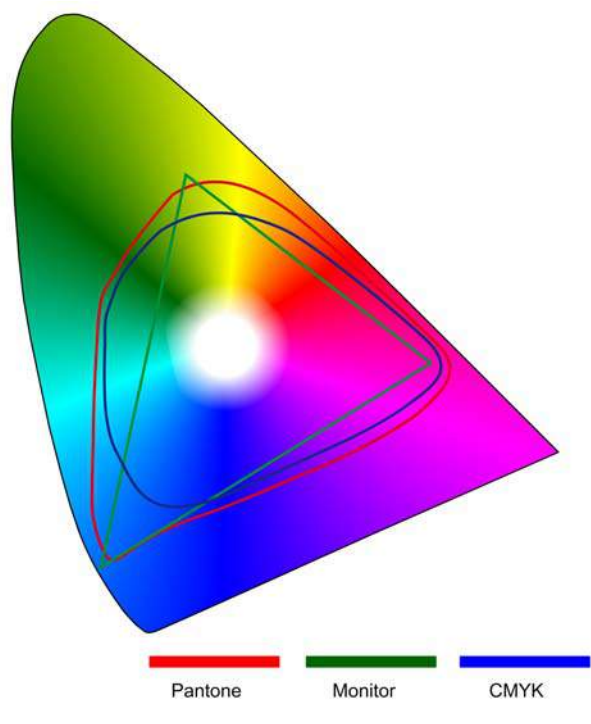

Modelo CIE Yxy en el cual se pueden observar los espacios en función de si es para monitor, Pantone o CMYK.

En el esquema superior puede verse una representación bidimensional del modelo CIE Yxy (una evolución del inicial CIE zxy) en el que se muestran los colores que se pueden conseguir en función del dispositivo y/o del sistema de reproducción.

Obsérvese el desencaje entre lo que puede representarse en un monitor, que usa RGB para generar una mezcla aditiva, y una impresión en papel. Obsérvese también la diferencia entre la reproducción impresa en cuatricromía, colores percibidos gracias a una mezcla partitiva, y una reproducción impresa con tintas PANTONE, los colores son resultado de una mezcla sustractiva de pigmentos. Hay colores imposibles de conseguir con cuatricromía que se obtienen con una mezcla de pigmentos.

También conviene remarcar que ninguno de los sistemas de reproducción del color consigue generar toda la gama de colores que puede percibir el ojo humano. Hay una parte significativa de los colores que podemos percibir que quedan fuera del área de los colores que estos sistemas pueden generar.

# **2.4.12. Codificación CMYK**

La codificación **CMYK(***cyan***,***magenta***,***yellow***,***black***)** o **CMAN(cian,magenta, amarillo, negro)** codifica el color usando como componentes los 3 colores básicos de pigmento y sumándoles el negro para obtener variaciones de luminosidad combinado con el blanco del papel. El color se define según la proporción de cian, magenta, amarillo o negro, que se le aplique. Como modo de color, CMYK usa 4 canales de 8 bits, requiere por lo tanto 32 bits.

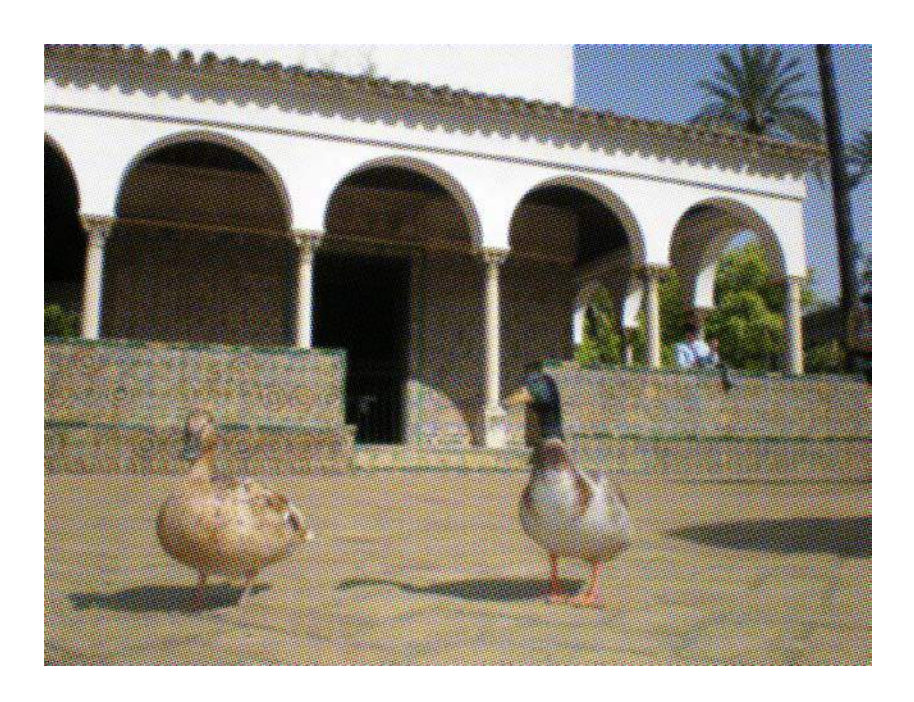

Se trata de un sistema creado para la reproducción del color en sistemas de impresión y estampación. La aplicación tradicional y más conocida es la llamada **cuatricromía** que usa una trama regular de puntos con un determinado ángulo de inclinación distinto para cada uno de los cuatro colores. El resultado es que los puntos no se superponen, a no ser que se aplique el 100% de cada color, formando una "roseta". La impresión por cuatricromía permite pues imprimir imágenes a color usando sólo 4 tintas y obteniendo una amplia gama de tonos. La cuatricromía se usa principalmente en la impresión offset y, en determinados casos, en serigrafía.

La percepción de estos colores se produce gracias a una **mezclapartitiva**. Por lo tanto, hay determinados colores (especialmente luminosos o muy puros) que no es posible obtener por cuatricromía. Algunos programas de gráficos nos avisan cuando, usando el modo CMYK, elegimos un color que no es posible reproducir por cuatricromía. Además de la advertencia nos señalan el color más próximo que es posible imprimir.

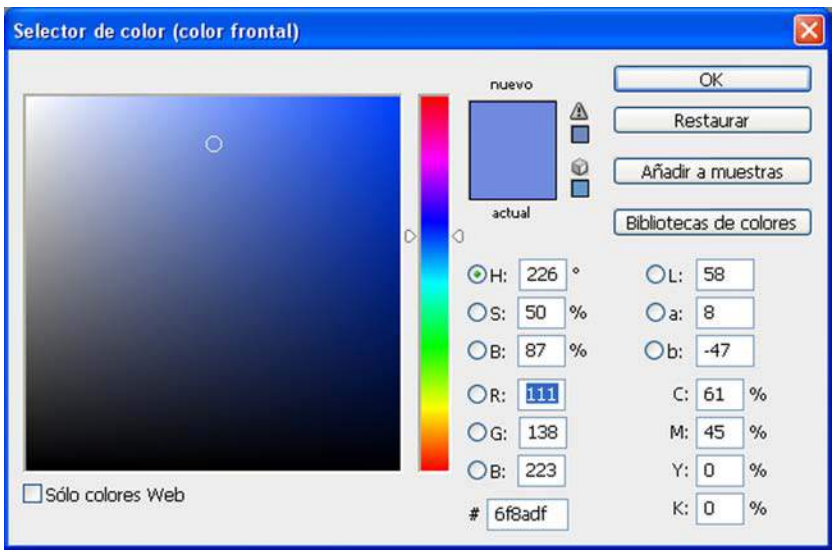

El selector de color de Photoshop advierte con el símbolo de peligro que este color no es reproducible por<br>cuatricromía. El color junto al icono del cubo es el color más próximo reproducible y clicando en él cambia uno por

Cuando se está creando un gráfico con la finalidad de imprimirlo es mejor trabajar en modo CMYK ya que lo que vemos en pantalla se aproximará más al resultado final que si trabajamos en modo RGB. De todas formas es importante tener en cuenta que, aun trabajando en modo CMYK, lo que vemos en pantalla es una simulación en RGB que el programa genera intentando aproximarse a lo que será el resultado en CMYK. Un catálogo impreso de colores en cuatricromía puede ser muy útil para tomar decisiones de color sin tener que basarnos sólo en la visualización en pantalla.

La **densidaddetrama**, cantidad de puntos en una determinada área, es la que determina la calidad de la imagen sobre el papel. Si la trama es muy fina los puntos pueden no ser percibidos por el espectador.

Las impresoras de chorro de tinta (de sobremesa o de gran formato) utilizan también el sistema CMYK aunque el sistema de tramado es distinto. En vez de la cuatricromía tradicional usan un sistema que distribuye de forma aleatoria los puntos creando una trama estocástica.

#### **Ved también**

Para ampliar información sobre la mezcla partitiva y los sistemas de impresión por cuatricromía repasar el subapartado "Mezclas: aditiva, sustractiva y partitiva" del apartado "Color y diseño gráfico".

## **2.5. Interacción del color**

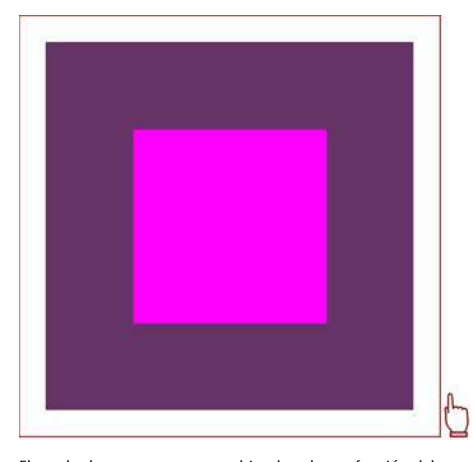

El cuadrado menor parece cambiar de color en función del color de fondo.

El sistema perceptivo humano no está basado en sensores inflexibles que miden con exactitud la longitud de onda que refleja cada objeto, al contrario, la percepción de los colores depende del contexto.

Por un lado, el color de un objeto puede percibirse distinto en función del color de fondo que tenga. Por otro lado, el color de un objeto se mantiene perceptivamente estable cambiando la iluminación si mantiene la misma relación con su contexto. Por ello es posible considerar que el rojo de una lata de Coca-cola sobre una mesa es el mismo a la luz exterior del mediodía que la misma lata iluminada por una bombilla de 25 W sobre la misma mesa.

Este efecto es importante para el creador gráfico porque un mismo elemento gráfico sobre distintos fondos puede cambiar de color. Para estos contextos es importante tener en cuenta una ley que se deduce de la experimentación:

El fondo sustrae a la muestra (la figura) aquello que comparten.

En nuestra composición de ejemplo el fondo violeta saca, a nivel perceptivo, azul y algo de rojo al cuadrado magenta dejándolo apagado. El negro sólo le saca oscuridad haciéndolo luminoso. El verde claro le saca amarillo y luminosidad oscureciéndolo y empujándolo hacia el rojo.

**JosefAlbers** (1888-1976) es quien más hizo para llamar la atención sobre estos fenómenos a través de la docencia en la Bauhaus y en Black Mountain Collage, en su creación pictórica y en su libro *La interacción del color* (Albers, 1996).

Sus concepciones tuvieron gran influencia en los artistas de la **corriente***colour field* dentro de los expresionistas abstractos.

En los ejemplos adjuntos, basados en las propuestas de Josef Albers, distintos colores de fondo **interactúan** con el color de los elementos gráficos que se han dispuesto sobre ellos. Lo que ocurre es que nuestro cerebro **modifica** el color en función de su contraste con el fondo.

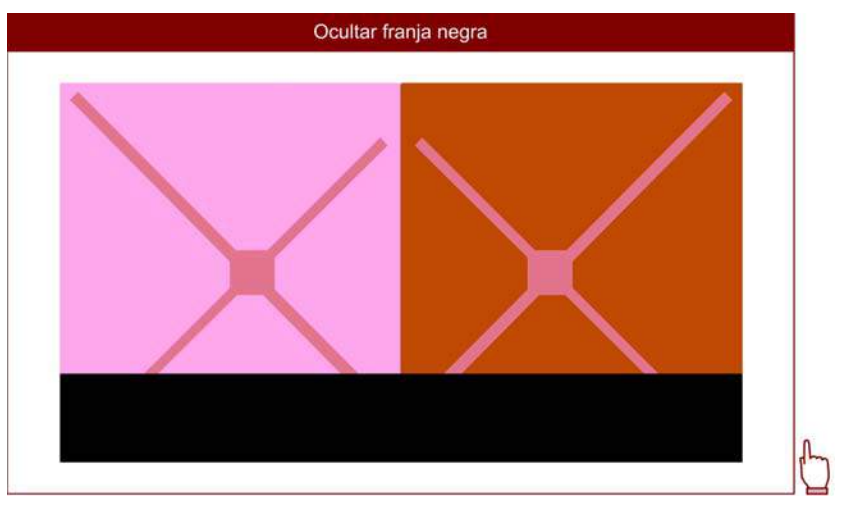

**¿Cuántos colores hay en la imagen?** Un color parece dos o hace las veces de los fondos invertidos. Las aspas<br>que parecen ser una de cada color (del color del fondo de la otra mitad) en realidad son del mismo color: un<br>col

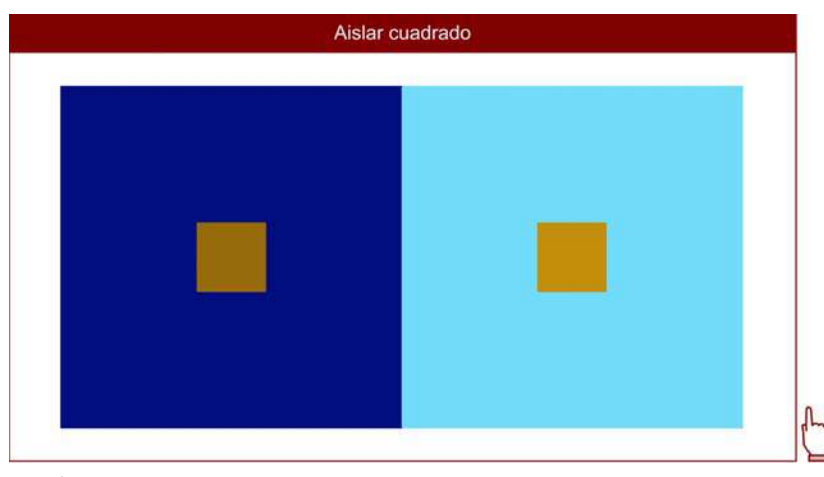

**¿Cuántoscoloreshayenlaimagen?** Dos colores parecen iguales. El marrón de los cuadrados no era el mismo, pero los colores del fondo los empujaban a parecerse. El azul oscuro quitaba oscuridad a su muestra; el azul claro quitaba luminosidad a la suya.

Este tipo de efectos funciona especialmente bien con colores terciarios, de por sí ya indefinidos, sobre los cuales pueden actuar distintos colores.

## **Ejemplo aplicado: el logotipo de color inestable**

A continuación se muestra un símbolo, que podría ser el logotipo de alguna organización, con un color débil al que le cambiamos el color de fondo. Aunque no se ha cambiado el color del logotipo este se percibe distinto. Más claro o más oscuro, más anaranjado, más verdoso. Si queremos que el color se mantenga estable, paradójicamente, tendremos que cambiarlo en función del fondo, corrigiendo el componente que éste le sustrae.

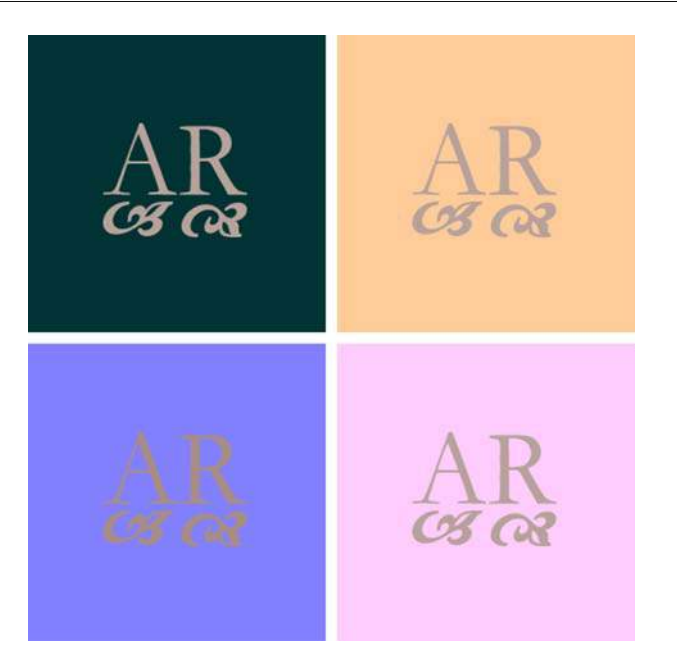

# **2.6. Contrastes de color**

# **2.6.1. La clasificación de Itten**

**Johannes Itten** (1888-1967), profesor de los cursos preparatorios de la Bauhaus, definió 7 tipos de contraste entre colores. Se habla de contraste cuando hay intervalos sensibles entre dos áreas de color. Nuestra percepción del color es estimulada por el contraste que agudiza o lima diferencias.

**Contraste** y **armonía** no son conceptos opuestos, están al mismo nivel; la armonía es una buena medida del contraste.

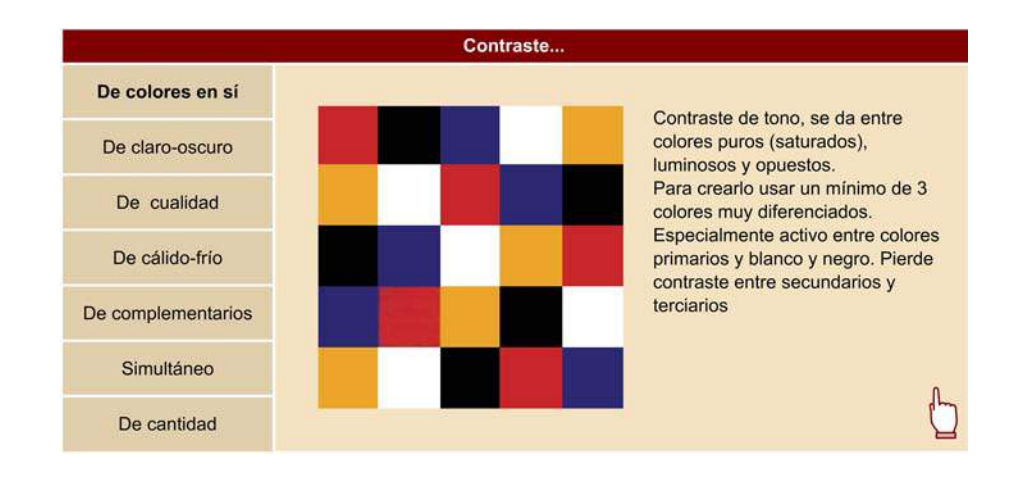

A continuación se muestra la propuesta de Itten con sus propios ejemplos.

#### **2.6.2. Contrastes de color en la creación visual**

La clasificación de Itten sigue siendo una guía útil para afrontar la combinación práctica de colores. Pero su terminología no encaja exactamente con la terminología actual, resultado del desarrollo de las ciencias del color.

Además hay dos contrastes que no están al mismo nivel que el resto. El **contrastedecantidad**, como se ha dicho, se suma siempre a otro tipo de contraste y lo potencia. El que Itten llama **contrastesimultáneo** es un fenómeno que se da en determinadas situaciones como efecto de la interacción entre colores pero no representa un contraste en el mismo sentido que el resto.

Partiendo de la clasificación de Itten pero adaptándola a la terminología basada en los parámetros de tono, saturación y luminosidad se ofrece a continuación una clasificación propia que se usará para mostrar una serie de ejemplos aplicados.

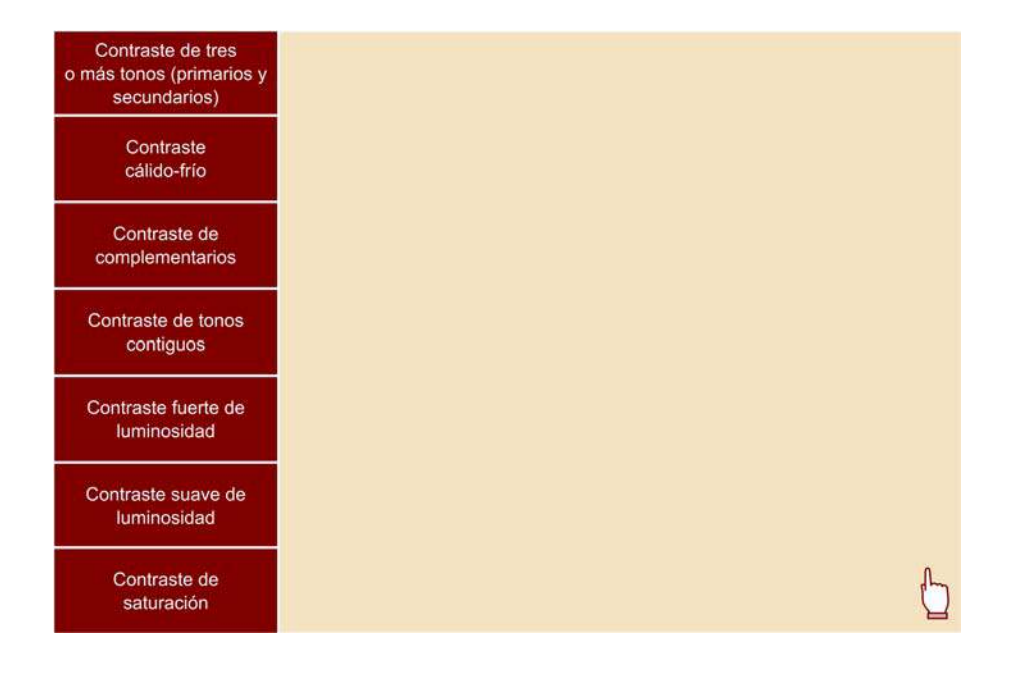

# **3. Introducción a la tipografía**

#### **3.1. Tipografía: un medio gráfico para un mensaje verbal**

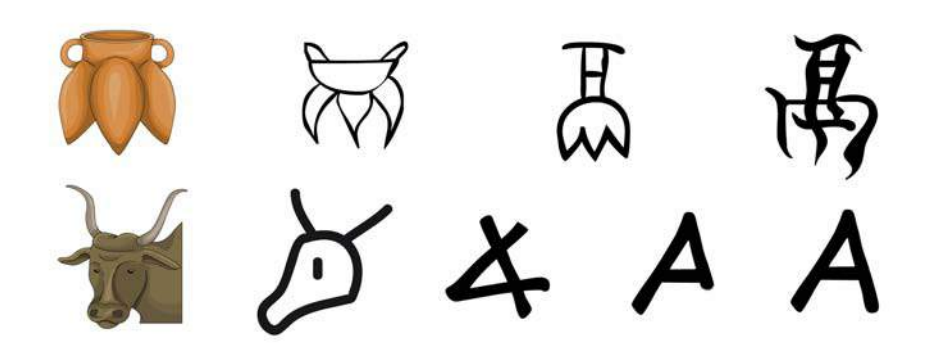

Algunos signos de escritura tienen su origen en un pictograma que ha evolucionado esquematizándose hasta un signo sin un<br>sentido figurativo.<br>**Signo chino para el jarrón triangular "LI**": Originariamente es la representació el signo "li".

**Pictograma semítico "buey" (alef)**: Originariamente era la representación de un buey en los jeroglíficos egipcios y pasa a la<br>escritura proto-sinaítica como signo consonántico. Luego se adapta y estiliza hasta convertirse

J. P. Vita (2005). "Los primeros sistemas alfabéticos de escritura". En: Gregorio Carrasco Serrano; Juan C. Oliva Monpean<br>(coords.). *Escrituros y lenguos del Mediterráneo en la antigüedad* (págs. 33-79). Universidad de Ca [hdl.handle.net/10261/13218](http://hdl.handle.net/10261/13218) *Rastros del alfabeto: escritura y arte* (1998). Barcelona: Fundació "la Caixa".

A pesar de que algunas derivan originariamente de pictogramas, nuestras actuales letras son signos arbitrarios que representan por convención un determinado sonido.

El **texto** es la plasmación gráfica del lenguaje verbal. Su naturaleza visual influye en la transmisión del mensaje. En la caligrafía y en la tipografía la legibilidad en función del soporte y el tipo de aplicación, la amenidad de lectura y su carácter gráfico influyen en el lector.

En los trabajos de diseño la **tipografía** tiene un doble papel: es texto y es imagen. Se establece un compromiso entre su presencia gráfica con relación a otros elementos visuales y sus necesidades de legibilidad. También está en juego la sintonía entre forma y contenido.

# **3.2. Evolución histórica de la escritura**

El origen del alfabeto latino (y también del árabe, el hebreo y el griego) hay que buscarlo en el alfabeto fenicio derivado a su vez de los jeroglíficos egipcios a través del protosinaítico (Vita, 2005).

Las letras capitales de las lápidas romanas, equivalentes a nuestras mayúsculas, se transforman, a través de la escritura manual en la baja edad media, en las minúsculas. Será Carlomagno quien encargue poner orden a esta nueva forma de escribir, creándose la llamada **caligrafíacarolingia**, la base de nuestras minúsculas.

En el siglo XIII se consolida la caligrafía llamada **gótica** basada en el trazo de plumilla.

En 1455 **Gutenberg** hace las primeras impresiones con **imprenta de tipos móviles**. Entre el siglo XV y XVI los tipógrafos venecianos renuevan la tipografía haciéndola más clara y legible. En el siglo XVII tipógrafos como Baskerville, Didot o Bodoni introducen variantes y matices. A principios del siglo XVIII hacen su aparición las letras de palo seco destinadas a la rotulación y a continuación las conocidas como **egipcias**, letras también gruesas pero con remate.

A principios del siglo XX hay una recuperación de las letras de palo seco que se refinan gracias a la aplicación de la **coherenciageométrica**. Por otro lado, se diseñan nuevas tipografías "romanas" con remates (como la **Times**) que desarrollan y actualizan el trabajo de los tipógrafos humanistas del renacimiento. En la mitad del siglo se presenta la **Helvética** una de las tipografías de palo seco más difundida. En la segunda mitad del siglo conviven las tendencias a conseguir una tipografía clara y legible para todo tipo de usos y aplicaciones; junto con la aparición de tipografías pensadas para la baja definición de las pantallas de los ordenadores y una gran profusión de tipografías decorativas, para rotulación y experimentales.

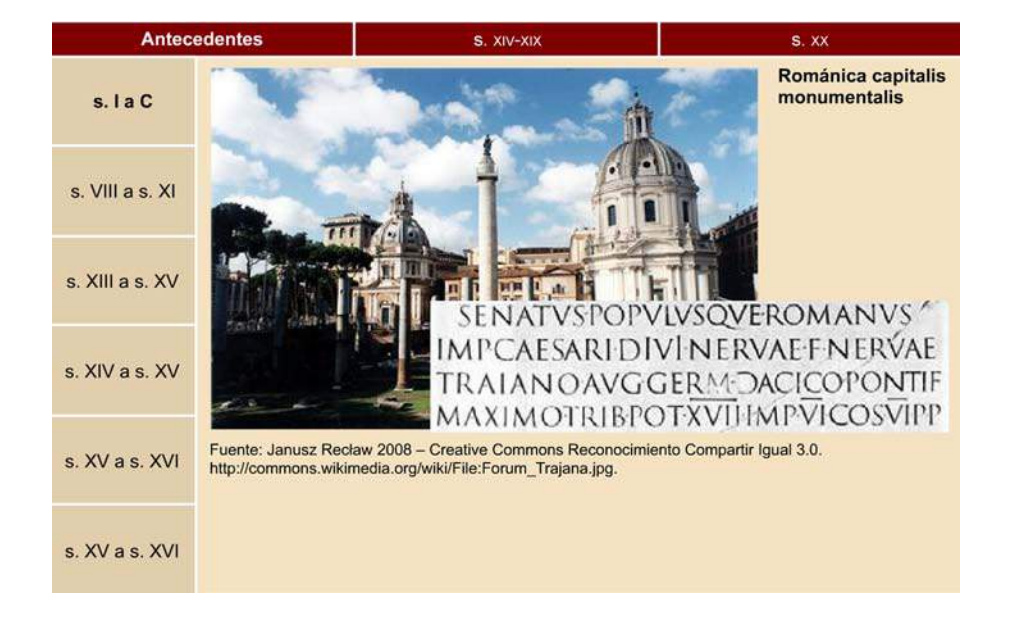

## **3.3. El lenguaje tipográfico**

El conjunto de caracteres disponibles se llama fuente tipográfica. La gama de pesos, cursivas y anchos es conocida como **familia**.

El lenguaje tipográfico

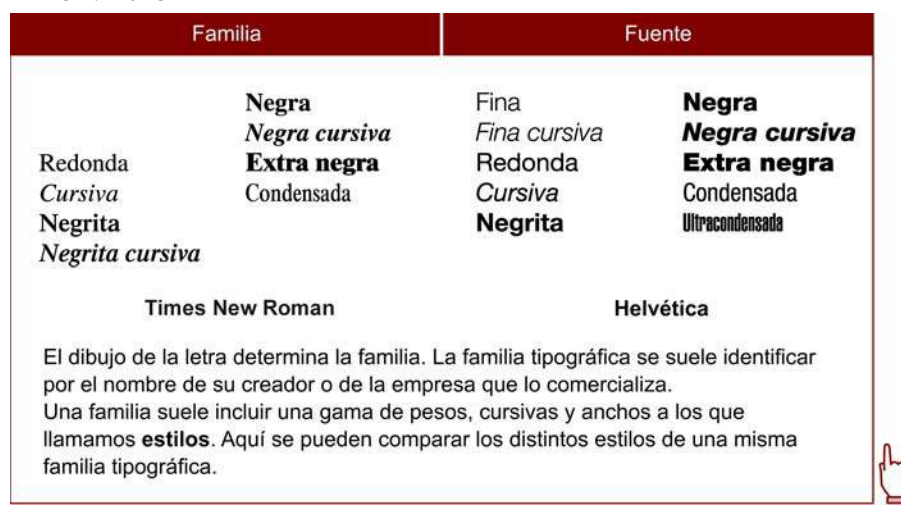

Pasad el cursor sobre el texto para ver los diferentes elementos de la fuente.

Además la larga tradición tipográfica ha ido creando un vocabulario específico para describir el aspecto y las partes de los caracteres tipográficos. Este lenguaje nos permite hablar de tipografía y comparar una fuente con otra.

# **3.4. Anatomía del tipo**

Los tipógrafos muchas veces usan términos anatómicos para describir las partes y características de los caracteres tipográficos. La terminología puede variar según la tradición tipográfica y sus variantes culturales o geográficas. Aun así consideramos útil recoger este vocabulario que nos invita también a hacer una observación minuciosa de los detalles tipográficos.

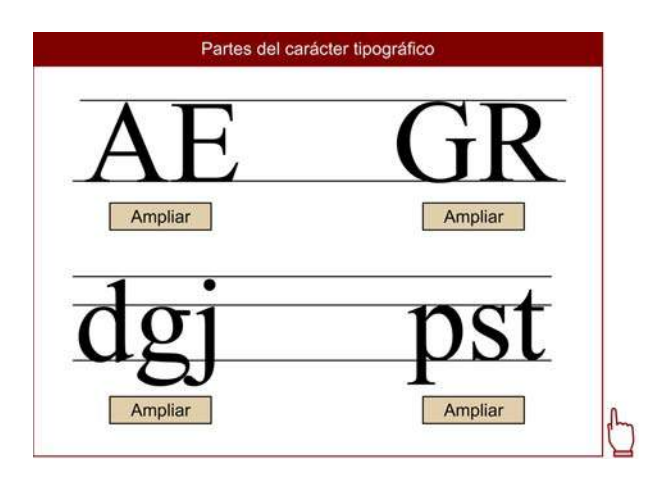

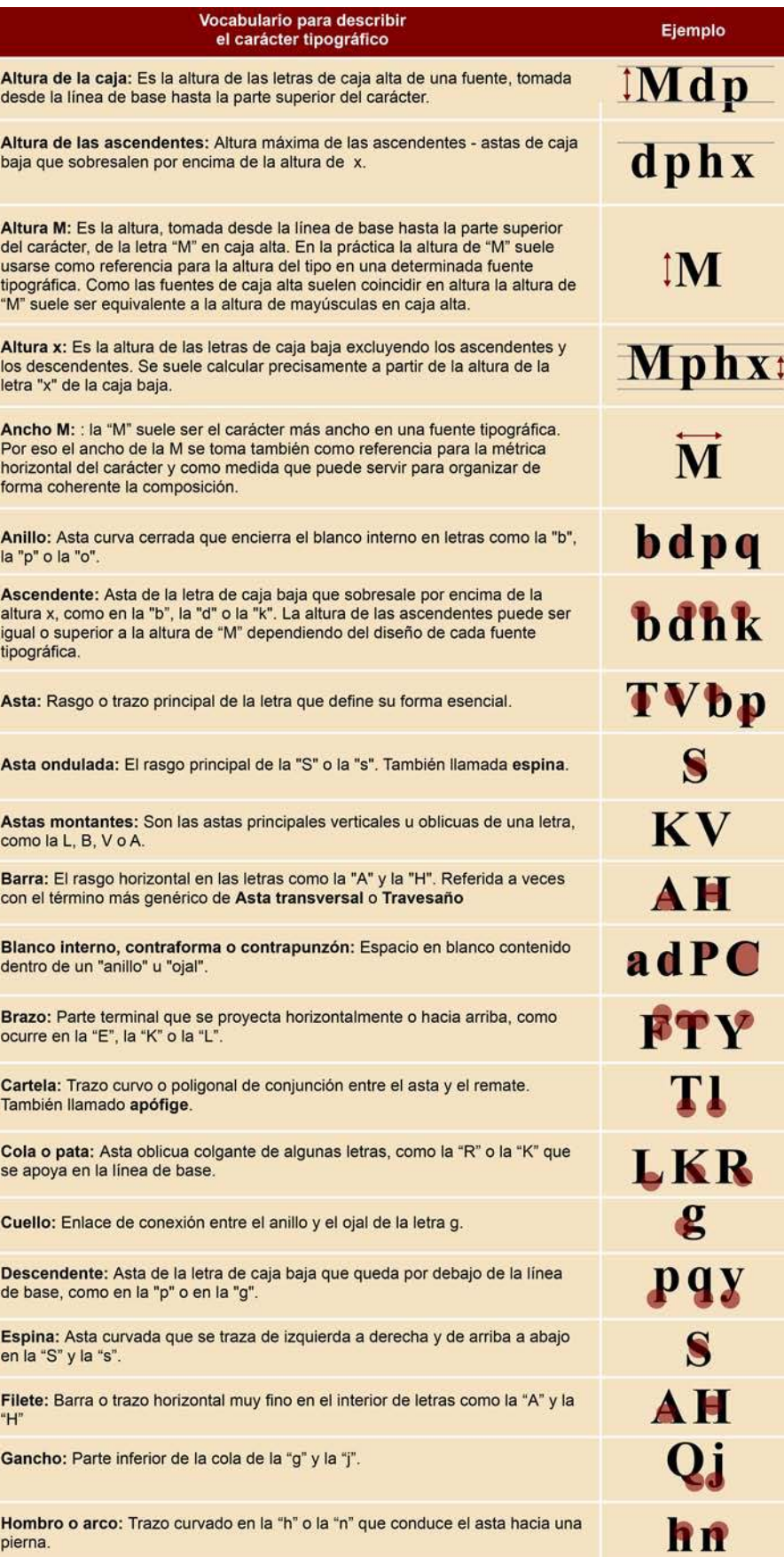

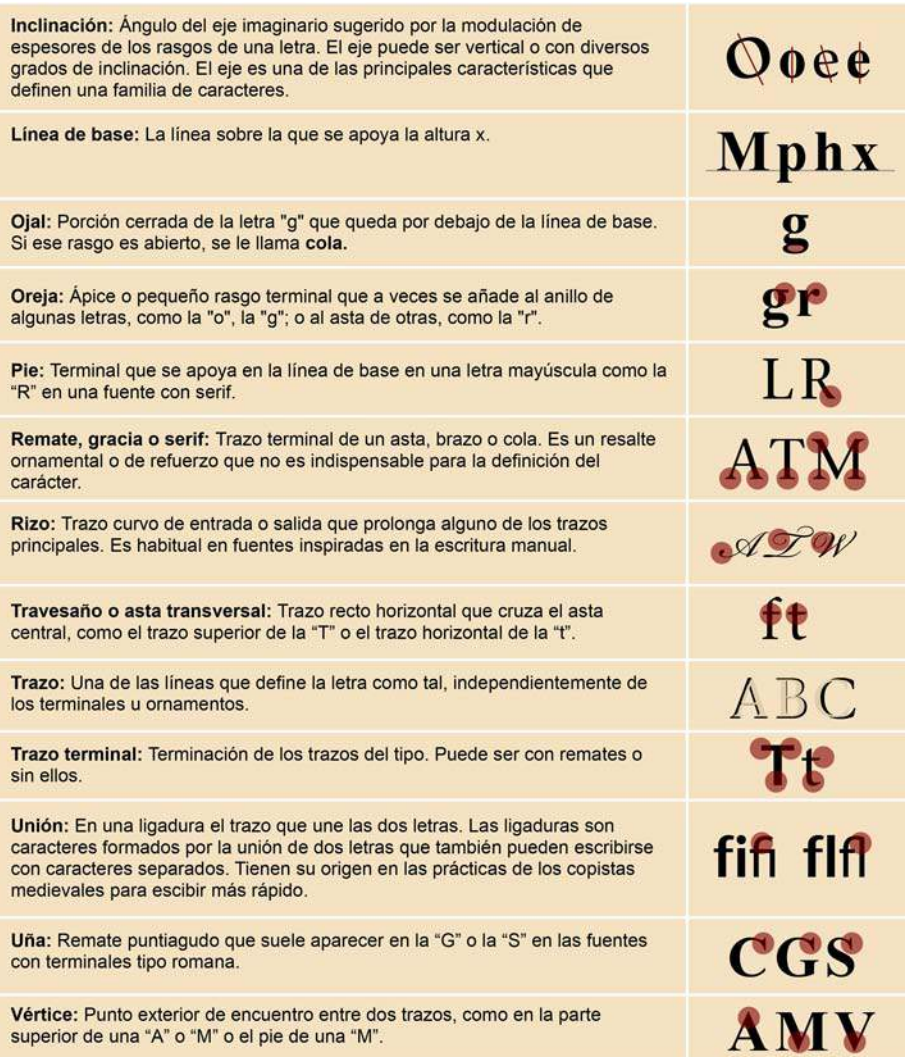

La larga tradición tipográfica ha ido creando un vocabulario para describir el aspecto y las partes de los caracteres tipográficos. Este lenguaje nos permite hablar de tipografía y comparar una fuente con otra.

#### **La caja alta y la caja baja**

Hablamos de **caja alta** o **caja baja** para referirnos a las mayúsculas (derivadas de las capitales romanas) y las minúsculas (originarias de la caligrafía medieval). Usamos este término más genérico porque, por ejemplo, unas versalitas serían unas letras de caja baja pero con estructura y apariencia de mayúsculas.

#### Pero ¿de qué caja hablamos y por qué a veces es alta y otras veces baja?

El origen de tal denominación procede de la composición de textos en tipos móviles. Cada fuente tipográfica se recogía en una caja con una casilla (o **cajetín**) para cada letra. Las que llamamos letras de caja alta se situaban en la parte superior de la caja y las de **cajabaja** en la inferior.

Observa que algunas letras (como la "c", la "d", la "e", ...) tienen el cajetín más grande porque, al ser más frecuente, la fuente incluye más tipos de estas letras.

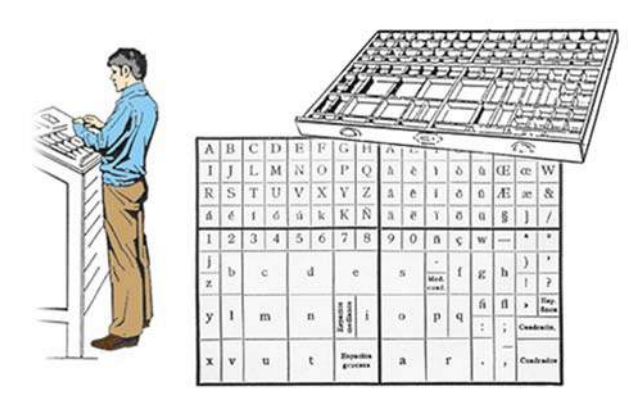

## **3.5. Rasgos y terminales**

En un **análisisdel tipo** podemos diferenciar entre rasgos y terminales. Los **rasgos** o **trazos** principales pueden ser *uniformes* si mantienen constante su grosor, y **modulados** si lo varían. En el caso de que exista modulación, ésta sugiere un eje que puede ser vertical o inclinarse en distintos grados dependiendo de la tipografía.

En la extremidad de los rasgos se pueden encontrar los **trazosterminales** – también llamados **serifa**, **serif**, **remate** o **gracia**. En función de la familia tipográfica los terminales son de una forma o de otra. Hay familias (las lineales o de palo seco) que sus trazos terminales no incluyen remates y son conocidas como **Sans-serif** o **sinserifa**.

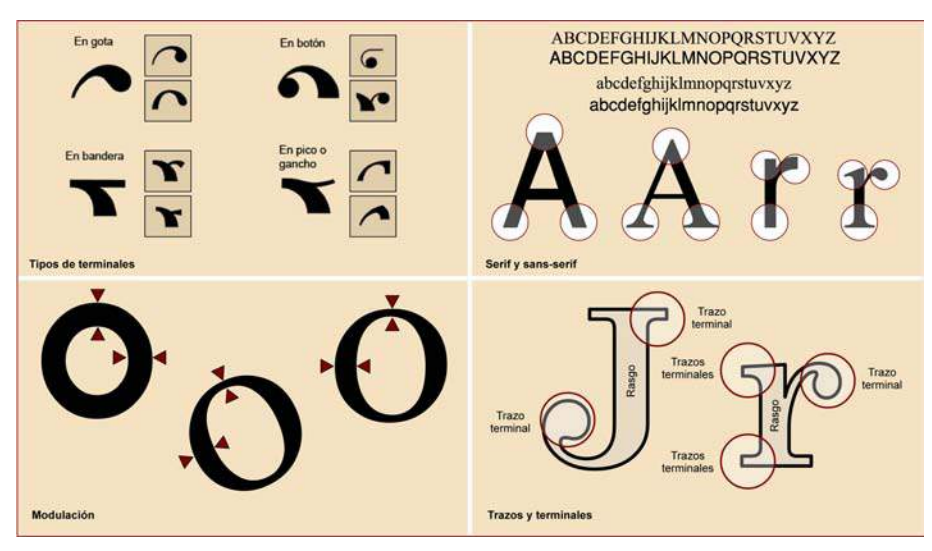

Rasgos y terminales

## **3.6. Estructura geométrica del carácter tipográfico**

Si nos centramos en los elementos constitutivos básicos de las letras, éstas pueden caracterizarse según cuatro tipos de líneas:

- rectas ortogonales: usa líneas rectas verticales y/o horizontales
- rectas fragmentadas: usa líneas rectas combinando verticales y horizontales con oblicuas
- **curvas**: usa líneas curvas
- **mixtas**: combina líneas curvas con líneas rectas

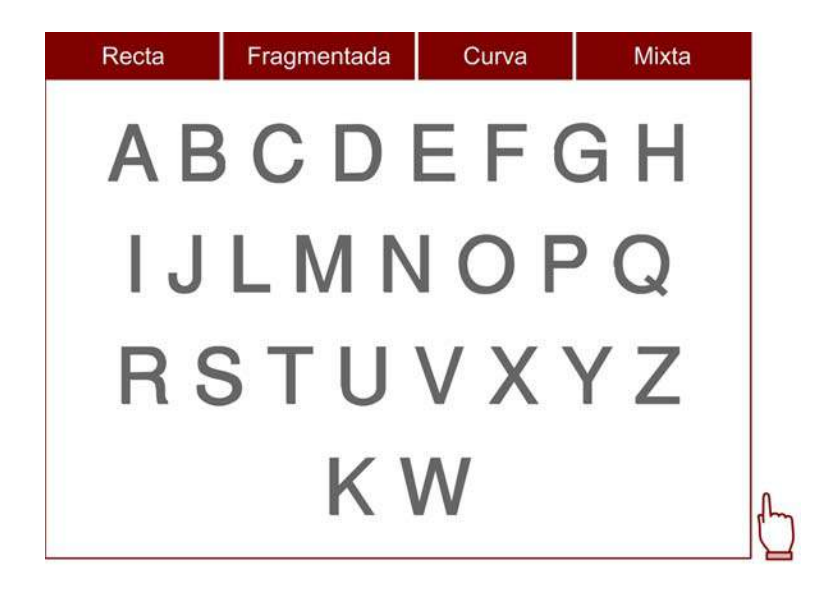

#### **Reconocimiento automático de caracteres**

El hecho de que todas las familias tipográficas compartan una estructura común ha permitido crear sistemas informáticos que a partir de la imagen de un texto son capaces de reconocer cada uno de sus caracteres como tal y convertirlo en texto editable. Son los programas llamados **OCR** (del inglés *Optical Character Recognition*, reconocimiento óptico de caracteres) que permiten convertir un texto en papel escaneado en texto apto para cualquier programa de tratamiento de texto.

Los primeros programas OCR eran muy básicos y se crearon alfabetos expresos para ellos que eliminaban cualquier tipo de ambigüedad entre una letra y otra; actualmente, son capaces de reconocer un texto de cualquier tipografía mientras la imagen original no esté dañada. Por ejemplo, una "n" mal impresa de forma que la segunda asta se pierda podría ser reconocida como una "r".

¿Cómo lo hacen? ¿Cómo puede reconocer un sistema informático una forma, interpretarla y asignarle un carácter?

A continuación se muestran esquemáticamente dos posibles modos de hacerlo. En el primero, el sistema tiene una serie de plantillas y comprueba si la imagen de entrada coincide con alguna de ellas. En el segundo, conocido como **pandemonium** (Selfridge, Lindsay y Norman) se utilizan las diferencias de estructura geométrica de los tipos para seleccionar las características coincidentes.

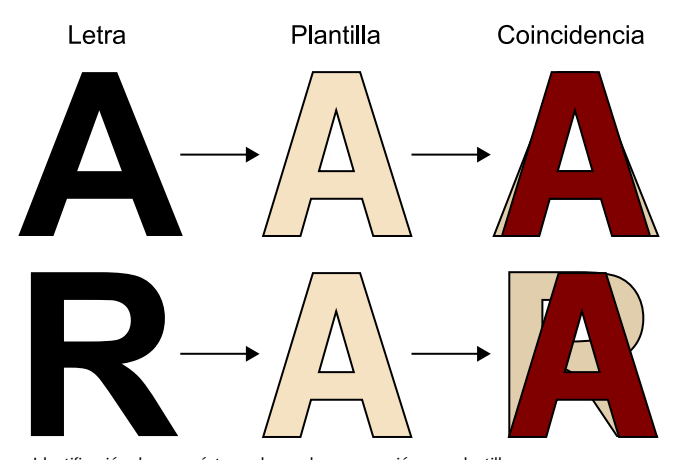

Identificación de un carácter en base a la comparación con plantillas.<br>Fuente: Johannes M. Zanker [consulta 7-2009]. *Visual Perception II: Objecte recognition.*<br><http://www.pc.rhul.ac.uk/staff/J.Zanker/>

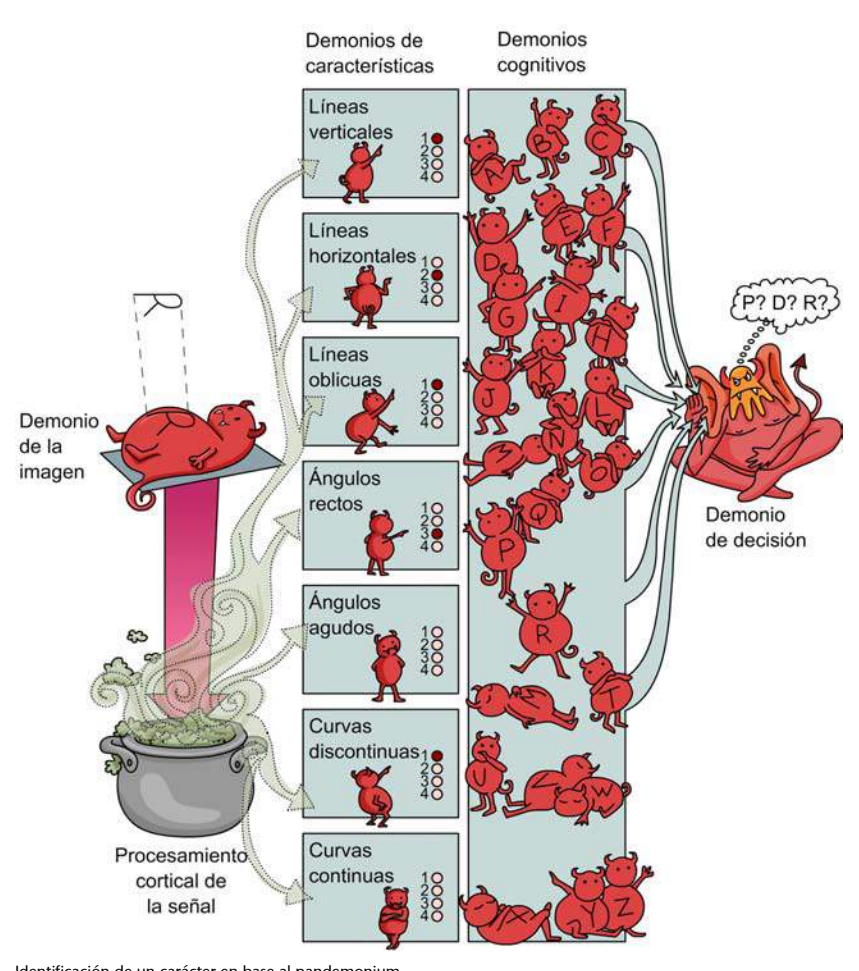

Identificación de un carácter en base al pandemonium.<br>Fuente: Peter H. Lindsay; Donald A. Norman (1983). *Introducción a la Psicología Cognitiva* (ed. original 1977).<br>Madrid: Tecnos.

# **3.7. Clasificación de las familias tipográficas**

Es evidente que hay familias tipográficas que tienen aspectos y características similares. Pero el intento de clasificarlas en grandes grupos no ha dado con un sistema definitivo, entre otras cosas porque se siguen diseñando nuevos tipos, algunos de ellos de difícil clasificación.

Los esfuerzos por ordenar las fuentes en categorías tienen como propósito entenderlas mejor y poder combinarlas con éxito. La clasificación puede adoptar uno o varios criterios combinados: por fechas, por su evolución, por las formas intrínsecas de los tipos, por sus elementos clave, etc.

Una distinción muy clara y comprensible es la que se establece entre familias tipográficas con remate o sin remate:

Con remate o serifas: los caracteres con remate o serifa presentan pequeños trazos en sus astas verticales y horizontales, ello facilita su lectura puesto que nos ayudan a reconocer los caracteres, sobre todo en material impreso (los libros). Su origen es más antiguo que las sin remate y se remontan a la recuperación de las formas romanas en el Renacimiento, aunque se siguen creando nuevas tipografías con remates en la actualidad.

• Sin remate, lineales, Sans-serif o De palo seco: se caracterizan porque no tienen remates o serifas en sus trazos terminales. Sus rasgos suelen tener menos variaciones, una mayor altura de la "x" y, por lo general, una menor inclinación de los trazos. Son fuentes de origen más moderno, los primeros tipos empiezan a crearse en los últimos años del siglo XIX.

Pero incluso atendiendo sólo a los remates esta distinción básica resulta insuficiente. Observando las fuentes con remates podemos formar algunos grandes grupos en función de la forma y tamaño de los mismos. Una clasificación básica basada en los trazos terminales según tengan o no remate y según la forma de los remates puede ser la siguiente:

- Romanas antiguas,
- De bloque Serif o Egipcias,
- Romanas modernas o Didonas,
- Lineales o De palo seco,
- De escritura.

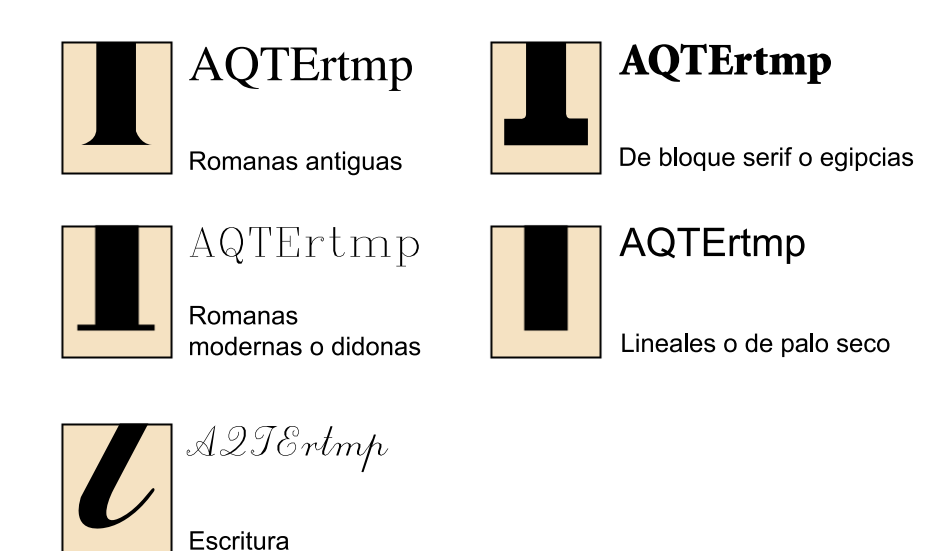

La clasificación que acabamos de presentar se basa en la que **FrancisThibaudeau** (1860-1925) desarrolló entre 1921 y 1924 para la elaboración de catálogos tipográficos. Es una de las primeras clasificaciones que atiende a las características formales del tipo sin supeditarlas a los factores históricos. Su clasificación, que marcará las propuestas posteriores, se basa en 4 familias básicas que completa con dos categorías menos definidas para dar cabida a las fuentes **deescritura** y las **defantasía**, éstas últimas para los caracteres de los carteles publicitarios. Sus cuatro categorías básicas son las siguientes:

- **Elzévir**(romanas antiguas): terminales triangulares
- **Didot**(romanas modernas): terminales filiformes
- **Egyptienne**(de bloque): terminales cuadrangulares
- **Antique**(de palo seco): ausencia de terminales

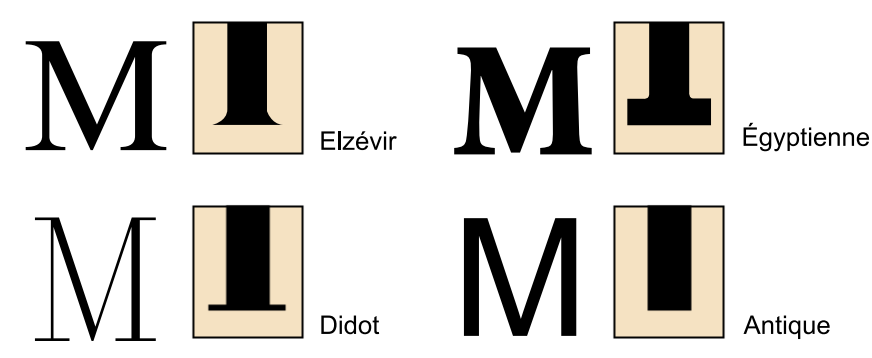

La clasificación de Thibaudeau se fija en la forma de los tipos y principalmente en los remates.

En 1959 el tipógrafo italiano **AldoNovarese** (1920-1995) desarrolla una clasificación algo más extensa también muy centrada en las diferencias entre terminales. Su clasificación tiene diez grandes familias, entre las que se incluye también las de **fantasía** que sirve en cierto modo de "cajón de sastre" para las fuentes que no concuerdan con el resto de categorías:

- **1)***Lapidari* (lapidarias)
- **2)***Medievali* (medievales)
- **3)***Veneziani* (venecianas)
- **4)***Transizionali* (transicionales)
- **5)***Bodoniani* (bodonianas)
- **6)***Scritti* (escritura o de inspiración caligráfica)
- **7)***Ornati* (ornadas)
- **8)***Egiziani* (egipcias)
- **9)***Lineari* (lineales)
- **10)***Fantasie* (fantasía)

Ya hemos visto en el apartado anterior que no son sólo los remates lo que define una fuente, hay otras características de sus trazos y sus proporciones que la definen y le confieren identidad. Analizando todos estos aspectos y teniendo en cuenta su evolución histórica diversos autores han propuestos sistemas de clasificación tipográfica más completos. Una de las clasificaciones más asentadas es la conocida como **Vox-ATypI**. Otros intentos de clasificación se basan en ella para corregirla o completarla.

## **3.7.1. Clasificación tipográfica Vox-ATypI**

En 1954 el diseñador e historiador tipográfico Maximilen Vox (1894-1974) propuso un sistema de clasificación de las fuentes tipográficas basado en 9 categorías:

- **1)** Humanísticas
- **2)** Garaldas
- **3)** Reales
- **4)** Didonas
- **5)** Mecánicas
- **6)** Lineales

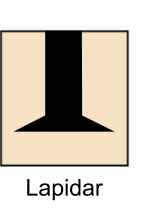

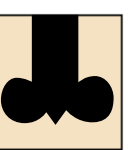

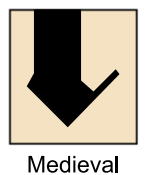

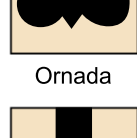

Egipcia

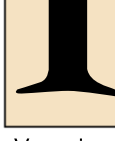

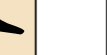

Veneciana

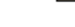

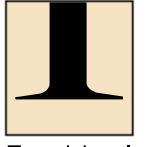

Transicional

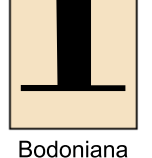

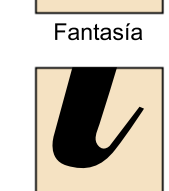

Escritura

Lineal

Las diez grandes familias de Aldo Novarese.

# **7)** Incisas

# **8)** De escritura

**9)** Manuales

La clasificación de Maximilien Vox es adoptada y completada en 1962 por la **ATypl** (*Association Typographique Internationale*) que la traduce al inglés y al alemán buscando una terminología para las categorías que pueda ser reconocida tanto en las lenguas latinas como en las anglo-germánicas. Se incorporan dos categorías más, llegando hasta once: las **Fracturas** (para las fuentes inspiradas en la escritura medieval o gótica) y las **No-latinas** (un "cajón de sastre" que engloba las tipografías en caracteres no-latinos).

La clasificación Vox-ATypl tiene en cuenta la evolución histórica de las tipografías pero, sobre todo, sus características formales: forma de las terminales; modulación y ancho del trazo; eje de inclinación; relación entre la altura de la caja alta; las terminales y la altura de "x"; etc.

Las 11 categorías se agruparon en 4 grandes grupos quedando la clasificación de la siguiente manera:

# **1)Clásicas**

- Humanísticas
- Garaldas
- **Reales**

# **2)Modernas**

- Didonas
- **Mecánicas**
- **Lineales**

## **3)Caligráficas**

- **Incisas**
- Scripts o de escritura
- **Manuales**
- **Fracturas**

# **4)** No-latinas

• No-latinas

En 1964, tomando como base la clasificación definida por ATypI, el Instituto Alemán de Normalización (DIN, por las siglas de Deutschen Instituts für Normung) definió su propio estándar de clasificación, la norma **DIN16518**. En ella tomaba las 11 categorías de ATypI y, respondiendo a una rica tradi-

#### **ATypl (***Association Typographique Internationale***)**

La **ATypl** es la asociación internacional tipográfica (el acrónimo se obtiene de su nombre oficial en francés *Association Typographique Internationale*). Fue creada en 1957, inicialmente como un grupo de creadores y distribuidores de fuentes tipográficas. Entre los años ochenta y noventa del siglo XX se incorporaron a la organización creadores independientes de fuentes y diseñadores usuarios de fuentes tipográficas.

Anualmente convoca una conferencia internacional que en cada edición tiene una ciudad distinta como sede.

El sitio web oficial de la ATypl es el siguiente: [http://](http://www.atypi.org/) [www.atypi.org/](http://www.atypi.org/)

ción propia, dividía dentro de las **Fracturas** 5 subcategorías: *Gotisch* (gótica), *Rundgotisch* (gótica rotunda), *Schwabacher* (Schwabachiana o al estilo de Schwabach), *Fraktur* (fractura), *Fraktur-Varianten* (variantes de fractura).

En 1967, el organismo británico de estandarización (*British Standard Body*) adopta también la clasificación de ATypI creando la especificación *British StandardS 2961* o **BS2961**. Esta clasificación tomó las nueve categorías iniciales de Vox pero dividiendo las lineales en cuatro subcategorías según sus características: *grotesque* (grotescas), *neo-grotesque* (neo-grotescas), *geometric* (geométricas) y *humanistic* (humanistas o lineales neo-humanistas).

A continuación se presentan las once categorías con sus características, contexto histórico y ejemplos que las ilustran. Se ha expandido la categoría de lineales en tres subcategorías según sus características siguiendo la clasificación de Lewis Blackwell<sup>10</sup> basada en BS2961. También hemos agrupado la explicación de la categoría de escritura con la manuales. Hemos añadido además nuestro propio "cajón de sastre" de inclasificables.

Equivalencias entre taxonomías tipográficas relacionadas con VOX/ATypI

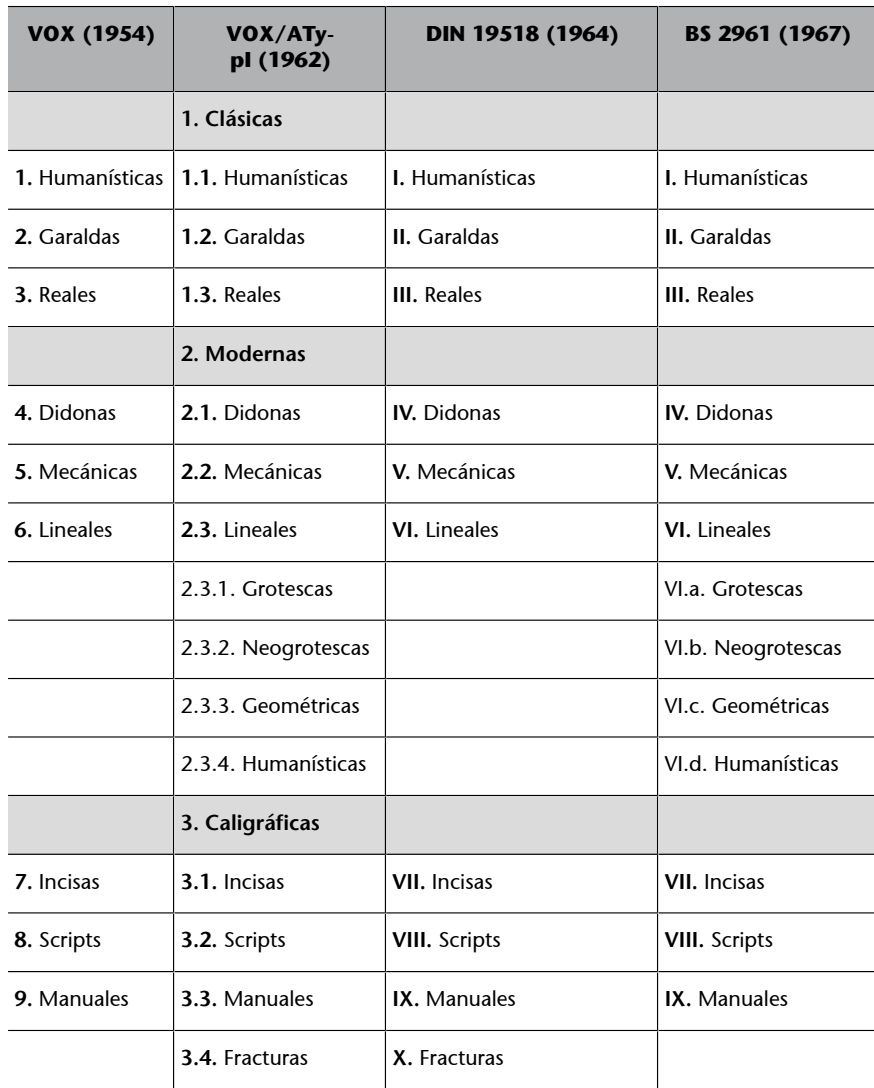

Fuente: Wikipedia. Viquiproyecto Tipografia (UOC 2010).

 $(10)$ Blackwell, 1998

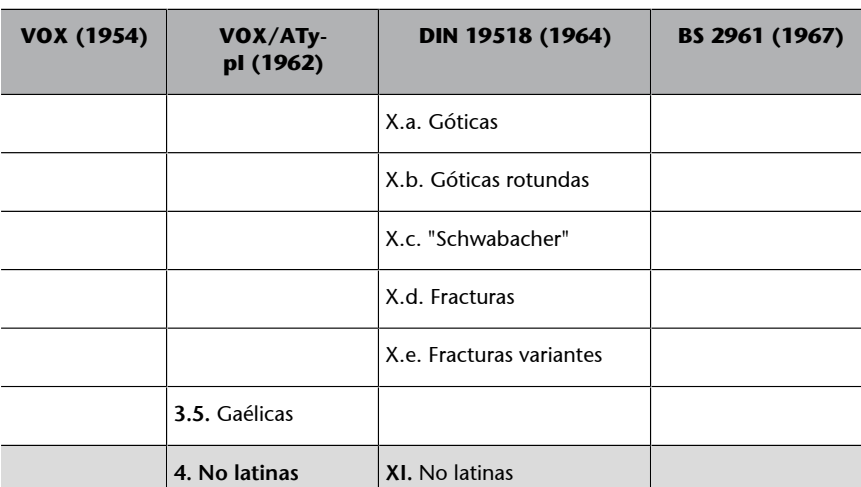

Fuente: Wikipedia. Viquiproyecto Tipografia (UOC 2010).

## **Humanisticas** Origen

Grupo: Clásicas - Categoría VOX/ATypl: Humanisticas.

Por su vinculación histórica con las corrientes humanísticas en el siglo XV. Francés: Humanes. Inglés (BS 2961): Humanistic. Alemán (DIN 16518): Venezianische Renaissance Antiqua.

Otras denominaciones: Venecianas (por ser creada por los tipógrafos venecianos como Nicolas Jenson, Aldo Manuzio o Francesco Griffo), Antiqua o Antigua (sobre todo en Alemania, por contraposición a los tipos góticos).

#### **Características**

Contraste pobre entre los trazos gruesos y finos. Modulación oblicua. Trazos terminales gruesos e inclinados. Totalmente oblicuos en los terminales de los trazos ascendentes. El filete de la "e" de caja baja es inclinado. Tiene un peso intenso en su apariencia general.

#### Contexto

Fuentes que aparecen junto a los escritos humanistas del siglo XV. Fueron creadas por los tipógrafos venecianos por contraposición al tipo "gótico" de inspiración caligráfica en el que se había basado Gutenberg para los primeros tipos móviles. Los tipógrafos humanistas hicieron una fusión entre la escritura minúscula carolingia y las letras capitales romanas. La denominación Antiqua (antigua) se usó porqué creían inspirarse en la forma de escribir de la antigüedad clásica. La denominación se ha mantenido en Alemania donde desde la reforma protestante hasta 1941 fue habitual usar los tipos góticos. Por eso la denominación Antiqua forma parte en alemán de muchas de las categorías aquí presentadas.

Ejemplo

Humanistas o venecianas

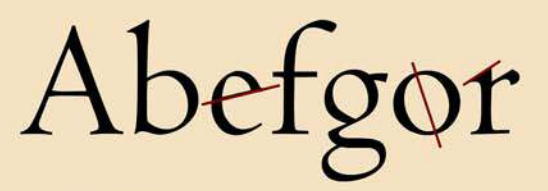

Centaur ~ Venetian 301

abcdefghijklmnopqrstuvwxyz ABCDEFGHIJKLMNOPQRSTUVWXYZ 1234567890

Fuentes tipográficas: Centaur, Kennerly, Cloister...

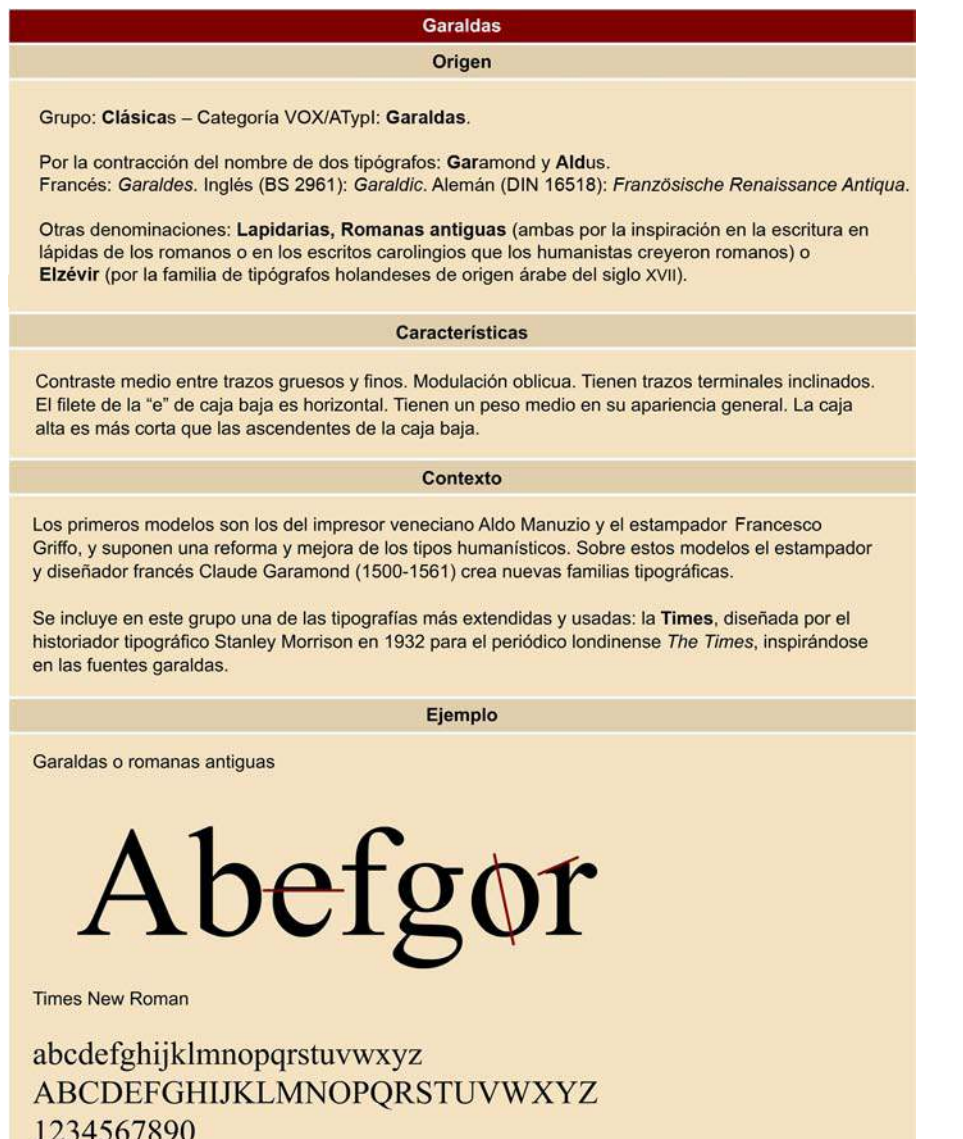

Fuentes tipográficas: Garamond, Times New Roman, Bembo...

# Reales Origen Grupo: Clásicas - Categoría VOX/ATypl: Reales. Por desarrollarse a iniciativa del rey Luis XIV de Francia. Francés: Réales. Inglés (BS 2961): Transitional. Alemán (DIN 16518): Barock-Antiqua / Vorklassizistische Antiqua. Otras denominaciones: Transicionales, De transición o Romanas de transición (por estar en la transición entre romanas antiguas y modernas). **Características** Contraste medio o alto entre los trazos gruesos y finos. Modulación vertical o casi vertical. Tiene trazos terminales delgados ligeramente inclinados u horizontales. El filete de la "e" de caja baja es horizontal Contexto

Los tipógrafos más relevantes en este grupo son el inglés John Baskerville (1706-1775) y el fundidor francés Pierre-Simon Fournier (1712-1768).

Son el resultado del impulso del rey francés Luís XIV al desarrollo de nuevas formas tipográficas para rivalizar con otros países y mantener la tradición del desaparecido Claude Garamond. Se llaman De transición porque suponen un estadio intermedio a nivel formal entre los tipos romanos

"antiguos" y los "modernos" especialmente visible en los remates que abandonan la curvatura en su parte inferior y se aplanan sobre la línea de base, manteniendo aún la inclinación en triángulo en la parte superior que desaparecerá con las didonas.

Ejemplo

Reales

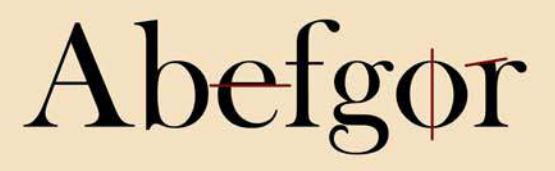

Baskerville

abcdefghijklmnopqrstuvwxyz ABCDEFGHIJKLMNOPQRSTUVWXYZ 1234567890

Fuentes tipográficas: Baskerville, Fournier, Caslon...

# **Didonas** Origen Grupo: Modernas - Categoría VOX/ATypl: Didonas. Por la contracción del nombre de dos tipógrafos: Didot y Bodoni. Francés: Didones. Inglés (BS 2961): Didone/Didonic. Alemán (DIN 16518): Klassisistische Antiqua. Otras denominaciones: Romanas modernas (porque culminarían una evolución desde los primeros tipos inspirados en la lapidaria romana y los textos carolingios). Características Contraste extremo entre los trazos gruesos y finos. Modulación vertical. Trazos terminales horizontales, delgados (en algunos casos filiformes) y generalmente encuadrados (no van disminuyendo de grueso en cuña). **Contexto** El francés Firmin Didot creó en 1784 una fuente tipográfica que aprovechaba las mejoras en la calidad del papel y la impresión. En 1787 el maestro impresor italiano Giambattista Bodoni creó una nueva tipografía basada en aquélla. Los tipos modernos fueron los estándar para textos hasta los últimos años del siglo XIX. La clasificación como Romanas modernas señala que son una evolución de las antiguas (inspiradas aquellas en la lapidaria romana y los textos carolingios que los humanistas del Renacimiento creyeron romanos) y que nacen en el inicio del período histórico moderno. Ejemplo Didonas o romanas modernas Abefgor **Bodon** abcdefghijklmnopqrstuvwxyz ABCDEFGHIJKLMNOPQRSTUVWXYZ

# 1234567890

Fuentes tipograficas: Bodoni, Walbaum, ITC Zapf Book...

# CC-BY-SA • PID\_00191347 65 Conceptos básicos de diseño gráfico**Mecánicas** Origen Grupo: Modernas - Categoría VOX/ATypl: Didonas. Por el aspecto mecánico de sus trazos y por su aparición junto a la industrialización. Francés: Mécanes. Inglés (BS 2961): Mechanistic. Alemán (DIN 16518): Serifenbetonte Linear Antiqua. Otras denominaciones: Egipcias (porque su aparición coincide con la moda de lo egipcio en Europa); Square-Serif, Slab-Serif o Remate en bloque (por la contundencia del grueso de sus remates). Características No hay contraste entre los trazos. Modulación vertical. Trazos terminales horizontales, del mismo grosor que las astas y generalmente encuadrados. Gran altura de x. La "g" de caja baja prácticamente no desciende. Contexto Surgen en Inglaterra a partir de 1817, destinadas a la rotulación y la publicidad. Pensadas para producir mayor impacto por su peso, estructura mecánica y monolínea. Como titulares, solían acompañar textos que usaban fuentes tipográficas modernas. Clarendon (1845) es la fuente prototípica de este grupo. A partir de 1920 se diseñan tipos con remates en bloque basados en geométricas de palo seco como Futura. La fuente Rockwell (de 1934) es una de ellas. En 1967 Adrian Frutiger presenta la Serifa como versión slab-serif de su tipografía Univers. El nombre de Egipcias parece responder al gusto por lo egipcio en el momento de su aparición, pero no guarda ninguna relación formal con la escritura jeroglífica del antiguo Egipto de los faraones. Se han asociado al folklore del Far West norteamericano y muy especialmente a los westerns del cine. También son muy usados en camisetas deportivas. Ejemplo Mecánicas Abefgør Rockwell ~ Geometric Slabserif 712 abcdefghijklmnopgrstuvwxyz **ABCDEFGHIJKLMNOPQRSTUVWXYZ** 1234567890 Fuentes tipografías: Clarendon, Rockwell, Serifia...

# Lineal a. Grotescas

#### Origen

Grupo: Modernas - Categoría VOX/ATypl: Lineales - Categoría BS 2961: Lineales grotescas -Categoría Lewis Blackwell: Lineal b.

Por carecer de remates y centrar la atención en las líneas.

Francés: Linéales. Inglés: Lineal grotesque. Alemán: Serifenlose Linear Antiqua.

Otras denominaciones: De palo seco, Sans serif o simplemente Sans (por carecer de remates); Grotescas (por las inscripciones rupestres); Góticas (por tener un peso fuerte de negro como los tipos góticos y como referencia a su origen germánico).

#### **Características**

Cambios de contraste de grosor en la caja baja. Modulación vertical. Sin remates. Cierta dureza en sus curvas. Ojal cerrado de la "g" de caja baja. Suele tener un gran peso en su apariencia general.

#### Contexto

Entre finales del siglo XVIII e inicios del XIX los arquitectos neoclásicos empiezan a usar letras sin remates en sus dibujos y esa tendencia se traslada a otras producciones gráficas, como la publicación impresa European Magazine (1805) o la cartografia (1816).

William Thorowgood de la fundición Fann Street Foundry empezó a utilizar en 1832 la denominación grotesque tomada del italiano grottesco, referido a las inscripciones en las cuevas.

En la tradición norteamericana son conocidas como góticas (gothics) probablemente como sinónimo de "germánicas" por el origen de algunos de sus creadores o difusores. Aunque también se ha dado la explicación de que se refiere a su peso visual, equivalente al de los tipos góticos.

Ejemplo

Lineal a, grotescas de palo seco o sans serif

# Abefgor

Franklin New Gothic

abcdefghijklmnopgrstuvwxyz ABCDEFGHIJKLMNOPQRSTUVWXYZ 1234567890

Fuentes tipográficas: New Gothic, Franklin New Gothic, trade G ...

#### **Lineal b. Neo-grotescas**

#### Origen

Grupo: Modernas - Categoría VOX/ATypl: Lineales - Categoría BS 2961: Lineales geométricas -Categoría Lewis Blackwell: Lineal c.

Por carecer de remates y centrar la atención en las líneas.

Francés: Linéales. Inglés: Lineal neo-grotesque. Alemán: Serifenlose Linear Antiqua.

Otras denominaciones: De palo seco o Sans-serif o simplemente Sans (por carecer de remates); Geométricas (por basarse en formas geométricas simples y en la regularidad en el trazo).

#### **Características**

Contraste de grosor de trazo menor que las grotescas. Se aleja de la escritura a pluma. Modulación vertical. Sin remates. Bocal de la "C" más abierto. La "G" de caja alta tiene una uña. La "g" de caja baja tiene el ojal abierto. Suele tener un peso importante en su apariencia general si no se trata de versiones finas o light.

#### Contexto

Akzidenz Grotesk lanzada por la fundición Berthold en 1896 y conocida en América como Standard es una de las primeras de este grupo.

De su influencia en los tipógrafos de la escuela de diseño suiza nacieron tipografías como la Helvética (de Max Miedinger y Edouard Hoffman) y Univers (de Adrian Frutiger). Se inspiran en las conocidas como grotescas, depurando sus formas.

Ejemplo

Lineal b, neo-grotescas de palo seco o sans serif

# Abefgor

Helvetica

abcdefghijklmnopqrstuvwxyz ABCDEFGHIJKLMNOPQRSTUVWXYZ 1234567890

Fuentes tipográficas: Univers, Akzidenz Gritesk, Helvetica ...

#### Lineal c. Geométricas

Origen

Grupo: Modernas - Categoria VOX/ATypl: Lineales - Categoria BS 2961: Lineales geométricas -Categoría Lewis Blackwell: Lineal c.

Por carecer de remates y centrar la atención en las líneas.

Francés: Linéales. Inglés: Lineal neo-grotesque. Alemán: Serifenlose Linear Antiqua.

Otras denominaciones: De palo seco o Sans-serif o simplemente Sans (por carecer de remates); Geométricas (por basarse en formas geométricas simples y en la regularidad en el trazo).

#### **Características**

Sin modulación. El eje se percibe como vertical. El grosor de los trazos tiende a ser constante. Sin remates. Tipos construidos a partir de las formas geométricas básicas (cuadrado, triángulo, círculo). La "A" de la caja alta suele terminar en vértice puntiagudo. La "G" de la caja alta no tiene uña.

Contexto

Tipos que responden a las ideas racionalistas y guardan unas proporciones clásicas.

El más conocido y consolidado en su uso es Futura, diseñada en 1927 por Paul Renner.

Se clasifican como geométricas por su base constructiva.

Ejemplo

Lineal c, geométricas de palo seco o sans serif

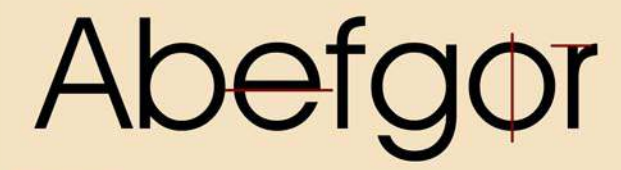

**Avant Garde** 

abcdefghijkImnopqrstuvwxyz **ABCDEFGHIJKLMNOPQRSTUVWXYZ** 1234567890

Fuentes tipográficas: Futura, Kabel, Avant Garde...

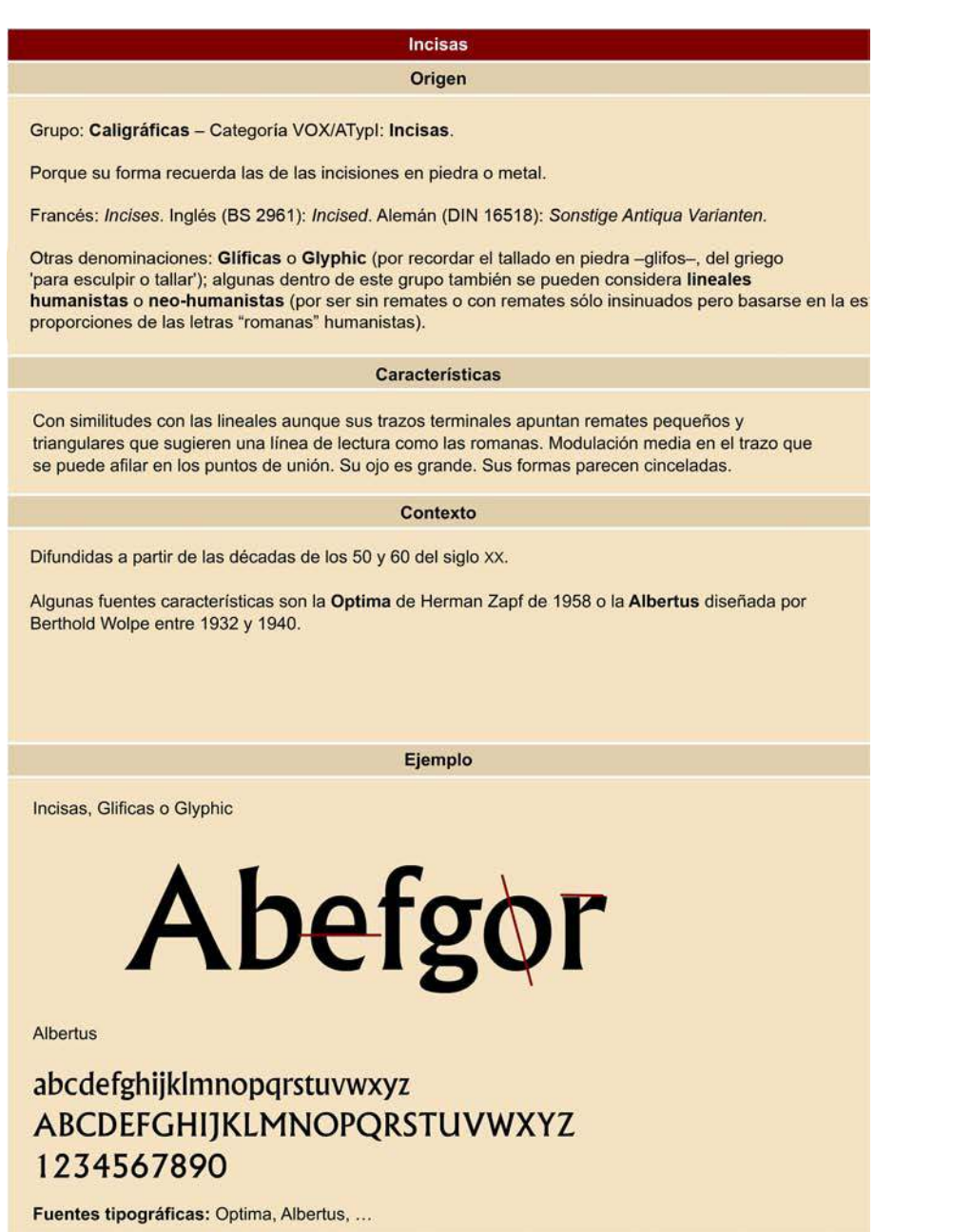

#### De escritura y manuales

#### Origen

Grupo: Caligráficas - Categorías VOX/ATypl: De escritura y Manuales.

Porque imitan el trazo de la escritura caligráfica o rotulada.

Francés: Scriptes. Inglés (BS 2961): Script. Alemán (DIN 16518): Schreibschriften.

Otras denominaciones: Caligráficas (por el trazo caligráfico); Scripts (por la escritura).

#### **Características**

La categoría de las de escritura es un grupo muy amplio que comparte la inspiración en la escritura caligráfica. Imita el trazo y los enlaces de la escritura manual. Suele ser inclinada. Hay diversas variantes que siguen las diversas tradiciones caligráficas.

Las clasificadas como manuales también comparten la inspiración en la escritura manual pero en vez de la caligrafía enlazada toman como referencia la escritura a pincel o con pluma, intentando mantener (o más bien reproducir) la calidad gráfica del trazo manual.

#### Contexto

Se basan en imitar la escritura manual en un intento de simularla. En las llamadas De escritura el reto es conseguir una unión creíble entre caracteres para imitar la escritura continua. Hay familias que simulan distintos tipos de herramienta (plumilla, pincel) o con diversos niveles de floritura. Son usados habitualmente en participaciones de boda y tarjetas de visita convencionales. Una variante que simula una caligrafía redonda, con blancos internos muy abiertos y modulación vertical ha sido usado en libros de texto como aproximación a la caligrafía de "maestro de primaria", destinadas a facilitar la lectura y el aprendizaje de la escritura a los niños.

Ejemplo

De escritura, imitación de caligrafía o "script"

tbefgo

**Brush Script Std** abedefghijklmnopgrstuvwxyz ABCDE7GHIJKLMNOP2RSTUVWXUZ 1234567890

Manual

Abefgor

Fuentes tipográfcas: Snell R., Shelley Andante, Brush Script Std, AlphaMac aoe...

# **Fracturas** Origen

Grupo: Caligráficas - Categorías VOX/ATypl: Fracturas.

Del alemán Fraktur (fractura).

Francés: Fractures. Inglés (BS 2961): Black Letter. Alemán (DIN 16518): Gebrochen Schriften.

Otras denominaciones: Góticas (por la inspiración en la tradición medieval que incorpora elementos decorativos a la escritura carolingia); Black-letter (por su rotundidad y el peso de negro que aporta a la página); Textura (por la variante más rectilínea y angulosa, opuesta a la más abierta "rotunda").

En septiembre de 2010 la ATypl reunida en Dublín añadió una nueva categoría llamada Gaelica (Gaelic) en el grupo de las letras caligráficas. Otra letra inspirada en la escritura medieval, en este caso de la tradición británica (principalmente irlandesa y escocesa).

#### **Características**

Agrupa los caracteres conocidos también como góticos inspirados en la escritura medieval manuscrita re-inventada.

Aporta una alta densidad de negro a la página. La estructura del tipo es densa, prima las líneas verticales y las terminaciones oblicuas y puntiagudas; rompe los trazos curvos

#### Contexto

Sigue una larga tradición que prima el uso decorativo del tipo sobre su legibilidad. Es creada y se difunde rápidamente a principios del siglo XVI en el área germánica y será ampliamente usada en Alemania hasta mediados del siglo XX. Gutenberg la usará en su primera imprenta de tipos móviles. El movimiento nacionalsocialista la usará inicialmente como tipografía típicamente germánica pero luego en 1941 por un decreto del régimen será considerada indeseable (por ser usada en los escritos judíos) y se recomendará la antiqua (sans-serif) para la escritura normal.

Existen diversas variantes según la escuela caligráfica, el estilo o el área geográfica de difusión.

Ejemplo

Fracturas, Góticas, Black-letter o Textura

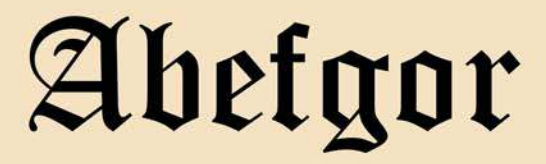

Old English

abcdefghijklmnopqrstubwxp3 ABCDCfGHIJRLAROPQRSTUPWXPZ 1234567890

Fuentes tipogràficas: Fraktur, Old English, Koch Fraktur, Wedding Text, Forte Grotisch

# **No-latinas** Origen Grupo: No-latinas - Categorías VOX/ATvpl: No-latinas. Francés: Non latines. Inglés (BS 2961): Non latin. Alemán (DIN 16518): Fremde Schriftarten. Esta categoría es un cajón de sastre chapuzero del sistema de clasificación de ATypl. Ver las subpestañas "Características" y "Contexto" de esta tabla. Características Esta categoría muestra el carácter pragmático y eurocéntrico de la clasificación de Vox-ATypl. Las categorías son útiles para un catálogo de tipos pero el rigor y el detalle que muestra en la diferenciación entre familias tipográficas latinas es abandonado para cualquier otro alfabeto. En los últimos años se han desarrollado variedad de fuentes no-latinas con diversidad de soluciones gráficas para un mismo alfabeto, a menudo inspiradas en las categorías tipográficas que hemos visto aquí. Contexto Los tipógrafos occidentales, con excepciones, han descuidado a menudo la tipografía con fuentes no latinas. A pesar de que algunos sistemas de escritura, como el alfabeto griego o cirílico, tienen tradiciones tipográficas bien consolidadas y otros, como los abjads árabe y hebreo y una gran cantidad de escrituras asiáticas, tienen una larga tradición caligráfica y un, más reciente, desarrollo tipográfico. El enfoque multicultural actual de la web y los sistemas operativos, junto al desarrollo de las herramientas digitales de creación tipográfica han dado lugar a un despertar de las fuentes tipográficas no-latinas; sobretodo a partir de finales de los años 90 del siglo XX y la primera década del s. XXI. Para algunas escrituras el primer reto fue disponer de una fuente tipográfica y ahora mismo ya se trata de disponer de diversidad de fuentes para responder a aplicaciones y estilos distintos. Ejemplo No-latinas 買い物する Centaur ~ Venetian 301 abcdefghijklmnopgrstuvwxyz ABCDEFGHIJKLMNOPQRSTUVWXYZ

1234567890

Fuentes tipográficas: Centaur, Kennerly, Cloister...
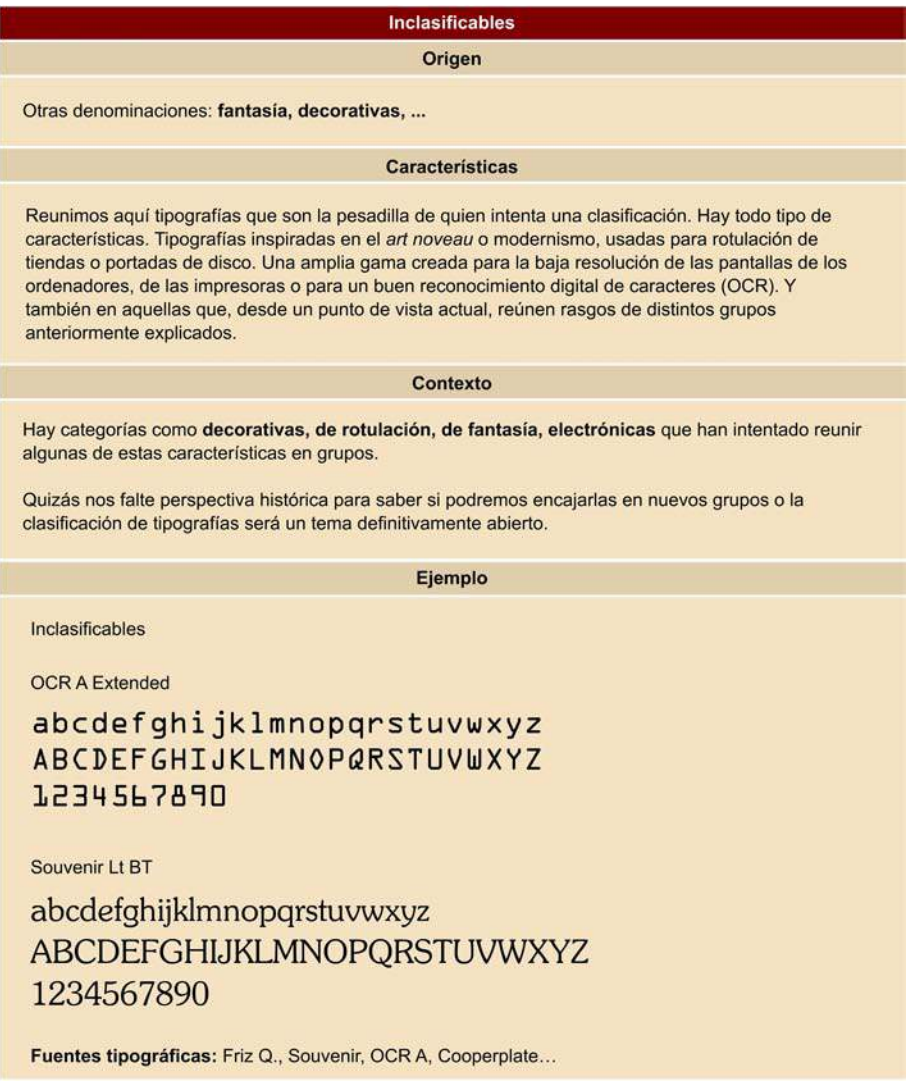

# **3.7.2. Bringhurst, una clasificación historicista**

Los sistemas de clasificación que hemos visto hasta aquí tienen criterios que pueden ser discutibles o problemáticos. El sistema de Vox/ATypI mezcla criterios historicistas y formales para establecer las categorías que, además, tienen denominaciones un tanto caprichosas.

Robert Bringhurst (nacido en 1964) –poeta, escritor y tipógrafo canadiense– propuso en 1992 un sistema de clasificación centrado en los criterios historicistas, con categorías equivalentes a las que se usan en la historia del arte:

- **Renacentistas**. Desarrolladas a partir de la caligrafía por escribas y eruditos humanistas del norte de la península itálica entre los siglos XIV y XV. Tienen trazo modulado pero sin mucho contraste, un eje oblicuo, remates finos, baja altura de x, grandes aberturas, anillos casi circulares. Familias en esta categoría: *Centaur, Bembo, Garamond.*
- **Barrocas**. Desarrolladas durante los siglos XVII y XVIII. Se apartan de la escritura caligráfica.

Moduladas con más contraste que las renacentistas, aberturas más moderadas, eje variable, incluyen cursiva como complemento de la redonda. Familias en esta categoría: *Janson, Caslon, Garamond.*

• **Neo-clásicas**. Desarrolladas a partir del siglo XVIII en Francia. Eje vertical, moduladas con contraste moderado, remates en forma de lágrima.

Familia en esta categoría: *Baskerville*.

• **Románticas**. Desarrolladas entre los siglos XVIII y XIX, abandonan la inspiración caligráfica y pasan a ser letras "dibujadas". Moduladas con contraste extremo, remates finos y terminales redondeados, aberturas pequeñas, eje principal vertical y secundario oblicuo en algunas letras.

Familias en esta categoría: *Bodoni, Didot, Bulmer.*

- **Realistas**. Desarrolladas entre los siglos XIX y XX a partir de las formas básicas de las "romanas" pero sin modulación. Sin remates o con remates en bloque, no moduladas, con trazo uniforme, con eje vertical, aberturas pequeñas. Familias en esta categoría: *Franklin Gothic, Helvetica.*
- **Modernistasgeométricas**. Desarrolladas en el siglo XX buscando la estructura de las formas geométricas básicas como el círculo y la línea. Sin remate o con remate igual en peso al trazo, sin modulación, sin eje, anillos circulares. Familias en esta categoría: *Futura, Memphis.*
- **Modernistaslíricas.** Son fruto del redescubrimiento, en el siglo XX, de las formas renacentistas. Trazo modulado, remates finos. Familias en esta categoría: *Palatino, Dante, Pontifex.*
- **Post-modernistas.** Desarrolladas a partir de finales del siglo XX a partir de la revisión, hibridación o parodia de formas neoclásicas y románticas. Eje vertical, remates bruscamente modelados. Familias en esta categoría: *Espirit, Nofret.*

# **3.7.3. PANOSE, una clasificación formalista**

Al contrario que la propuesta de Bringhurst, el sistema PANOSE busca clasificar las familias tipográficas estrictamente en base a sus características formales, sin atender al momento en el que fueron creadas o a su contexto histórico.

Para ello se han definido varias características visuales a cada una de las cuales les corresponde un dígito que se aplica a un valor en una escala.

La primera versión del sistema PANOSE fue definida por Benjamin Bauer**meister** en 1985 (publicada en 1988) y se fue desarrollando en años posteriores mejorando su capacidad descriptiva (añadiendo dígitos) a la vez que se desarrollaban aplicaciones para ser usadas en metadatos o sistemas de clasificación automatizados. La especificación PANOSE 2.0 se presentó en 1993. En 1995 Hewlett Packard, que lo usa como tecnología de reconocimiento de fuentes para impresora, adquirió el sistema.

La especificación PANOSE 1.0 tiene 10 dígitos. El primer dígito define la clase de familia y los 9 siguientes sirven para definir diversos aspectos formales. Así para una familia tipográfica del alfabeto latino los 10 dígitos corresponderían a las características siguientes.

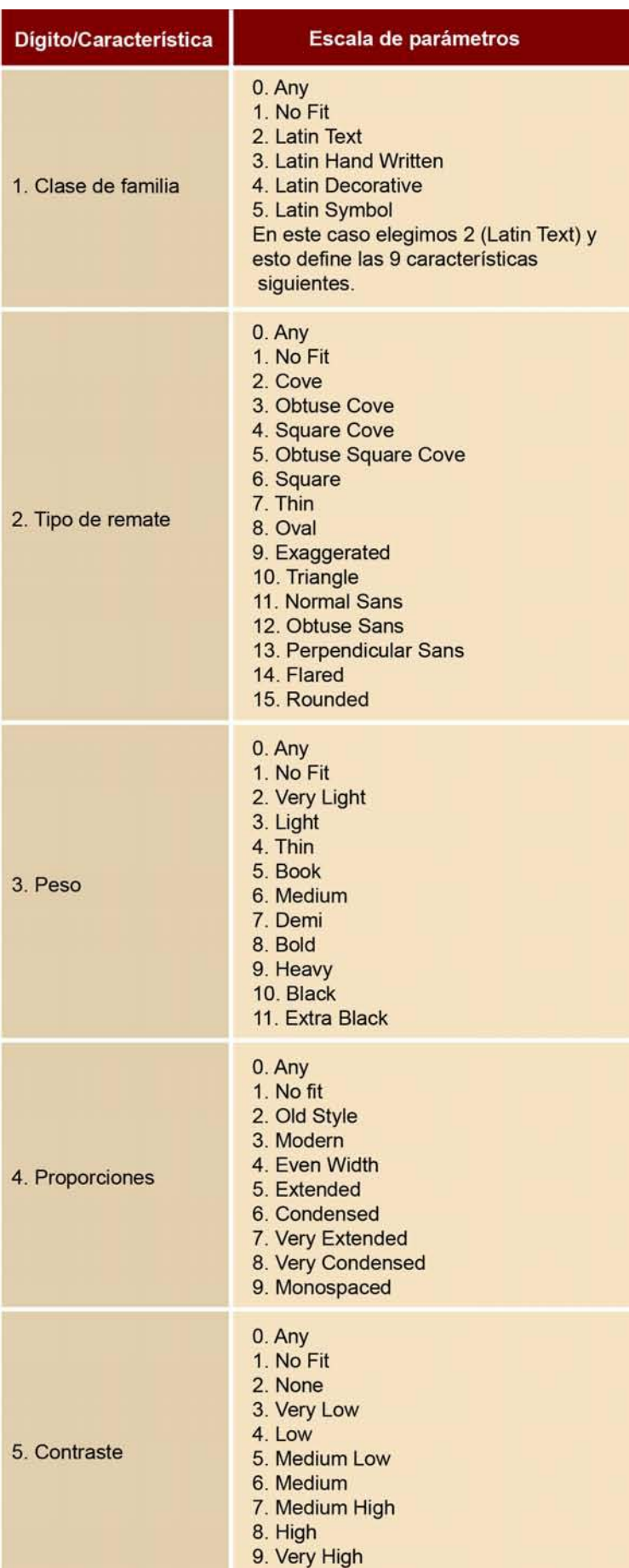

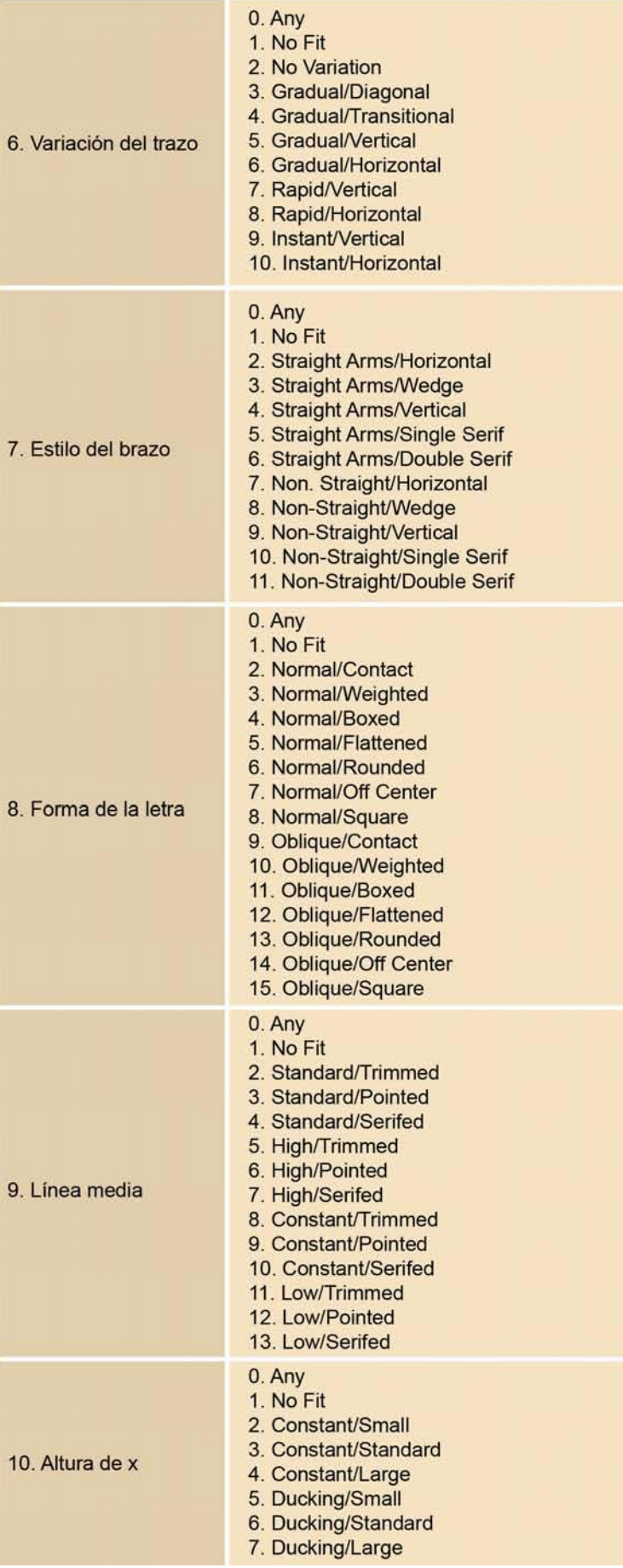

Cada una de las clases del primer dígito tiene sus propias características para los 9 dígitos siguientes con sus escalas de parámetros correspondientes.

En el ejemplo siguiente se muestra cómo se aplica el sistema PANOSE para clasificar la familia tipográfica *Times New Roman*.

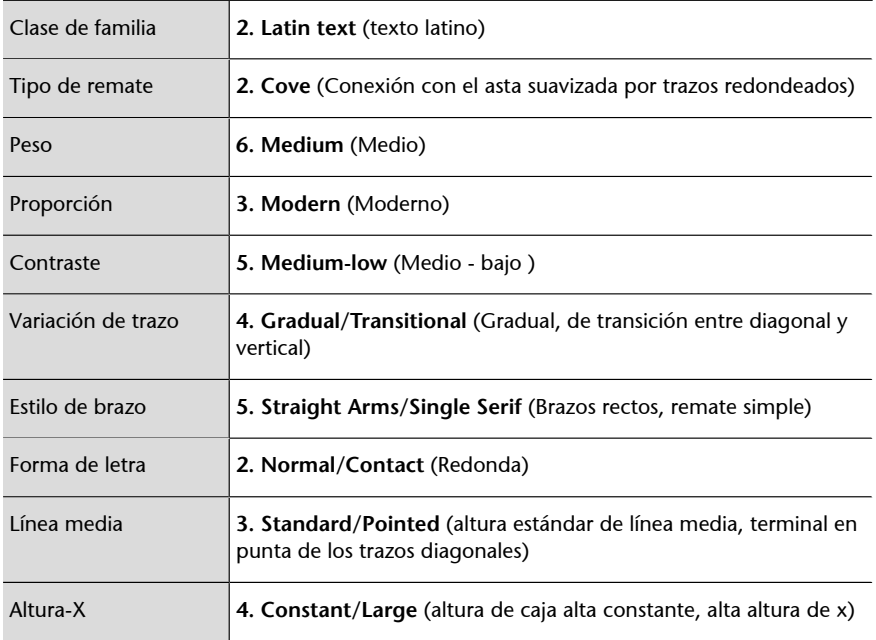

Con PANOSE 2.0 se aumentó el número de dígitos, desdoblando o dividiendo cada una de las características en características más específicas.

En la tabla siguiente se muestra la relación entre las características definidas en los dígitos de la versión 2.0 respecto a la versión 1.0.

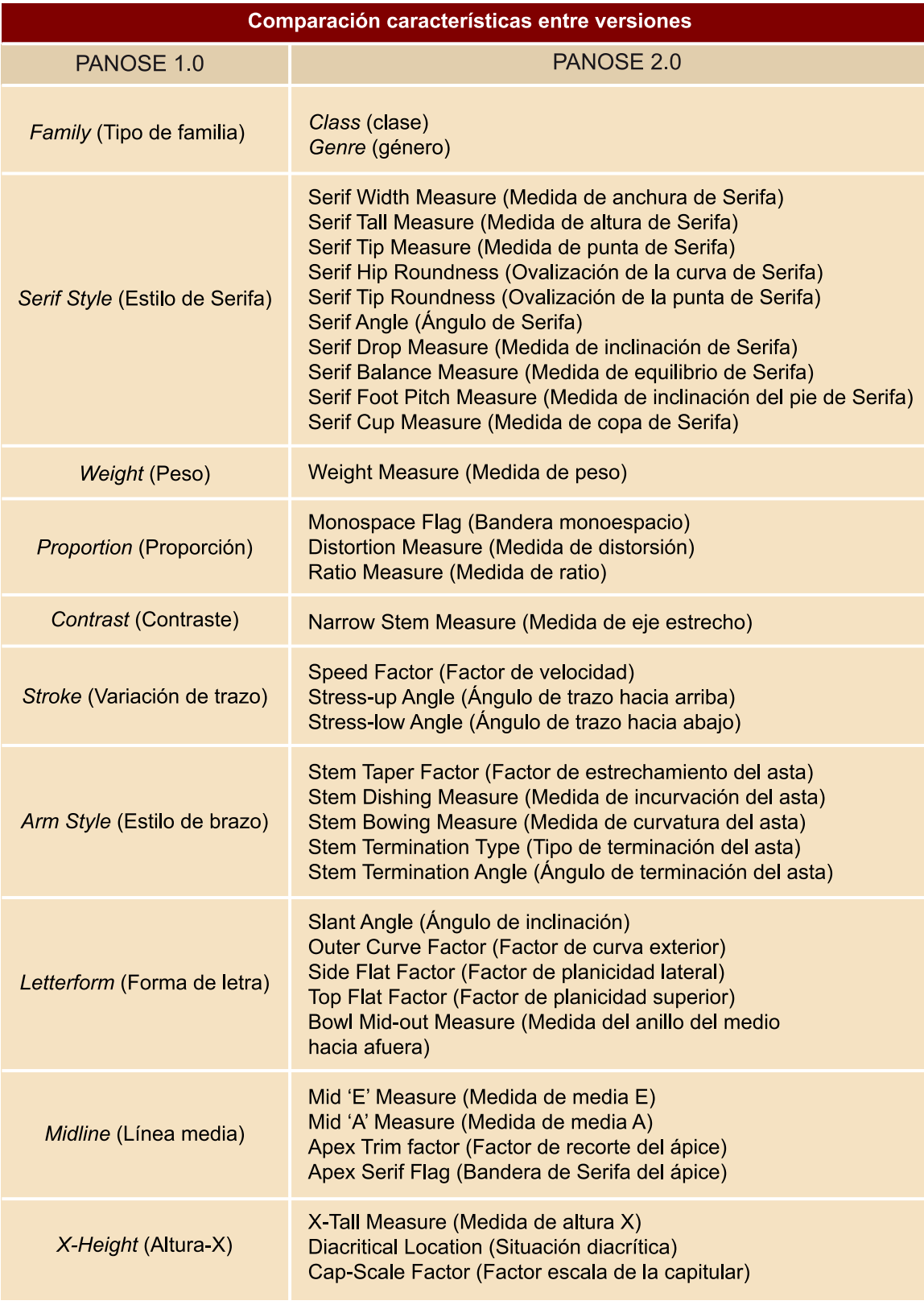

Como se puede ver, el sistema PANOSE parte de un análisis formal muy preciso que consigue parametrizar. Su uso práctico es incontestable, este sistema es la base de tecnologías de reconocimiento de caracteres y de clasificación por parte de impresoras, software de edición, software de web y sistemas de metadatos.

Pero al no ofrecer una lista reducida de categorías y expresar su clasificación con códigos numéricos resulta poco útil como una forma de referirse a las fuentes en la comunicación habitual entre creadores gráficos. Sí que puede resultar muy útil, en cambio, para analizar y comparar fuentes que deban combinarse o modificarse.

### **¿Por qué PANOSE?**

La denominación PANOSE la acuñó **BenjaminBauermeister**, creador inicial del sistema, a partir de dividir las letras del alfabeto latino en 6 grupos y luego elegir una letra de cada grupo, de manera que formaran una palabra pronunciable. Los grupos son los siguientes (se destaca en negrita la letra elegida en cada grupo:

- Letras con esquinas rectas y partes redondas: (B, D, J, **P**, R).
- Letras con diagonales: (**A**, V, W, Z).
- Letras cuadradas: (H, K, M, **N**, X).
- Letras redondas: (C, G, **O**, Q).
- Letras semi-redondas: (**S**, U).
- Letras semi-cuadradas: (**E**, F, L, T, Y).

## **3.8. Combinar fuentes tipográficas**

"El tipógrafo novel que tenga que proyectar un libro tendría que empezar por explorar en primer lugar las posibilidades que ofrece la unidad tipográfica [*el uso de una sola familia tipográfica*], y sólo tendría que pasar a combinar tipos distintos cuando su gusto se haya consolidado y depurado. (...) Un libro donde se utilice un solo tipo será en el peor de los casos solamente mediocre; el error en la combinación de familias produce resultados nauseabundos."

Josep M. Pujol; Joan Solà (1995). *Ortotipografia; manual de l'autoeditor i el dissenyador gràfic*11. Barcelona: Columna.

Esta cita puede ser extremadamente normativa, pero en líneas generales es un buen consejo para cualquier producto gráfico el usar una o máximo dos tipografías. Si éste es el caso, los mismos autores recomiendan:

"Cuando se combinan dos tipografías hay que evitar el peligro de caer en la ambigüedad: tienen que ser familias bien contrastadas".

Josep M. Pujol; Joan Solà (1995). *Ortotipografia; manual de l'autoeditor i el dissenyador gràfic*12. Barcelona: Columna.

Dos letras que combinan

Dos letras que no combinan

Méridien

**Times** 

Frutiger Méridien

Combinar tipografías

(11)Cita traducida del original en

catalán.

(12)<sub>Cita</sub> traducida del original en catalán.

## **3.9. Composición de texto: letras, palabras, líneas**

# **3.9.1. El tamaño**

El tamaño de una fuente tipográfica no depende ni de la altura de la caja alta, ni de la altura de ascendentes ni de la altura de x. Depende de la altura del cuerpo. El **cuerpo** es un recuadro de igual altura para todas las letras que en los tipos metálicos correspondía al tamaño de la pieza. El tamaño del cuerpo se mide en puntos.

Si usamos dos familias tipográficas, el mismo tamaño de cuerpo puede no ser equivalente a un tamaño aparente igual para las dos. La diferencia entre altura de x, altura de ascendentes y forma de la letra puede hacer que una tipografía parezca mayor que otra que está al mismo tamaño. En este caso, es mejor guiarnos por nuestra impresión visual.

### **3.9.2. Unidades físicas para medir tipos**

"Durante más de 250 años después de la invención de los tipos móviles que realizara Gutenberg, cada fundición produjo tipos con sus propias especificaciones y tamaños, lo cual significaba que un tipo no era intercambiable entre una fundición y otra. En respuesta a esta situación caótica, el grabador francés Pierre Simon Fournier formuló el sistema de puntos en 1737."

Christopher Perfect (1992). *Guía completa de la tipografía*. Barcelona: Blume.

El **sistemadepuntos**, modificado por Firmin Didot en 1785 que definió el punto en 0,0148 pulgadas (0,03759 cm), es el usado en Europa continental. En Gran Bretaña y EUA se emplea un sistema creado en 1870 que define el punto en 0,0138 pulgadas (0,03505 cm).

Si el **punto** es la unidad básica, el **cícero** es la unidad mayor. 12 puntos equivalen a un cícero. En los países anglosajones 12 de sus puntos son una pica. Para hacer la correspondencia se puede decir que una distancia de 14 puntos Didot europeos continentales equivale a una distancia de 15 puntos anglosajones.

El **cícero** se llama así en España, Francia y Alemania; en Italia a la misma medida la llaman **riga** y **augustijn** o **aug** en Holanda.

# **3.9.3. El tamaño del tipo en pantalla**

En las pantallas de ordenador no podemos usar medidas físicas para medir los tipos ya que el tamaño de la pantalla donde se va a ver y su relación con la resolución de la imagen no podemos saberla de antemano.

Cuerpo

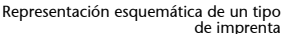

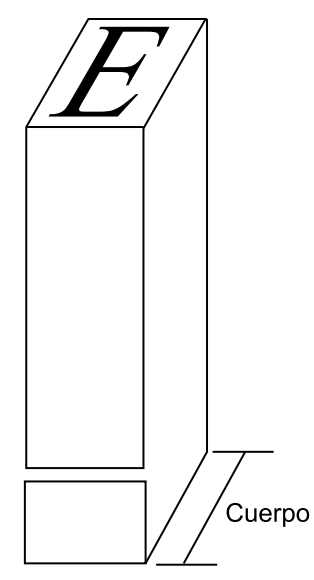

Lo que se puede controlar en relación a los gráficos que deben ser vistos en pantalla es el número de píxeles que ocupa un determinado elemento. Los **píxeles** son pues la medida para trabajos que deben ser vistos en pantalla. En consecuencia los programas de gráficos de mapa de bits permiten usar los píxeles como medida para los tipos de texto.

En lo referente a formatos vectoriales (SWF, SVG, PDF) los programas de gráficos normalmente permiten elegir entre diferentes unidades de medida, tanto píxeles como físicas. De hecho, estos formatos permiten ampliación sin pérdida de calidad por lo que el tamaño del texto es más importante en relación a otros textos o elementos de la composición que no por un problema de resoluciones.

Cuando el texto no está integrado en un gráfico sino que se mantiene como tal tenemos otro tipo de medidas relativas que ofrecen un mayor control de tamaño al usuario-lector y un control aceptable de las jerarquías al diseñador. Este es el caso del texto en la web.

# **3.9.4. El tamaño del tipo en la web**

Las nuevas especificaciones del W3 Consortium a partir de mediados de los años noventa configuraron una serie de características nuevas para la web entre las que cabe destacar la separación entre estructura y apariencia. La **página HTML** proporciona la estructura o soporte del contenido para la página. Y las hojas de estilo (CSS) ofrecen el control de su apariencia. Con las hojas de estilo es posible definir todos los aspectos visuales de una web. Desde el tamaño (absoluto o relativo) y las características de los textos hasta el color, tipo de línea, posición o tamaño de los elementos gráficos o bloques de contenido.

Si queremos usar **medidasabsolutas** en la web podemos definir tamaños de letras usando píxeles ("px") como unidades. Con "px" definimos que algo (un texto, un párrafo) tiene un tamaño determinado en píxeles en pantalla. Pero esa pantalla, dependiendo del monitor utilizado, puede ser de tamaños distintos y la resolución puede estar definida con distintas configuraciones. Quizás el observador necesita cambiar los tamaños por cuestiones del contexto en que lo visualiza (dispositivo de pantalla pequeña, luz del sol reflejada en pantalla) o de sus (dis)capacidades visuales, si fijamos las medidas como absolutas se lo estamos dificultando.

La alternativa es usar **medidas relativas**. Las tenemos como porcentajes (%) y variaciones de la altura de M (em) y la altura de x (ex). Podemos usar medidas relativas en los contenedores, en sus bordes, márgenes y espaciado interno. También como tamaño para el texto.

# **3.9.5. El tamaño relativo en la web**

# *i*En función de qué damos un porcentaje?

Los porcentajes quedan determinados en función del **contenedor padre**. Para un párrafo que esté directamente en una página un valor de 50% (<p style="width:50%">) significa que ocupará la mitad de la página. El mismo párrafo dentro de un **contenedor "div"** que mida 500 píxeles medirá la mitad del "div", o sea 250 píxeles (<div style="width:500px" style="width:50%">). Porque el "div" es su contenedor "padre".

Si definimos el tamaño de una fuente a 180% ("font-size:180%") y la fuente está directamente en una página, estaremos definiendo un porcentaje en función de lo que el usuario ha elegido como tamaño medio en las preferencias de su navegador (Firefox, IExplorer, Safari, ...). Si no ha elegido nada será un 180% del tamaño medio por defecto definido por los desarrolladores del programa.

Si el texto está dentro de un párrafo que tiene definido a su vez un tamaño de fuente, cuando modificamos otra vez el tamaño lo hacemos en función de ese valor.

Y esto es válido también para las medidas "em" y "ex":

- La altura de M es en la tradición tipográfica el tamaño de una "M" mayúscula en caja alta. Su equivalente en CSS es "em" y se refiere al tamaño del tipo. No podemos tomarlo estrictamente como el tamaño de la "M". Pero sí es una medida muy útil que podemos usar tanto horizontal como verticalmente.
- La **alturadex** es en la tradición tipográfica el tamaño de la "x" minúscula en caja baja. Su equivalente en CSS es "ex". Como se ha visto la altura de "x" no es igual y varía según la fuente tipográfica.

# **3.9.6. Espaciado del tipo**

El espaciado de un carácter se define por el **cuadratín**, cuyo tamaño tiene que ver con el del cuerpo.

Perfect (1992)

<sup>&</sup>quot;En un sistema básico de 18 unidades, una "M" de caja alta (la letra más ancha) tiene 18 unidades, la "o" de caja baja, 10 unidades y la "i" e caja baja, 4 unidades."

Así pues el ancho de la "M" definía el alto del tipo y de su división se extraían las unidades para medir el resto de las letras. Además, esa medida, llamada cuadratín, se usaba para espacios en blanco horizontales, para caracteres como el guión largo (que mide un cuadratín) y para espacios más estrechos de medio cuadratín o un cuarto de cuadratín. El hecho de usar múltiples y divisores de una misma medida ayuda a dar coherencia tanto al diseño como a la aplicación tipográfica.

Existen fuentes tipográficas que conservan el mismo tamaño para todos los caracteres, son las conocidas como **Mono** o **Monoespaciadas** (en inglés *monotype*). Estas letras derivan de la necesidad que había en las máquinas de escribir mecánicas convencionales de mantener la misma distancia para cada carácter. También se usaron en los primeros ordenadores. El resultado es una fuente descompensada proporcionalmente entre caracteres. Algunas fuentes monoespaciadas comunes son la **Courier**, la **Monaco** o la **Monotxt**.

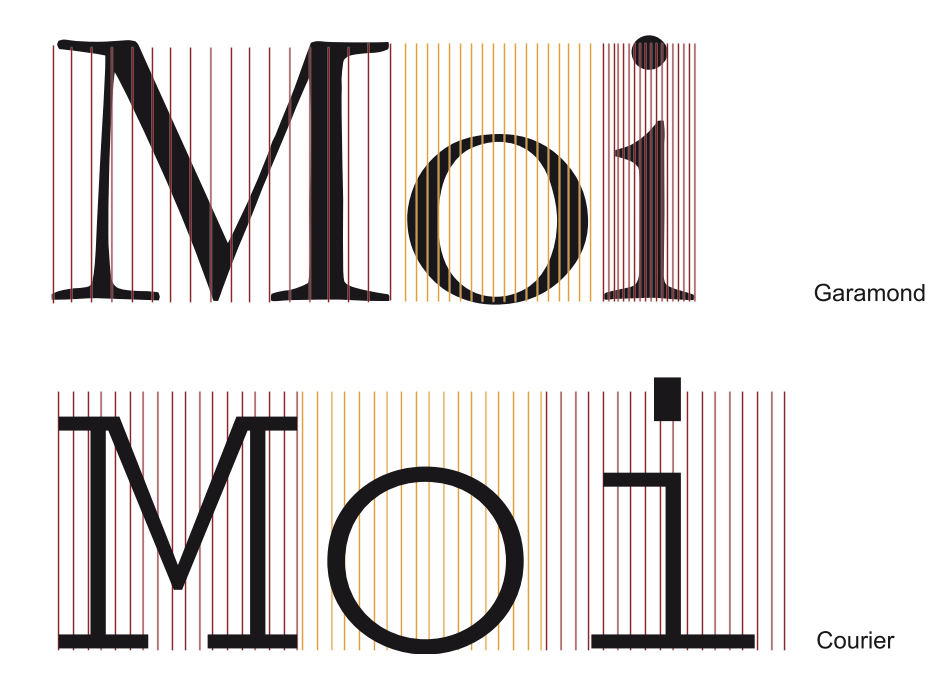

**3.9.7. Interletrado y espaciado entre palabras**

El **espaciadoentreletras** (también llamado **interletrado**, **intercarácter** o, en inglés, *tracking*) determina la regularidad del texto y no es igual para todas las combinaciones de letras. Los sistemas digitales suelen permitir modificarlo. Los sistemas más simples permiten sólo tres niveles indefinidos: "compacto", "normal" y "amplio" (o "extendido"). Pero la mayor parte de sistemas de autoedición y procesadores de texto permiten controlar esta distancia por valores numéricos. También las hojas de estilo CSS para la web permiten definir este parámetro.

El espaciado entre palabras tiene que permitir una lectura fluida, ni demasiado ancho ni demasiado estrecho. Por regla general, corresponde al ancho de una letra de espaciado medio como la "a", la "r" o la "n" de caja baja.

# **3.9.8. El cran**

Las letras que dejan mucho espacio blanco (como la "T" de caja alta) visualmente crean una separación respecto a la letra anterior o la siguiente. Esto se corrige superponiendo una letra en el espacio horizontal de la otra. Es lo que se llama el **cran** (en inglés *kern*) y originalmente era una muesca en el tipo metálico. Actualmente, es una corrección que suele estar programada informáticamente y que, en caso que no lo esté, podemos modificar con un interletrado de valor negativo.

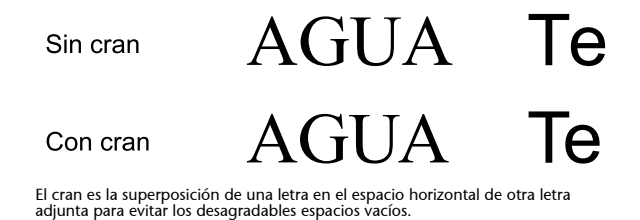

#### **¿Qué es el** *kerning***?**

Los diseñadores suelen hablar de *kerning* para referirse al ajuste del cran o al interletrado negativo entre dos letras. El término *kerning* es en inglés el participio del verbo *to kern*. *Kerning adjustment* sería el ajuste de interletrado o ajuste del *kern* y para abreviar ha quedado sólo en *kerning*.

Resumiendo:

- *Kern*: término inglés para el cran (el término en castellano deriva del que se usa en francés). Espacio de una letra que entra en el de otra contigua, originariamente era una muesca en el tipo.
- To kern: Ajustar el espacio horizontal entre un par de letras. El verbo no tiene equivalente en castellano.
- *Kerning*: abreviación del inglés *kerning adjustment*; ajuste del cran entre dos letras.

Por razones físicas, en la tipografía tradicional ajustar el cran (*kerning*) o ampliar el interletrado (*tracking*) era algo distinto. En el primer caso usar una muesca en el tipo, en el segundo insertar tipos blancos de espaciado. En la tipografía digital ya no existe esta distinción, por lo que podemos hablar de interletrado positivo (ajustar espacio entre letras sin que entren unas dentro de otras, *tracking*) o interletrado negativo (estrechar el espacio entre letras hasta que unas entren dentro del espacio de otras, *kerning*).

### **3.9.9. Interlineado**

El **interlineado** es el espacio entre una línea de texto y la siguiente. Si no se inserta un espacio vertical adicional entre líneas de tipo, se dice que la composición es sólida: a un cuerpo 14, un interlineado 14.

Los valores del interlineado se refieren a la suma del tamaño del cuerpo más el espacio intermedio. En la composición manual se añadía espacio entre líneas insertando tiras de plomo. 14/14 significa que los cuerpos de una línea se tocan con las de abajo. 14/16 que hay 2 puntos entre los cuerpos. 14/13 que los cuerpos de las dos líneas se superponen.

El interlineado tiene que evitar que los ascendentes y descendentes lleguen prácticamente a tocarse creando un texto de apariencia compacta y de difícil lectura. El interlineado mínimo habitual (dependiendo de la familia) suele ser a partir de un punto mayor que el cuerpo y un máximo de tres puntos. Dependerá de cada fuente tipográfica, pero tener presente que usar un interlineado demasiado grande también dificultaría la lectura.

Lorem ipsum ad vel fugit facer, moderatius disputando eos cu. Falli prompta vis an, ius no everti ullamcorper. Ut ean dicant omnium méliore. Corpora volutpat vulputate ex pri, eu euismod posidonium voluptatibus quo, an err

#### Cuerpo 14. interlineado 11

Lorem ipsum ad vel fugit facer, moderatius disputando eos cu. Falli prompta vis an, ius no everti ullamcorper. Ut eam dicant omnium meliore. Corpora volutpat vulputate ex pri, eu euismod posidonium voluptatibus quo, an err

#### Cuerpo 14, interlineado 14

Lorem ipsum ad vel fugit facer, moderatius disputando eos cu. Falli prompta vis an, ius no everti ullamcorper. Ut eam dicant omnium meliore. Corpora volutpat vulputate ex pri, eu euismod posidonium voluptatibus quo, an error epicuri dissentiunt eam. Primis fierent noluisse at qui, dicit tollit phaedrum cum te, mel erat probo omnis id. Aliquam dissentias at pri, sea saepe gubergren ne. Rebum iuvaret eu eum.

#### Cuerpo 14, interlineado 16

Ejemplos de interlineados

# **3.10. Composición de texto: columnas y páginas**

# **3.10.1. Ancho de columna**

El texto se suele dividir en columnas dentro de una misma composición. La anchura de éstas depende del tamaño del texto y de la familia tipográfica. Entre 60 y 65 caracteres suele ser una opción correcta. El ancho entre columnas o canal es relativamente libre y afecta en gran medida a la composición general de la página.

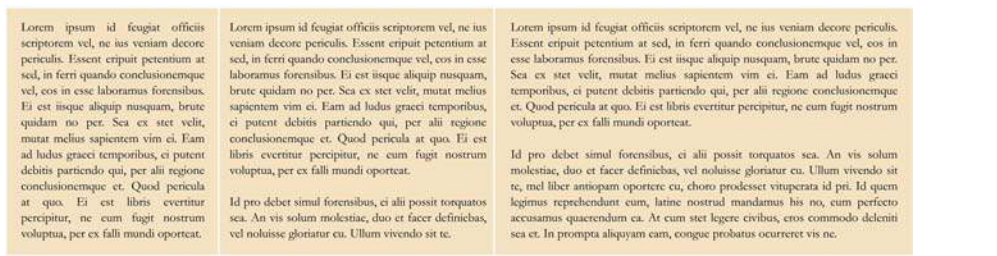

Ancho de columna

# **3.10.2. Alineación**

En toda composición tipográfica se forma una rejilla base imaginaria donde se asientan los tipos. En base a ella podemos alinear las líneas. El texto se puede alinear a la derecha, a la izquierda, en el centro de manera simétrica, justificado o componerlo de forma asimétrica.

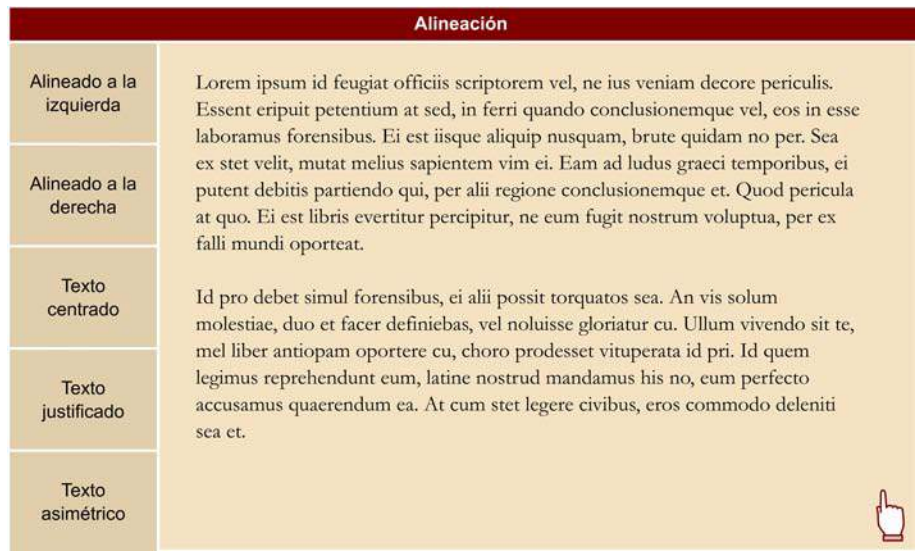

La alineación a la izquierda es bastante habitual. En este caso se dice que forma bandera hacia la derecha (como si estuviera atado a un mástil a izquierda).

La alineación a la derecha se usa menos, porque es más difícil encontrar en ella el principio de la línea siguiente. Se suele usar en pies de foto cuando la imagen se encuentra en la derecha.

El texto **centrado** presenta gran dificultad de lectura continua, pero produce, por su simetría, un efecto de composición clásica que puede ser interesante.

**Justificado** significa que el texto está alineado a la izquierda y a la derecha. El lector no tiene dificultad en encontrar la línea siguiente y el texto puede tratarse a nivel compositivo como un bloque regular. ¿Cómo se consigue el justificado? Aumentando el interletrado y el espacio entre palabras (esto está

automatizado en los sistemas informáticos). El resultado puede ser contraproducente si la columna es estrecha y se producen espaciados que fragmentan el texto al ser más anchos que el interlineado.

Componer el texto de forma asimétrica puede tener un efecto visual interesante. En cuanto al contenido, es evidente que dificulta la lectura, pero puede reforzarlo en un texto de tipo poético si la fragmentación está estudiada y refuerza el sentido y ritmo del texto.

# **3.10.3. División del texto**

El texto se divide en **párrafos**. Los párrafos se pueden distinguir entre sí añadiendo una separación mayor al interlineado habitual. Esta separación no tiene que llegar a ser tan ancha como una línea en blanco, porque el texto quedaría demasiado fragmentado. La mayoría de programas de composición de texto permiten añadir un espaciado anterior o posterior al párrafo con valores medidos por puntos, porcentajes o cualquier otra unidad de texto.

Otra forma de diferenciar el párrafo es usar las llamadas **sangrías**: la inserción de un espacio en la primera línea del párrafo. La tradición editorial dice que éste tiene que ser de entre 1 y 2 cuadratines y que no tiene que usarse en el primer párrafo de un capítulo o en el primero después de un título.

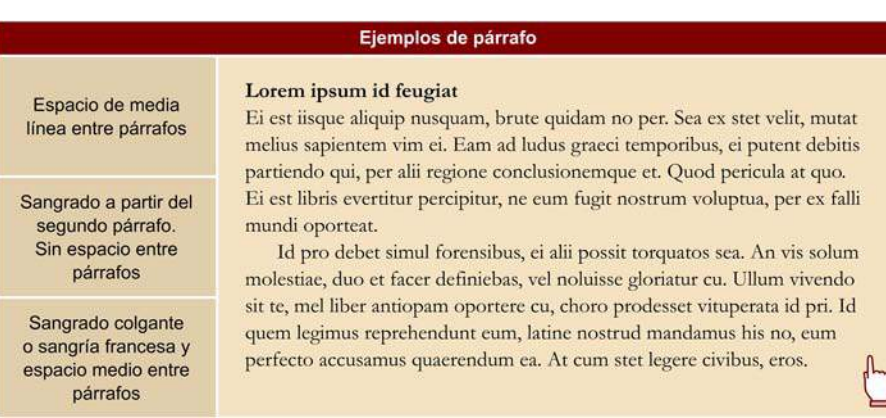

### **3.10.4. Composición de página**

Tanto en los productos impresos como en los de soporte digital que se presentan en pantalla, hay un espacio delimitado que actúa como **marco** de la composición. Dentro de él se compone el texto, combinado si cabe con otros elementos visuales.

Un aspecto a tener en cuenta es la determinación de los **márgenes** entre el límite del marco y el área donde se dispone el texto. Para definirlos se tendrán en cuenta las proporciones generales del marco y las proporciones de los márgenes entre sí. Es habitual dejar un margen mayor abajo que arriba y menor en los lados. Si se trata de un libro, el espacio será distinto en la parte exterior e interior. En libros y revistas la doble página se percibe como una composición

integrada y se considera el margen interior como la suma de los de las dos páginas contiguas. La composición en doble página tiende a ser simétrica en productos convencionales.

Disponer un elemento en el límite del marco no es habitual; cuando se hace se dice que está **a sangre** porque está en la línea donde la guillotina corta el papel en un producto impreso. En estos casos el elemento se extiende un poco fuera del papel (en la **zonadesangrado**, ajustable en los programas de diseño y autoedición) por si la guillotina tuviera un pequeño desplazamiento. A sangre pueden estar las imágenes y en algún caso los textos si se trata de titulares. No se hará con los textos continuos a no ser que se quiera dificultar deliberadamente su legibilidad.

Como recurso para la composición coherente de texto y su combinación con imágenes suelen usarse **retículasinvisibles**. Las imágenes se ajustan de forma que ocupen una o varias columnas de texto o bien divisiones regulares de ellas.

## **3.10.5. Textura y color del texto**

Independientemente del color de las letras existe un color global de los bloques de texto que varía en función de la familia tipográfica, el estilo, el tamaño, el interlineado, el espaciado y otros factores.

#### **Tradición tipográfica frente a hipertexto**

El diseño editorial es una disciplina con una importante tradición heredada de las artes del libro. En ella hay gran cantidad de usos y convenciones que conviene tener en cuenta para seguir o transformar. La introducción del hipertexto introduce nuevos elementos para la organización gráfica del texto.

Merece la pena recurrir a la bibliografía para estudiar a fondo estos temas. Un punto de partida puede ser el siguiente libro, un buen compendio de la tradición editorial y ortotipográfica:

Pujol, Josep Ma; Solà, Joan (1995). *Ortotipografia; manual de l'autor, l'autoeditor i el dissenyador gràfic*. Barcelona: Columna.

La interacción entre el color de las letras y el del fondo produce un efecto de mezcla partitiva percibiéndose como un nuevo color.

En composiciones en blanco y negro se habla de **grisdepágina** para referirse a este efecto que produce el texto. Un bloque de texto puede percibirse en su conjunto como un gris más claro o más oscuro.

## **Autoedición**

La **autoedición** es el término con el que, a partir de los años ochenta del siglo XX, se empezó a llamar al diseño y producción de material impreso (libros, revistas, carteles,...) mediante ordenadores personales corrientes. La autoedición (en inglés *DTP* o *Desktop publishing*; edición de escritorio o de oficina) sustituyó a los sistemas de fotocomposición (basados en la reprografía y el uso de fotolitos basados en las técnicas fotográficas) que a su vez había sustituido a los tipos metálicos.

El nacimiento de la autoedición fue posible por la convergencia del ordenador personal con ratón e interfaz gráfica que representaban los Macintosh de Apple, la tecnología de impresoras de escritorio de Xerox y el Page Maker de Adobe como primer programa comercial de maquetación.

El concepto tiene resonancias utópicas, ya que prefiguraba una situación en la que todo el mundo podría editar sus propios libros en su casa. De lo que no cabe duda es de que trasformó totalmente la industria de las artes gráficas y la prensa escrita.

A finales de la misma década, el llamado **softwaredeautor** era presentado con la misma filosofía democratizadora de la autoedición, esta vez con el objetivo de facilitar la creación de programas interactivos y multimedia.

Con el fenómeno de la **Web2.0**, ya entrado el siglo XXI, aparecen servicios de base web (como *Lulu.com* o *bubok.es*) que facilitan a los autores la posibilidad de autoeditar sus libros ofreciendo al lector potencial la impresión y envío del libro a demanda.

La forma de la letra también afecta al conjunto generando distintos tipos de textura que sugieren sensaciones táctiles.

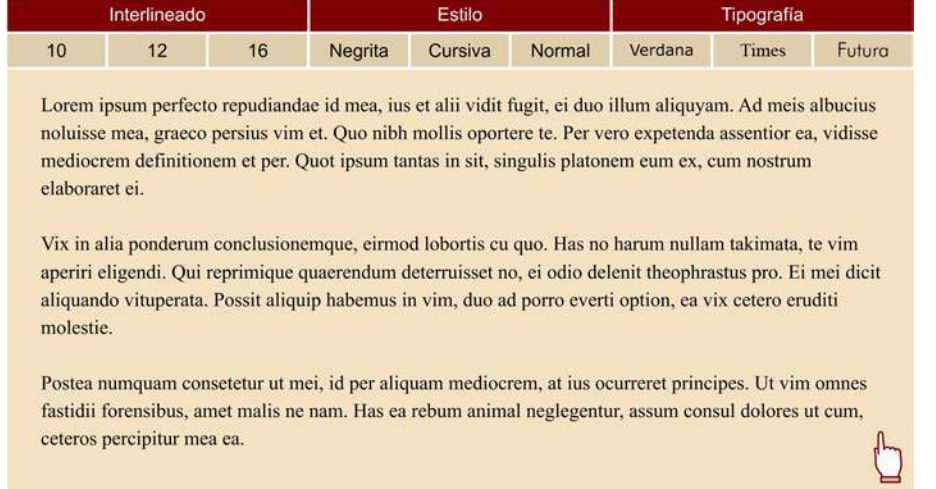

Clicar sobre las diferentes opciones para comprobar cómo cambia el aspecto del texto.

#### **3.11. Legibilidad y amenidad**

"Por legibilidad entendemos la facilidad con la que las palabras pueden leerse cómodamente, a una velocidad normal de lectura."

Christopher Perfect (1992). *Guía completa de la tipografía*. Barcelona: Blume.

"La legibilidad se usa generalmente para designar la calidad de la diferenciación entre los caracteres, es decir, la claridad de las letras individuales. La amenidad de estilo es la calidad de lectura proporcionada por una obra tipográfica en la que lo apretado del texto, el interlineado y otros factores tienen una influencia decisiva en la función del tipo."

Lewis Blackwell (1998). *Tipografía del siglo XX. Remix*. Barcelona: Gustavo Gili.

## **3.11.1. Legibilidad**

Son varios los aspectos que pueden influir en la legibilidad de un texto. A continuación se citan y comentan algunos.

**Eldiseñodeltipo**: las familias que consiguen mayor diferenciación entre caracteres parecen ser más legibles. Si el diseño de letras es muy homogéneo dificulta la lectura. Los tipos tienen que ser gráficamente coherentes pero diferenciados.

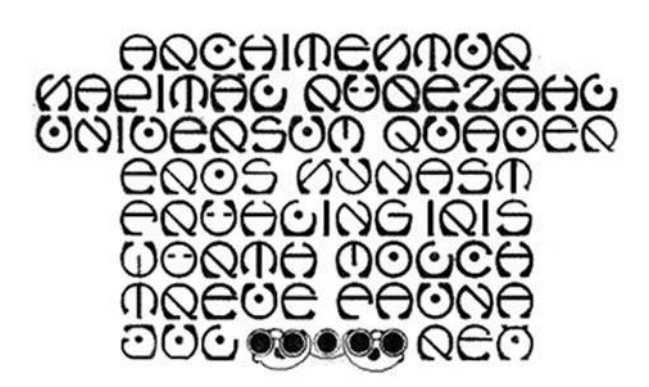

Adalb Carl Fischl (1900). Esta imagen se reproduce acogiéndose al derecho de cita o reseña (art. 32 LPI), y está excluida de la licencia por defecto de estos materiales.

Un caso extremo de ilegibilidad provocada por un exceso de similitud entre letras. Se trata de un diseño de Adalb Carl Fischl (1871-1937) de 1900 que "racionaliza" y reduce las formas del alfabeto mediante una composición coherente de ángulos y curvas.

El experimento tiene un resultado estético interesante pero su aplicación produce una legibilidad muy baja.

Serif o Sans serif: actualmente hay cierto consenso en que las tipografías con remates consiguen una mayor diferenciación entre letras y, en consecuencia, una mayor legibilidad, y suelen usarse en textos continuos. En rotulación (carteles, señales) suelen usarse familias tipográficas de palo seco ya que las condiciones de lectura (a distancia, con condiciones de iluminación de todo tipo) requieren de una tipografía con gruesos que no se pierdan y con un fuerte contraste. Si se quiere usar el palo seco en bloques de texto las tipografías lineales humanísticas ofrecen una opción con un nivel de diferenciación más alta que las otras lineales.

**Cajaaltaobaja**: la caja alta tiene una alineación horizontal homogénea que uniformiza las letras. La caja baja, con caracteres más individualizados, ofrece menor dificultad de lectura.

**Elestiloopeso**: un peso medio es más legible que una fuente fina o negrita (aunque la negrita dentro de un texto normal llame la atención por su peso). Las fuentes cursivas pierden legibilidad por su inclinación.

Anchura de la fuente: una fuente demasiado ancha o demasiado condensada pierde en legibilidad. Se suele usar el modo condensado para informaciones secundarias que tienen que ocupar poco espacio.

**Elsoporte**: las propiedades del soporte influyen en la legibilidad. La baja resolución de las pantallas de televisión y de ordenador paradójicamente bajan la legibilidad de las tipografías con remate. Una baja calidad del papel de impresión puede hacer necesarios tipos de trazo grueso y remates claros como los que tienen las fuentes de la familia de las egipcias.

### **3.11.2. Amenidad**

Los siguientes aspectos influyen en la amenidad de lectura.

Espaciado entre letras y palabras: un espaciado reducido puede percibirse como un amontonamiento de letras; si es demasiado amplio, puede fragmentar el texto.

Tamaño del tipo: es evidente que influye en la lectura, aunque hay que valorarlo conjuntamente con el tipo de soporte y la familia tipográfica escogida. Generalizando de 9 a 12 puntos sería lo óptimo; 8 estaría en el límite y por debajo sería difícil de leer. Menos de 5 es casi ilegible. 14 es tolerable y por encima se acepta para titulares, pero es engorroso de leer en texto continuo.

**Ancho de columna**: ya se ha dicho que un tamaño estándar podría ser entre 60 y 65 caracteres por columna. Una columna muy estrecha fragmenta el texto; en una demasiado ancha el lector encuentra con dificultad la línea siguiente.

**Interlineado**: si es demasiado estrecho obtenemos un abarrotamiento de texto con ascendentes y descendentes demasiado próximas. Si es demasiado ancho, interrumpe continuamente la lectura, que obliga a atravesar continuamente espacios blancos.

Lorem ipsum ut mucius noster comprehensam quo, et<br>vim doctus omittantur, mei<br>illum mandamus an. Dicat percipit nominati cum ea, ius zzril eirmod appareat ea, mel<br>aliquid bonorum reprimique te. Ei blandit phaedrum<br>quaestio est, utinam veritus<br>deleniti pro id, has porro dolor causae te. e.

Lorem ipsum ut mucius noster comprehensam quo, et vim doctus omittantur, mei illum mandamus an. Dicat percipit nominati cum ea, ius zzril eirmod appareat ea, mel aliquid bonorum reprimique te. Ei blandit phaedrum quaestio est, utinam veritus deleniti pro id, has porro dolor causae te. e.

noster comprehensam quo, et vim doctus omittantur, mei illum mandamus an. Dicat percipit nominati cum ea, ius zzril eirmod appareat ea, mel aliquid bonorum reprimique te. Ei blandit phaedrum quaestio est, utinam veritus deleniti pro id, has porro dolor causae te. e.

Lorem ipsum ut mucius

Interlineado

**Alineación**: la alineación a la izquierda y la justificada son las más legibles. Para textos cortos se puede usar la centrada o la alineada a la derecha. La justificada dificulta la amenidad de lectura si provoca demasiado espaciado entre palabras o un espaciado muy variable (esto suele pasar en columnas estrechas). Lorem ipsum ut mucius noster comprehensam quo Lorem ipsum ut mucius noster comprehensam que Lorem ipsum ut mucius noster comprehensam quo

Espaciado entre letras y palabras

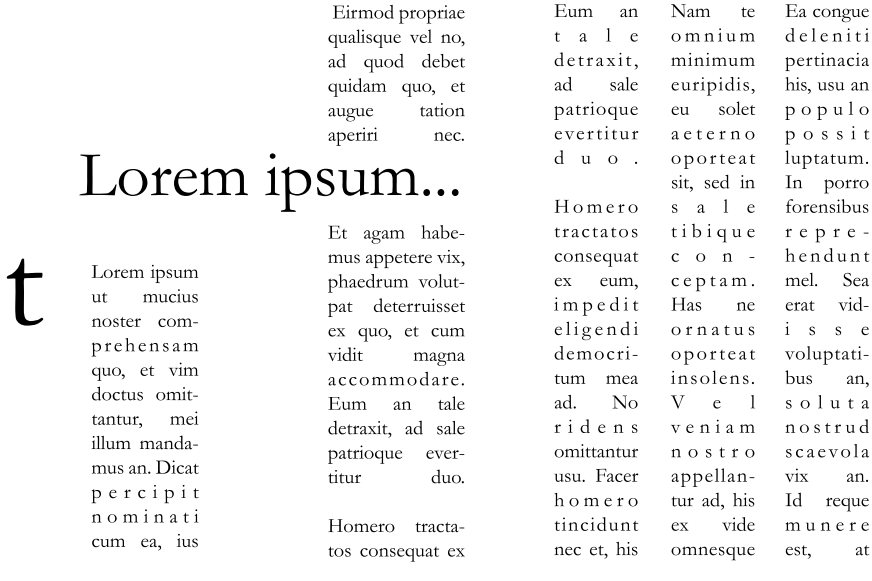

Contraste de color: la utilización de colores demasiado parecidos (de tono y sobre todo de luminosidad) entre el texto y el fondo dificultarán la amenidad de lectura. Hay que buscar un contraste fuerte: colores claros con oscuros, colores muy saturados con poco saturados. Para los contrastes de tono es mejor sumarlos a cambios en la luminosidad y la saturación, evitando combinar dos colores muy saturados que compiten entre sí y, especialmente, si crean un límite vibrante entre ellos.

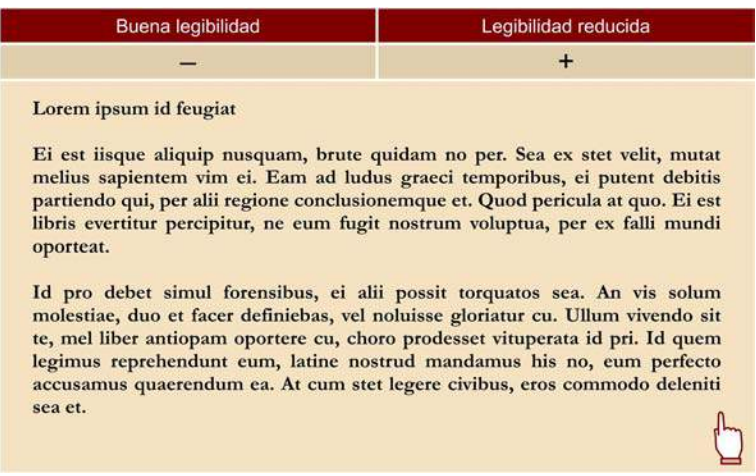

Contraste de color

## **3.12. Expresividad**

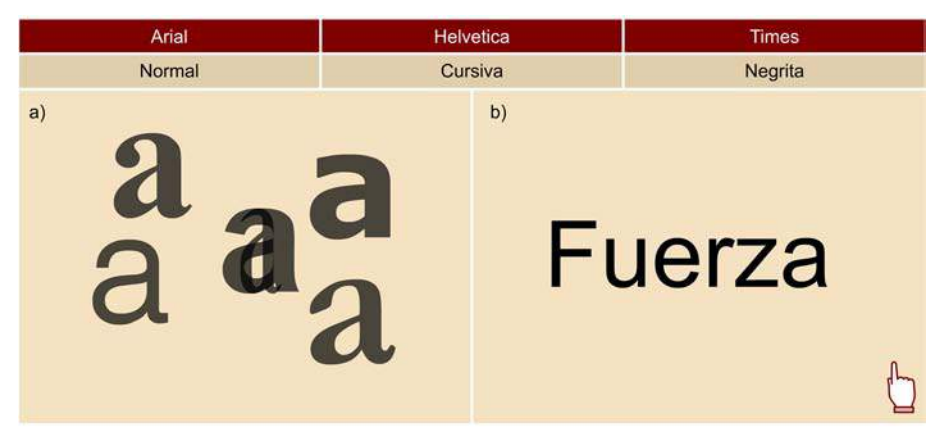

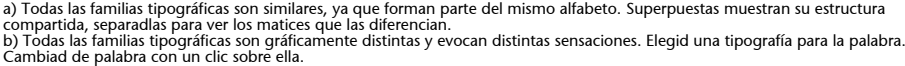

El texto es la plasmación gráfica de un lenguaje verbal.

En consecuencia, transmite información como signo pero también como gráfico. Tener en cuenta las **propiedadesgráficas** de la tipografía y usarlas como vehículo de expresión no tiene por qué estar reñido con la legibilidad y la amenidad de lectura. Pero incluso para quien quiera traspasar las fronteras de la legibilidad, experimentando con las formas, las tipografías son interesantes.

### **Plensa: tipografía en la práctica artística**

Muchos creadores han experimentado con el uso de los caracteres tipográficos con fines artísticos, usándolos como formas, no como comunicación verbal. Son gráficos, son contornos, líneas, rectas, curvas, vacíos, rellenos... pero además, por su reconocimiento cultural, están dotados de una gran fuerza expresiva.

La obra de **JaumePlensa** es un ejemplo interesante de la incorporación de los caracteres tipográficos a la práctica artística.

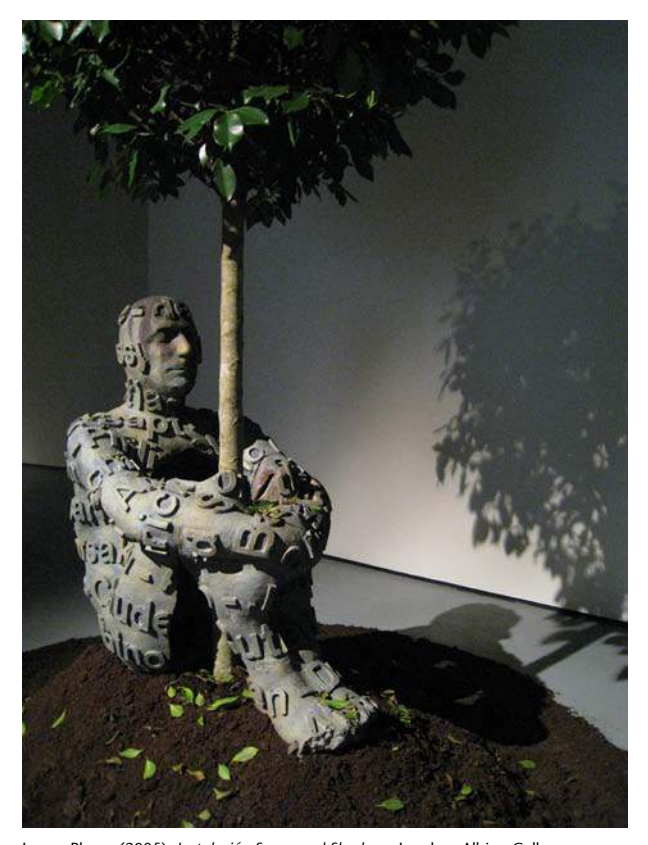

Jaume Plensa (2005). *Instalación Songs and Shadows*. London: Albion Gallery. De wetwebwork, CC Reconocimiento-Compartir bajo la misma licencia 2.0 Genérica.

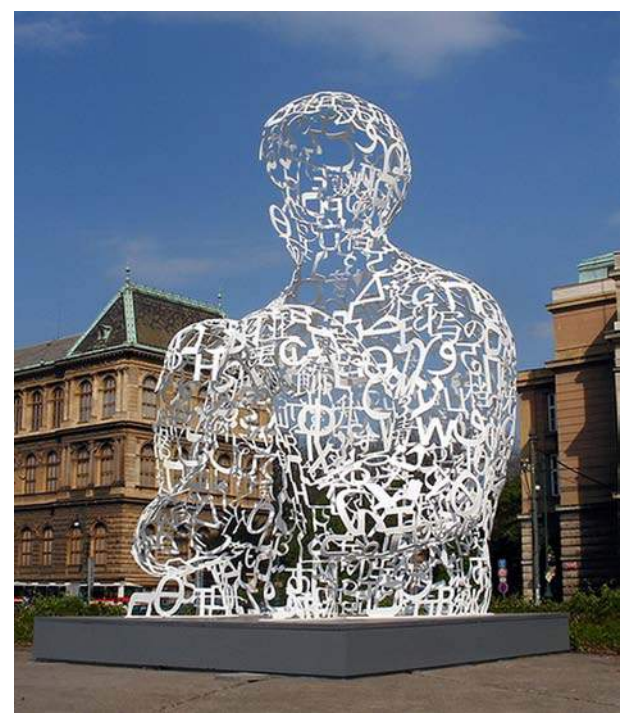

Jaume Plensa (2009). *Instalación Songs and Shadows*. Praga: WE, Transparency 2009<br>project.<br>Foto de Arenamontanus en Flickr. CC Reconocimiento 2.0 Genérica.

En muchos casos se pueden conseguir efectos altamente expresivos prescindiendo de cualquier elemento visual que no sea tipográfico.

## **3.13. Tipografía digital**

La **tipografía digital** ha facilitado una disponibilidad y un control sobre la tipografía sin precedentes. Ello permite desplegar un gran potencial creativo pero también ha abierto, como dicen los tipógrafos de oficio, la caja de Pandora de la disciplina. La posibilidad de ajustar cualquier parámetro permite variar propiedades y parámetros tipográficos sin tener en cuenta sus relaciones y sin prestar atención a los efectos que los ajustes puedan producir.

Las fuentes digitales son archivos que se incorporan al sistema operativo y que contienen información para mostrar la tipografía en pantalla y para su impresión.

En productos impresos hay que asegurarse de que el servicio que filma los fotolitos para la imprenta tiene las fuentes que se han usado en el documento.

En productos para soporte digital hay que tener en cuenta que no todos los ordenadores tendrán las mismas tipografías. Algunos programas de autor, como Flash, permiten convertir los textos en imágenes (trazados vectoriales o imágenes de mapa de bits) antes de compilar el interactivo en un archivo autoejecutable. Esto será posible mientras no tengamos que hacer modificaciones en el texto durante su ejecución. También hay programas que permiten incrustar la fuente tipográfica en el documento.

En **HTML** (el lenguaje de descripción de las páginas web) es posible crear una cascada de posibilidades tipográficas del tipo: "si el sistema tiene esta fuente, muestra el texto con ella, si no, muéstrala con tal otra, si no...". Los editores de páginas web, como Dreamweaver o KompoZer, ya crean este procedimiento automáticamente.

En todo caso, conviene tener en cuenta cuáles son las tipografías más comunes que ya vienen incorporadas en los sistemas operativos o en las aplicaciones más difundidas.

# **Bibliografía**

### **Bibliografía básica**

**Dabner, D.** (2008). *Diseño Gráfico. Fundamentos y prácticas*. Barcelona: Editorial Blume.

**Gerritsen, F.** (1976). *Color. Apariencia óptica, medio de expresión artística y fenómeno físico.* Barcelona: Editorial Blume.

**Ambroise, G.; Harris, P.** (2007). *Fundamentos en la tipografía*. Barcelona: Parramon.

**Blackwell, L.** (1998). *Tipografía del siglo XX*. Barcelona: Gustavo Gili.

**Jardí, E.** (2007). *22 cosas que nunca debes hacer con las letras / 21 consejos sobre tipografía.* Barcelona: Actar.

### **Bibliografía recomendada**

### **General**

**Autores varios** (2010). *Desarrollo de un proyecto gráfico*. Barcelona: Index Book.

**Albers, J.** (2010). *Interacción del color*. Madrid: Alianza (Edición revisada y ampliada).

**Frutiger, A.** (2007). *Reflexiones sobre signos y caracteres*. Barcelona: Gustavo Gili.

**Sausmarez, M. de** (1973/1998). *Diseño básico. Dinámica de la forma visual en las artes plásticas*. Barcelona: Gustavo Gili.

**Simons, J.** (2007). *Manual del diseñador.* Barcelona: Index Books.

**Swann, A.** (1990). *Bases del diseño gráfico.* Barcelona: Gustavo Gili.

**Wong, W.** (1998). *Fundamentos del diseño*. Barcelona: Gustavo Gili.

#### **Forma y composición**

**Dabner, D.** (2008). *Diseño, maquetación y composición. Comprensión y aplicación.* Barcelona: Editorial Blume.

**Dondis, D.** (1973/1998). *La sintaxis de la imagen. Introducción al alfabeto visual*. Barcelona: Gustavo Gili.

#### **Color**

**Ball, P.** (2001/2003). *La invención del color*. Madrid: Turner Publicaciones / Fondo de Cultura Económica.

**Gage, J.** (1993/1997). *Color y cultura. La práctica y el significado del color de la Antigüedad a la* abstracción. Madrid: Siruela.

**Heller, E.** (2009). *Psicología del color. Cómo actúan los colores sobre los sentimientos y la razón*. Barcelona: Gustavo Gili.

**Itten, J.** (2002). *Arte del color*. México: Limusa/Noriega Editores.

**Küppers, H.** (1973). *Color. Origen, metodología, sistematización, aplicación.* Caracas: Lectura.

**Küppers, H.** (1980). *Fundamento de la teoría de los colores.* Barcelona: Gustavo Gili.

**Pastoureau, M.; Simonnet, D.** (2006). *Breve historia de los colores*. Barcelona: Ediciones Paidós Ibérica.

**Wittgenstein, L.** (1996). *Al voltant del color.* Valencia: Universitat de València.

### **Tipografía**

**Elam, K.** (2006). *Sistemas reticulares. Principios para organizar la tipografía.* Barcelona: Gustavo Gili.

**Frutiger, A.** (2002). *En torno a la tipografía*. Barcelona: Gustavo Gili.

**Jury, D.** (2007). *¿Qué es la tipografía?* Barcelona: Gustavo Gili.

**Kane, J.** (2005). *Manual de tipografía.* Barcelona: Gustavo Gili.

**Martin Montesinos, J. L.; Mas, M.** (2001). *Manual de tipografía del plomo a la era digital* Valencia: Campgrafic.

**Perfect, C.** (1994). *Guía completa de la tipografía. Manual práctico para el diseño tipográfico* (ed. original 1992). Barcelona: Editorial Blume.

**Pujol, J.; Solà, J.** (1995). *Ortotipografia. Manual de l'autor, l'autoeditor i el dissenyador gràfic*. Barcelona: Columna Editorial.

#### **Referencias**

*Rastros del alfabeto: escritura y arte* (1998). Barcelona: Fundació "la Caixa".

**Blackwell, L.** (1998). *Tipografía del siglo XX*. Barcelona: Gustavo Gili.

**Perfect, C.** (1992). *Guía completa de la tipografía*. Barcelona: Editorial Blume.

**Pujol, J.; Solà, J.** (1995). *Ortotipografia. Manual de l'autor, l'autoeditor i el dissenyador gràfic*. Barcelona: Columna Editorial.

**Vita, J. P.** (2005). "Los primeros sistemas alfabéticos de escritura". En: Gregorio Carrasco Serrano; Juan C. Oliva Monpean (coords.). *Escrituras y lenguas del Mediterráneo en la antigüedad* (pàg. 33-79). Cuenca: Universidad de Castilla - La Mancha" [disponible en línea]. [<http://](http://hdl.handle.net/10261/13218) [hdl.handle.net/10261/13218](http://hdl.handle.net/10261/13218)>